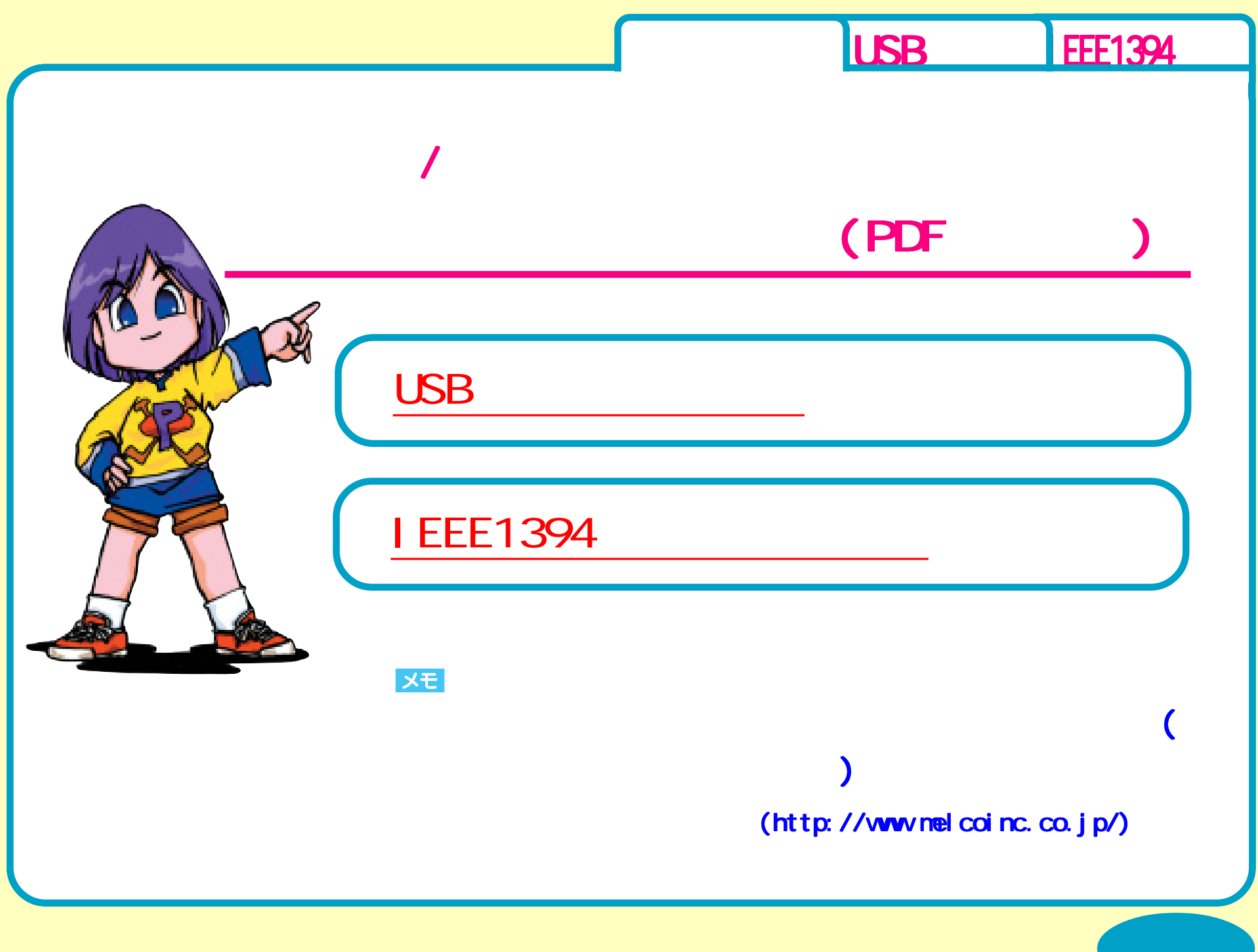

<span id="page-1-0"></span>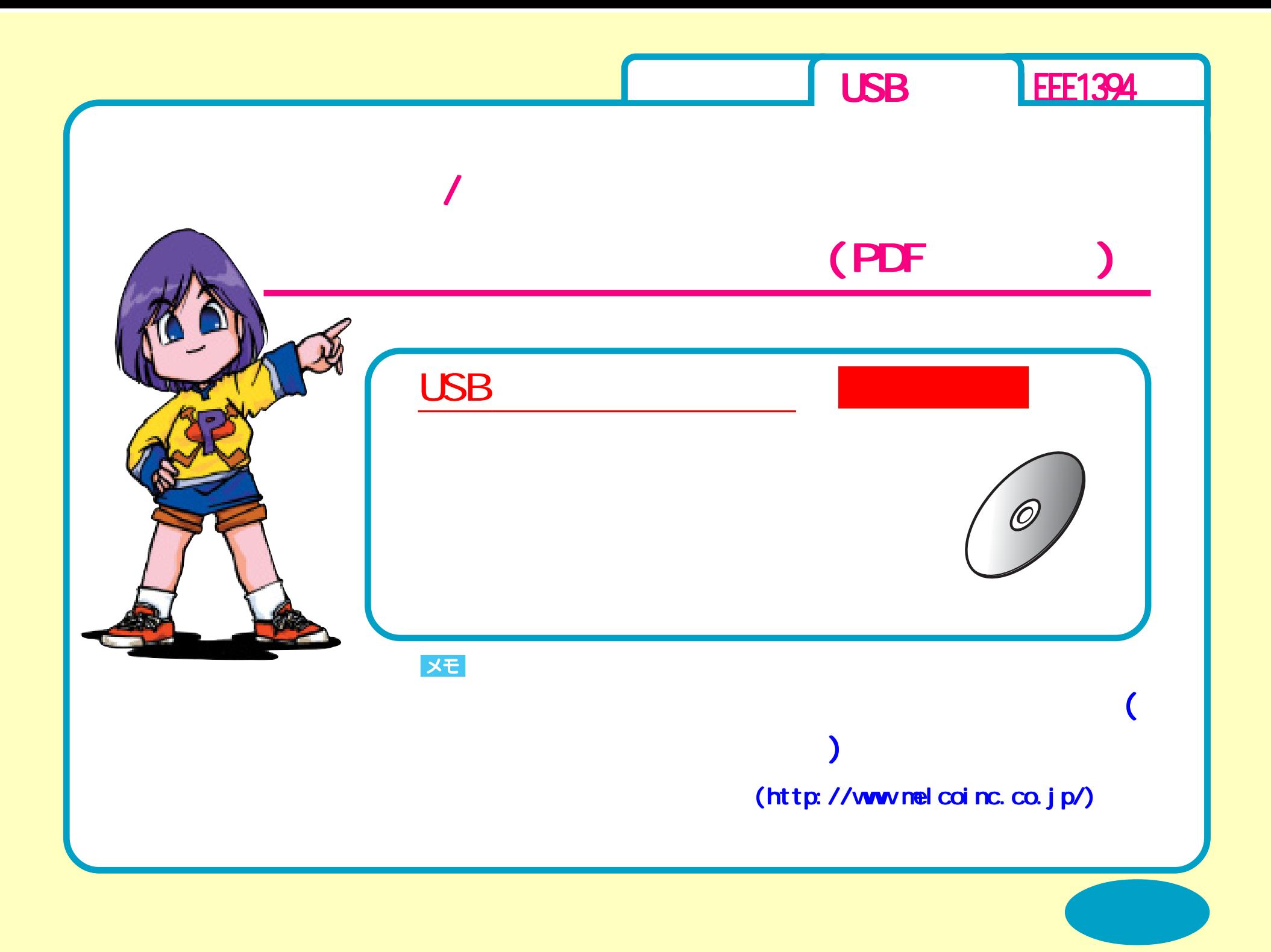

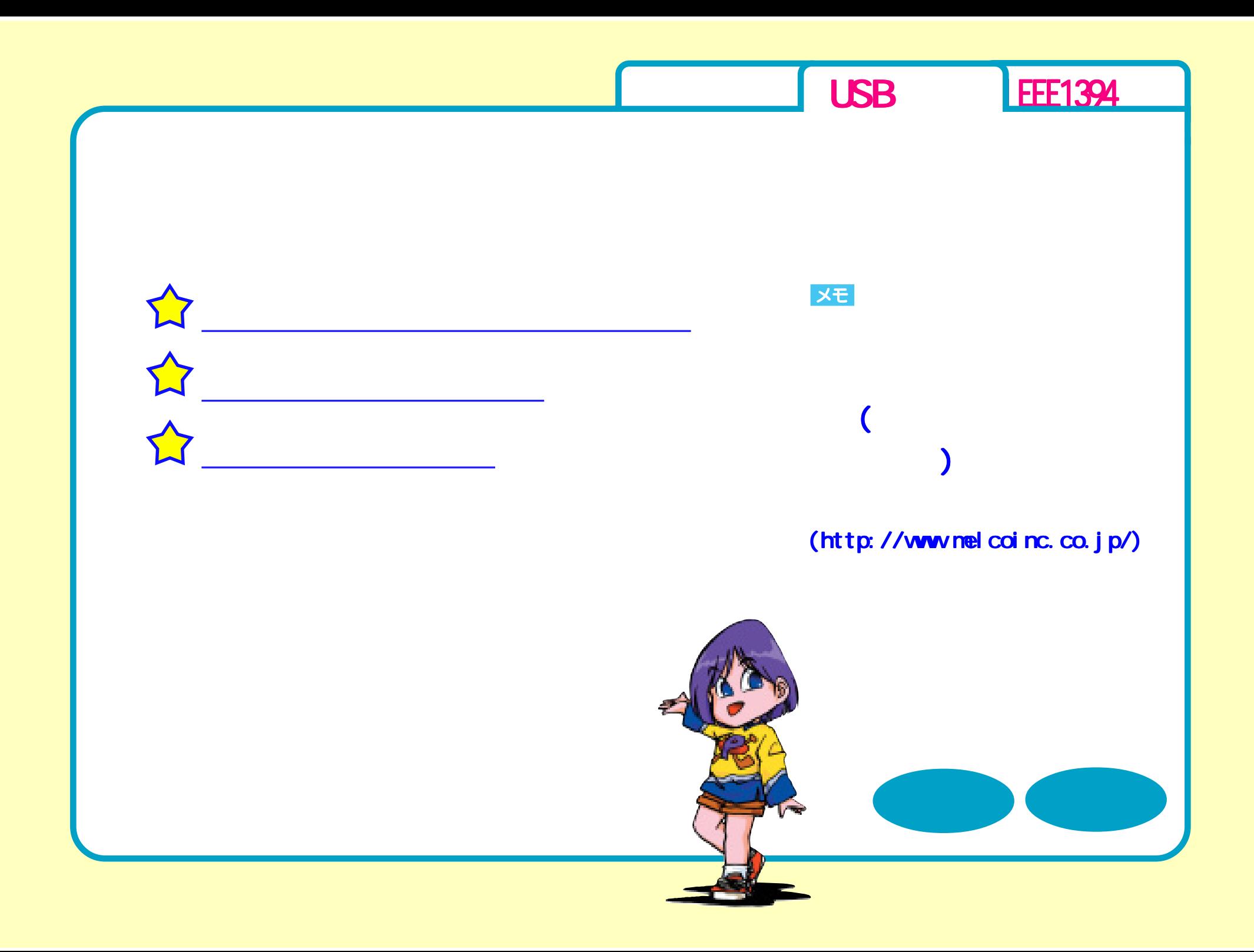

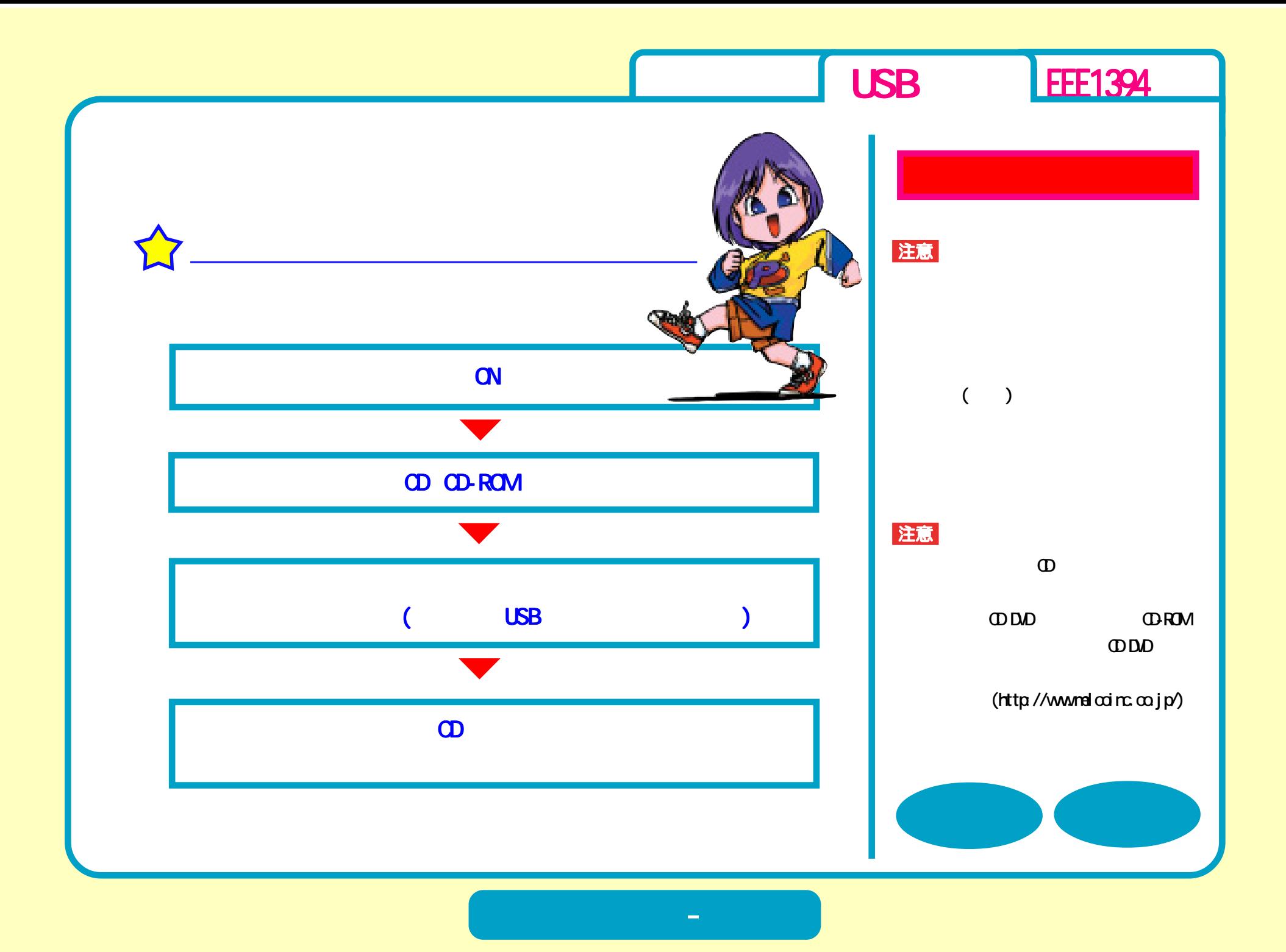

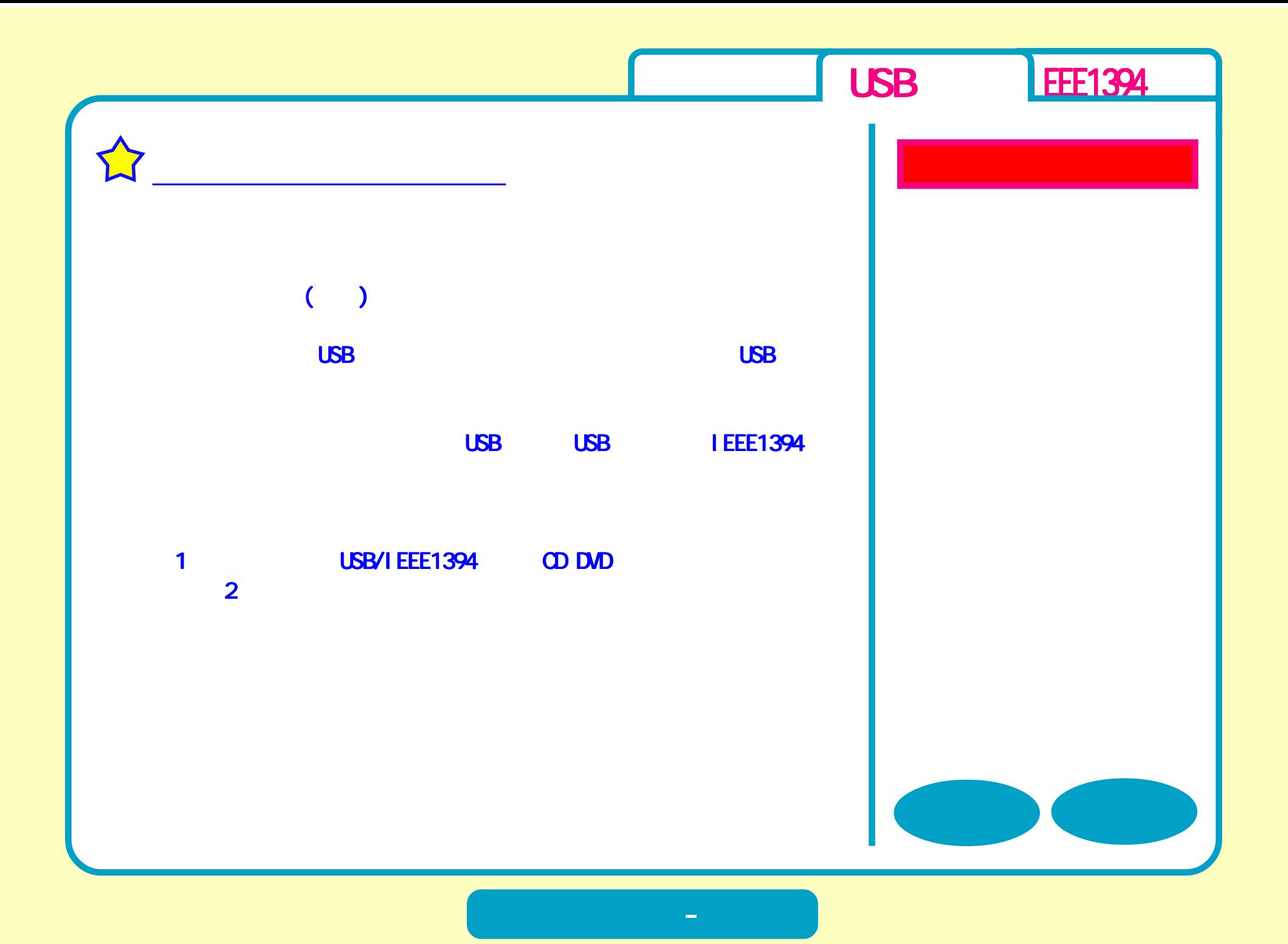

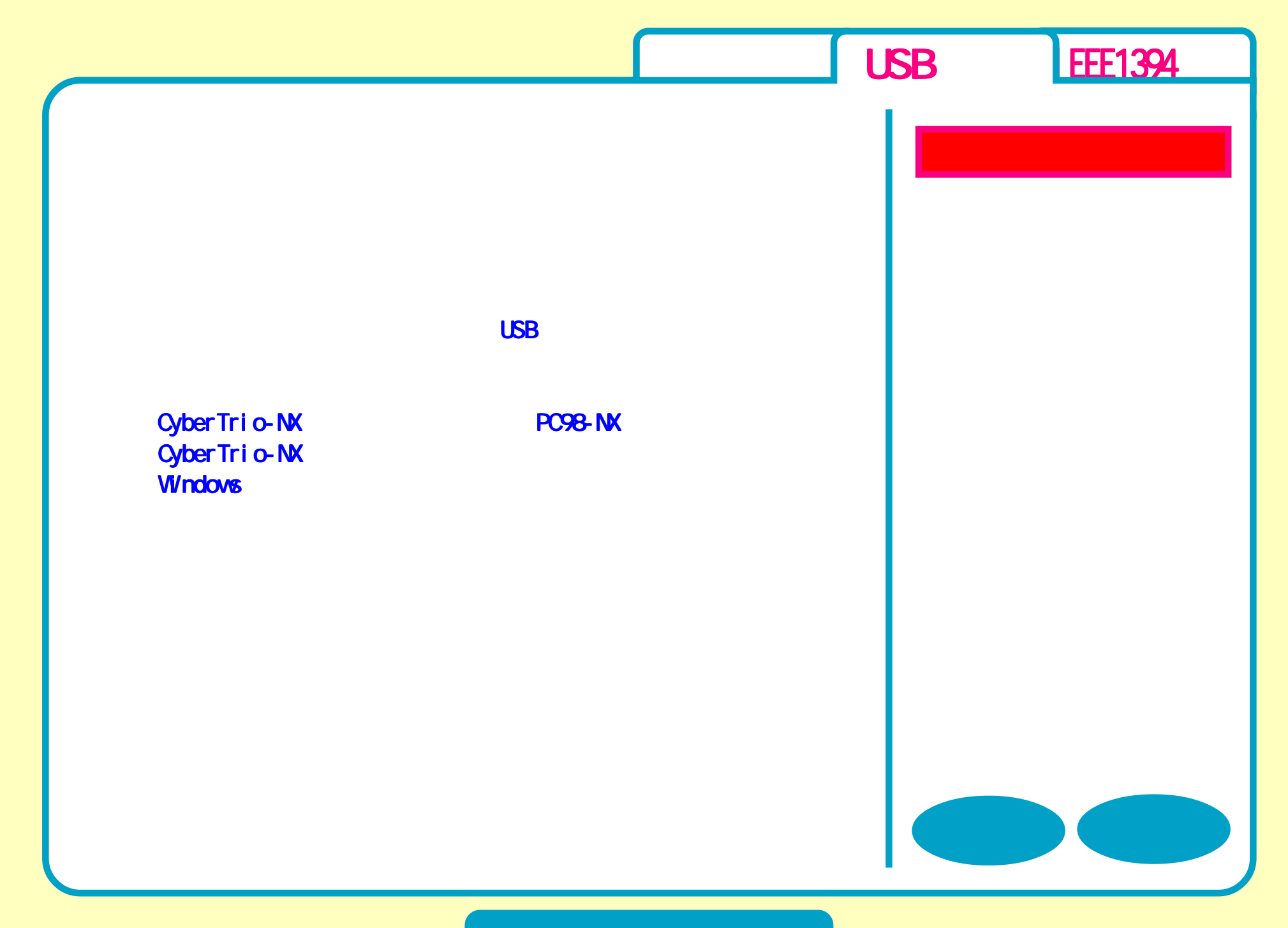

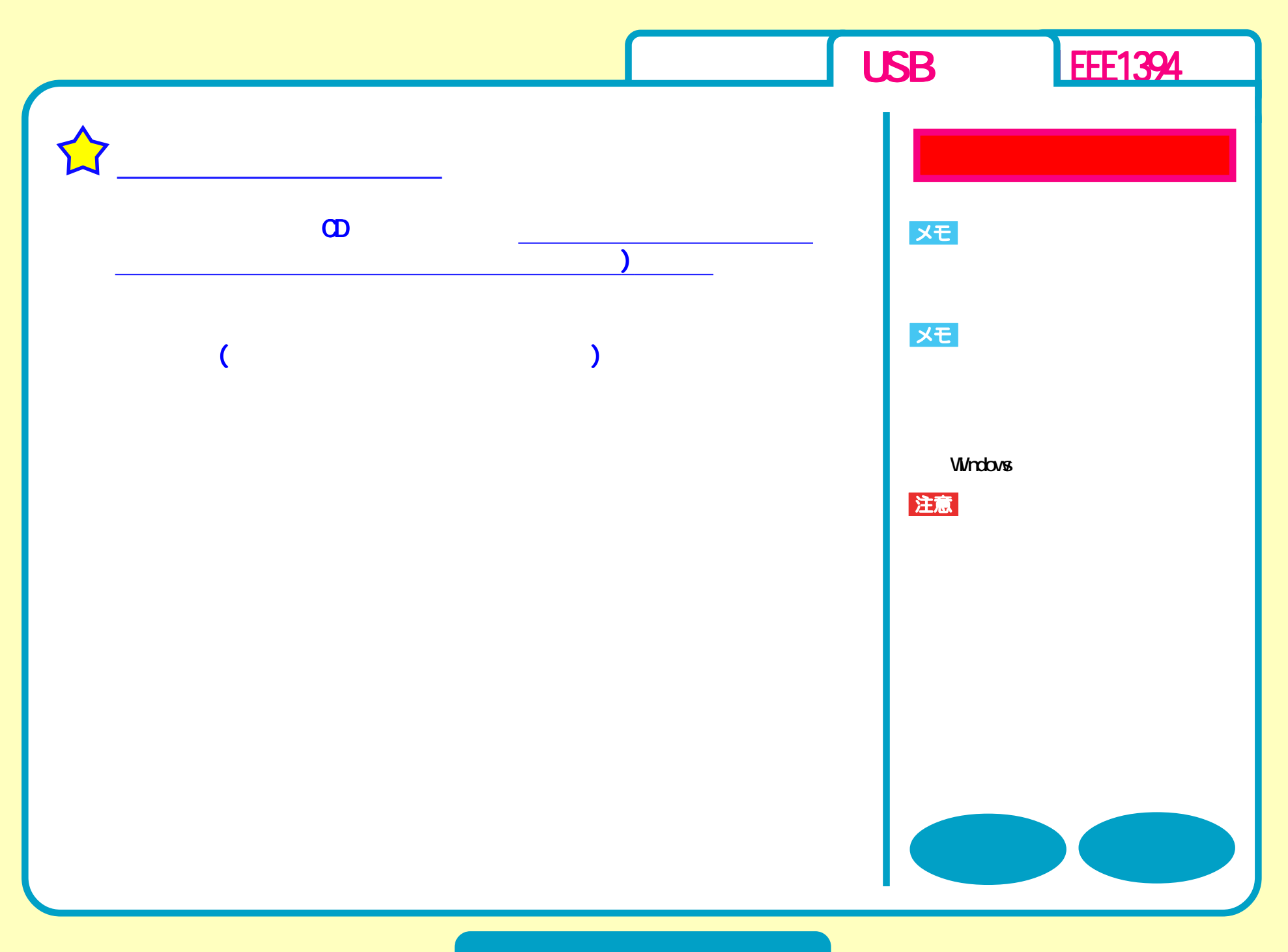

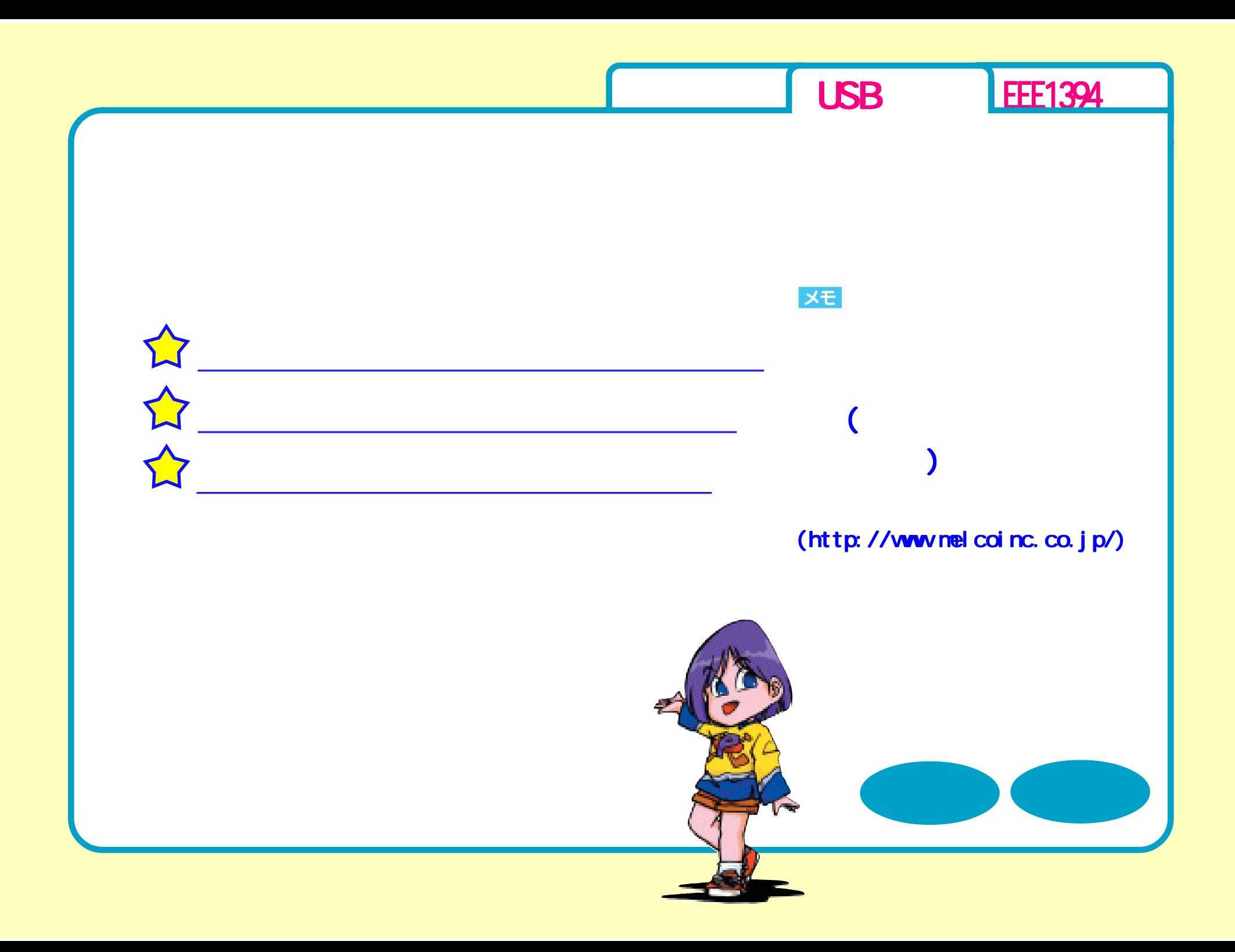

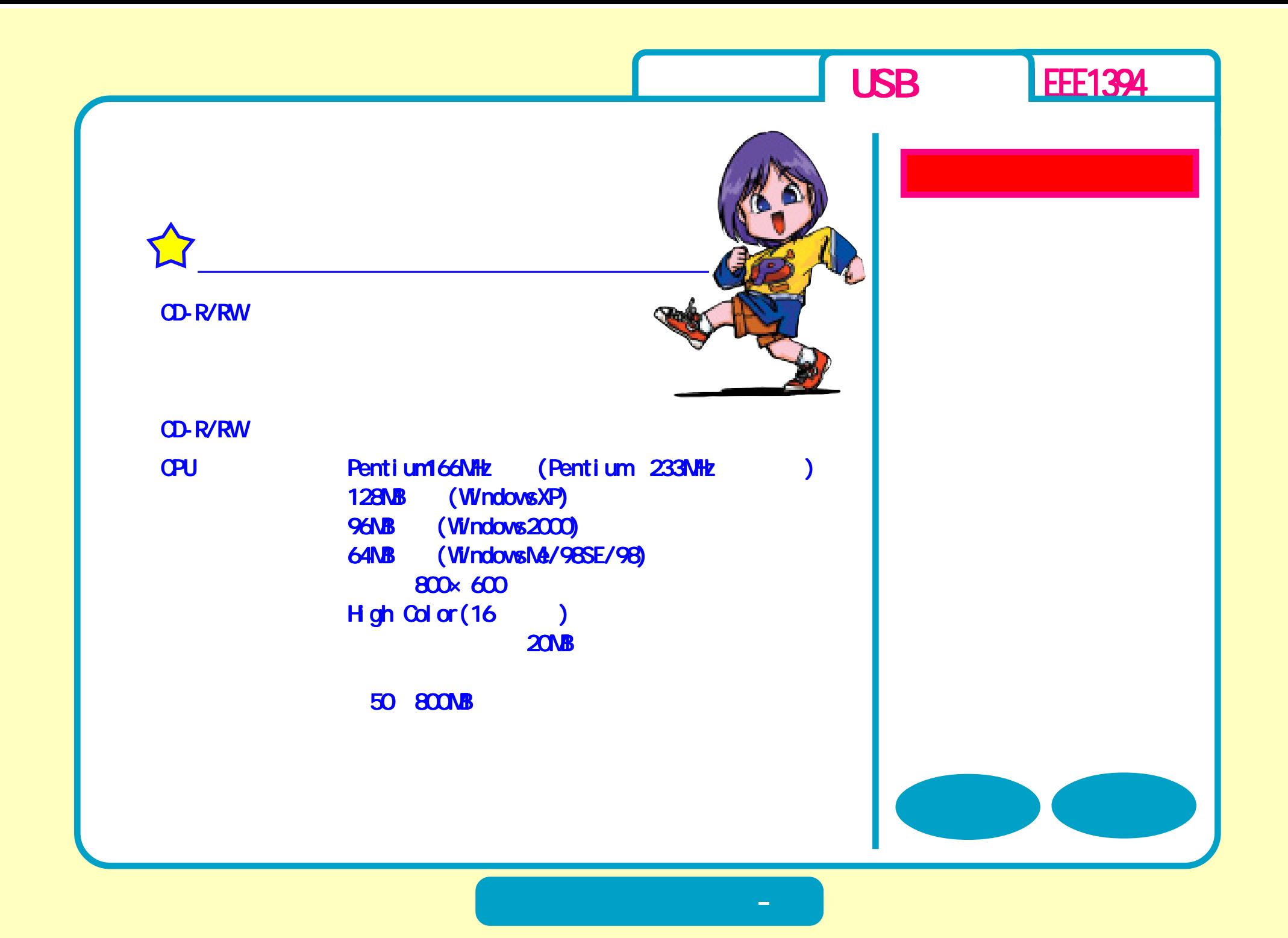

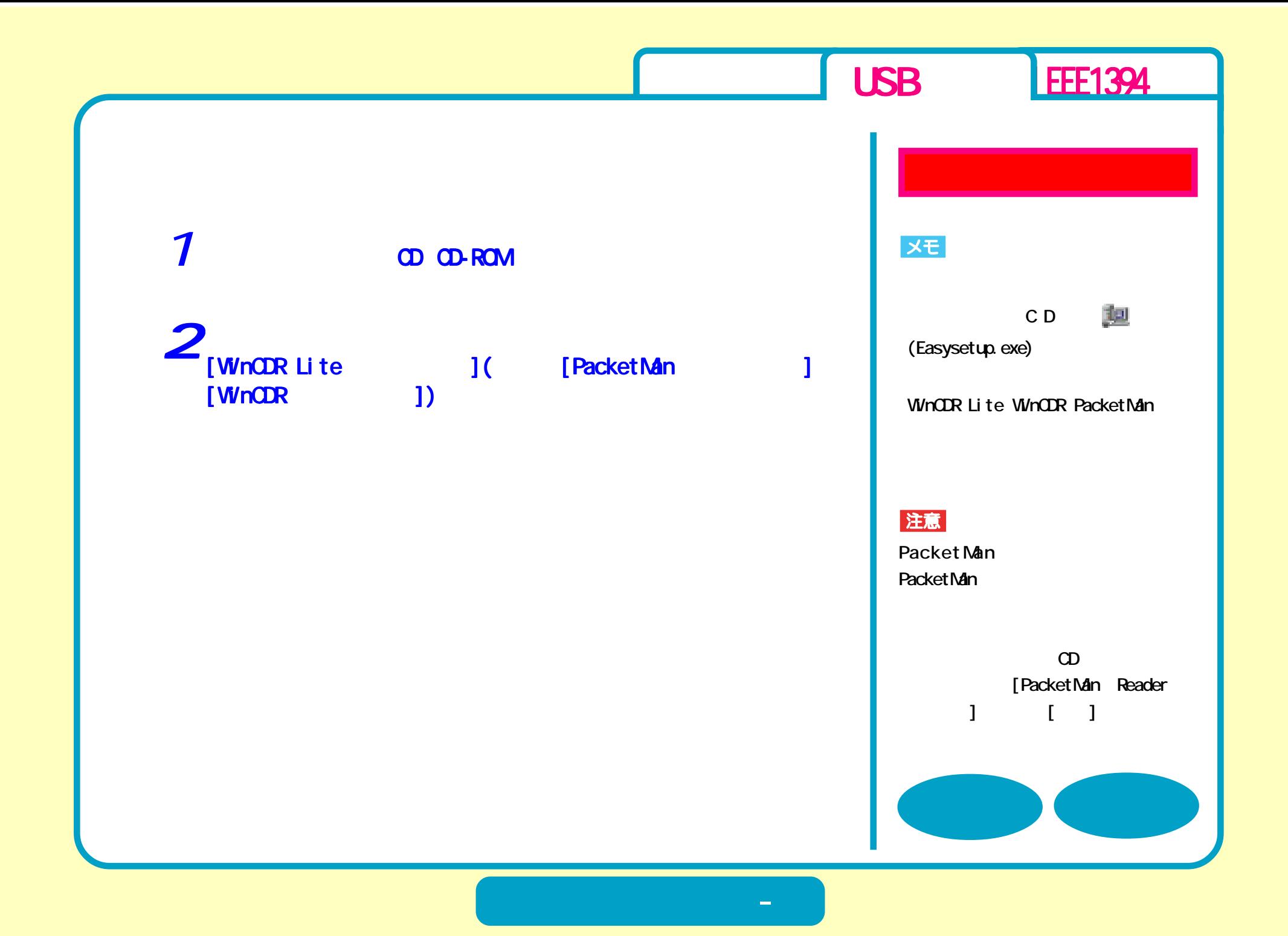

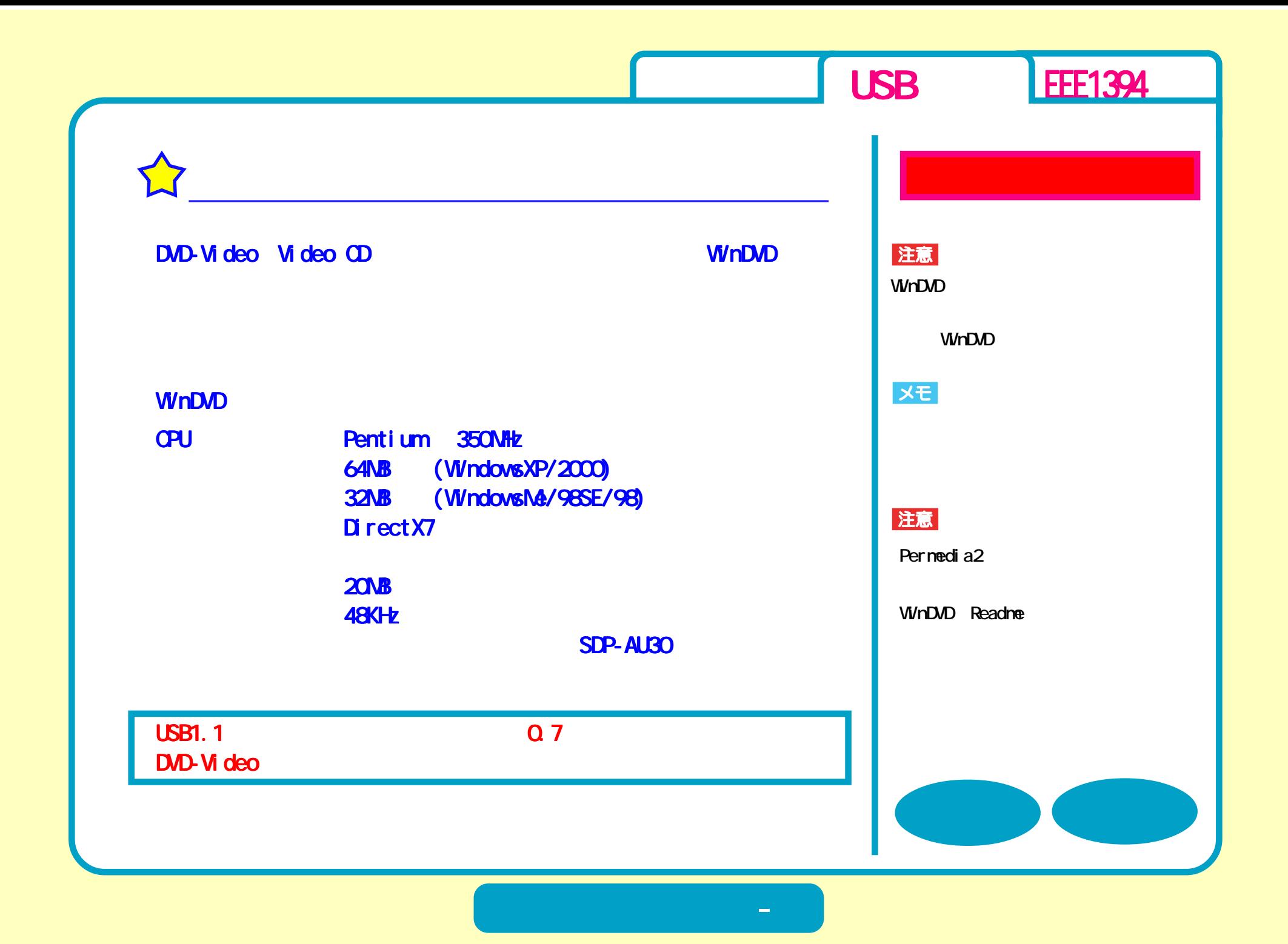

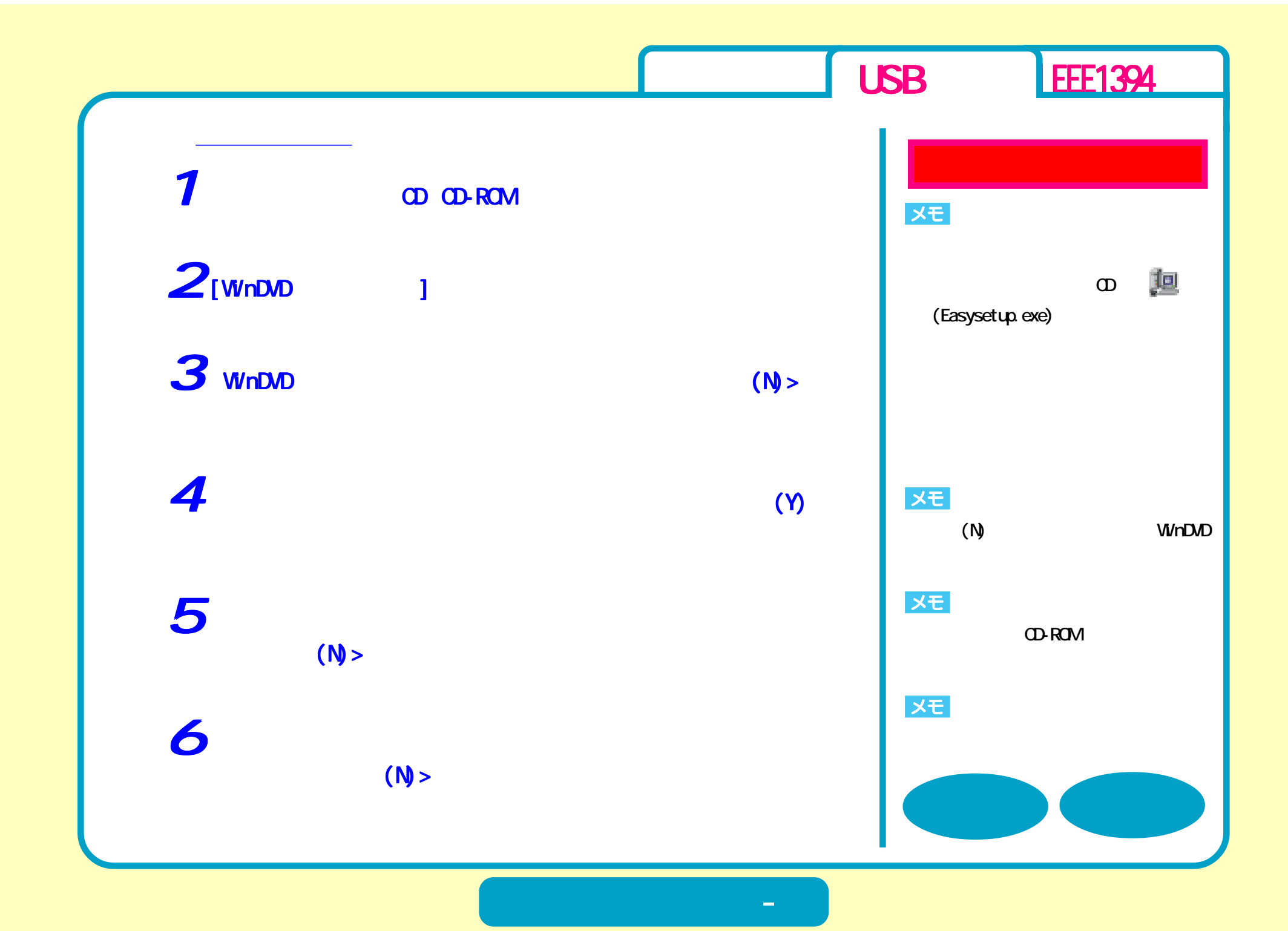

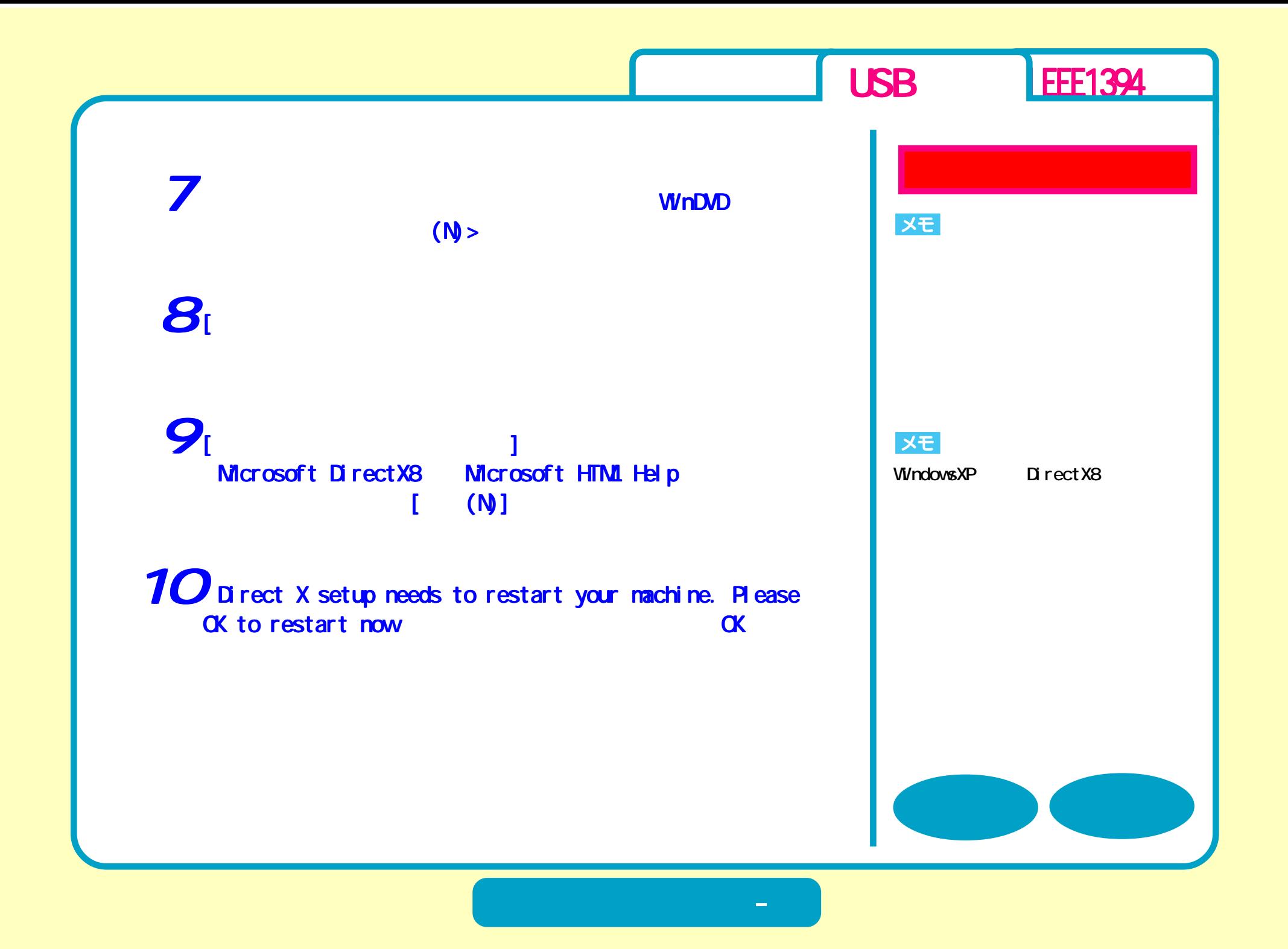

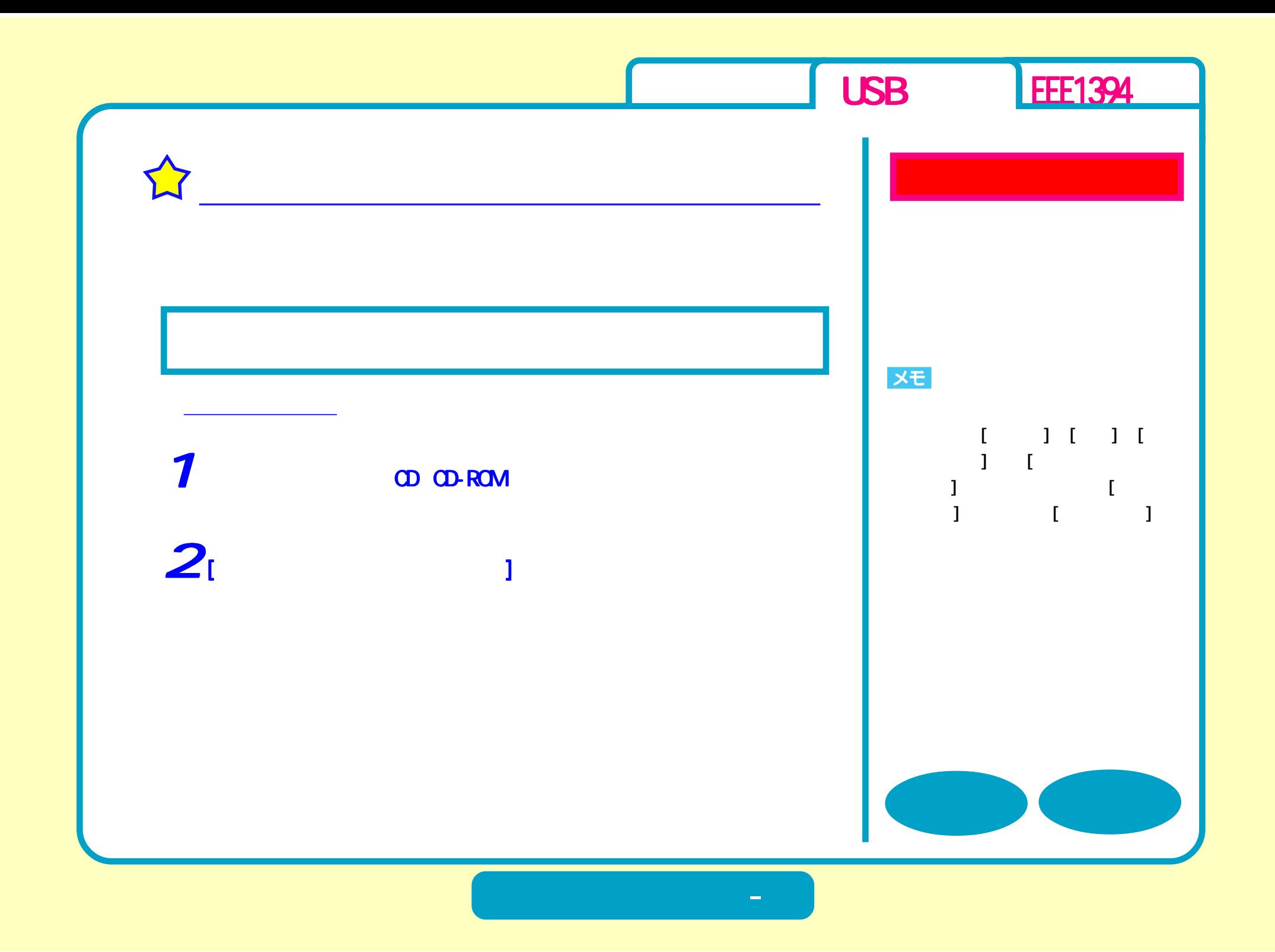

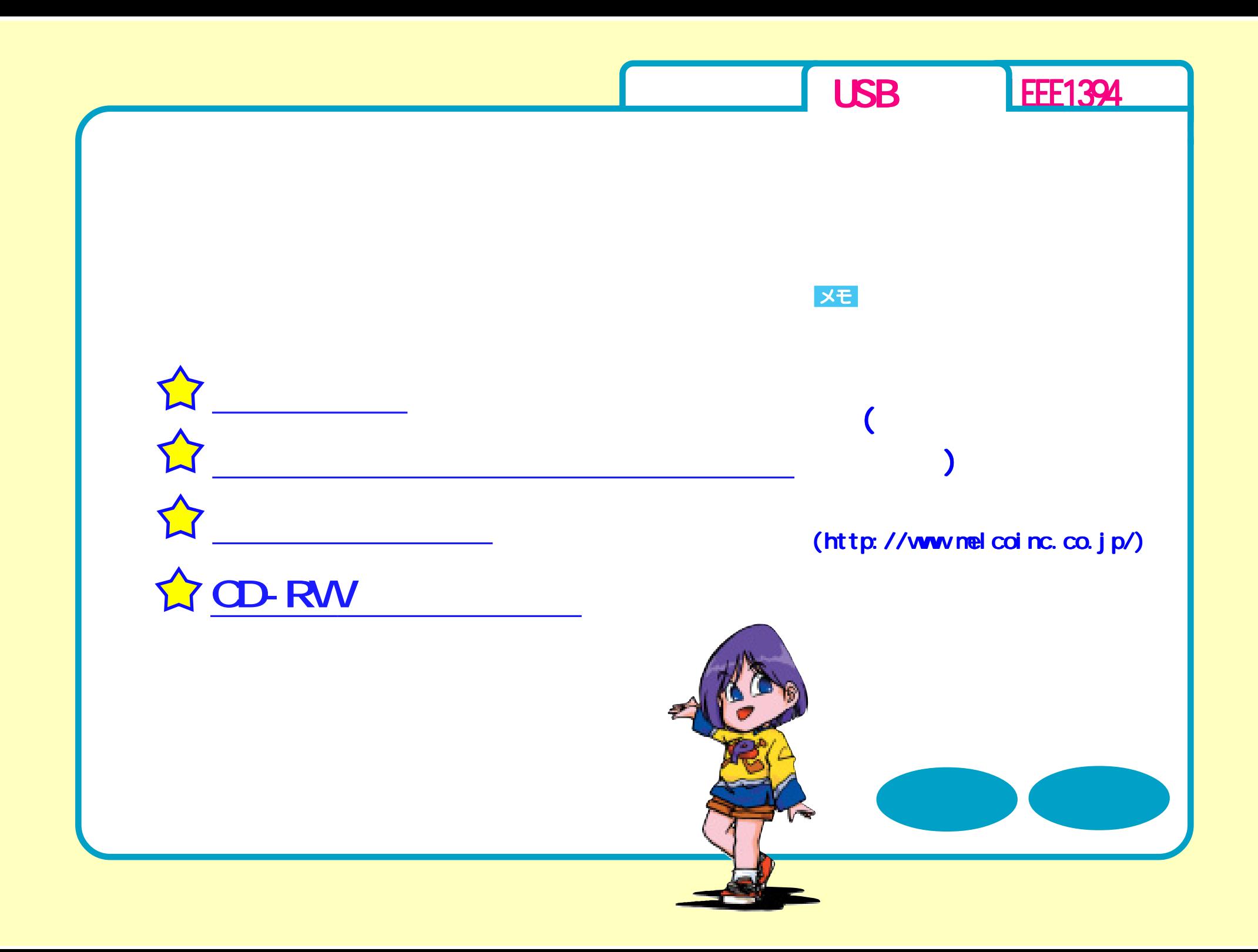

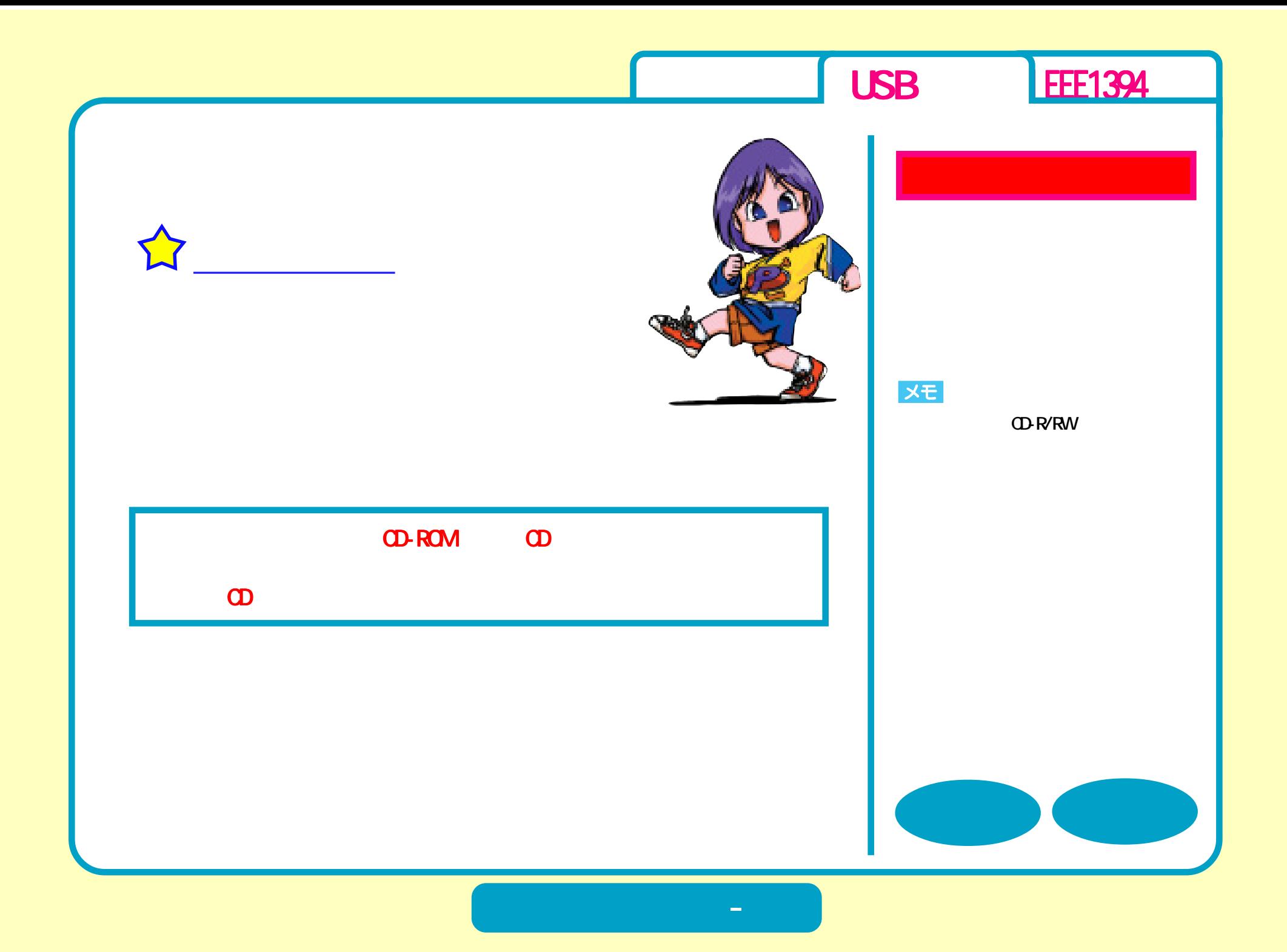

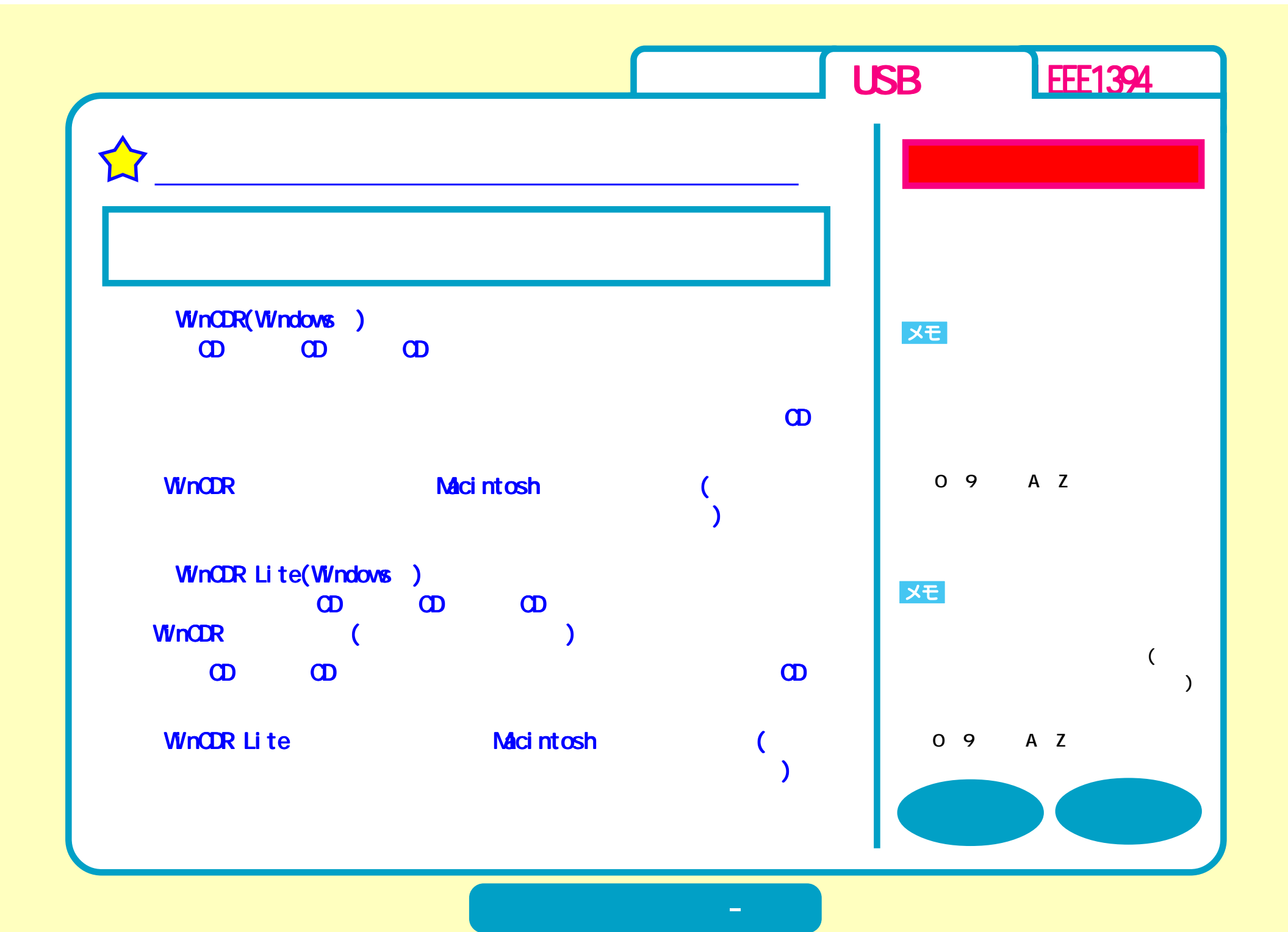

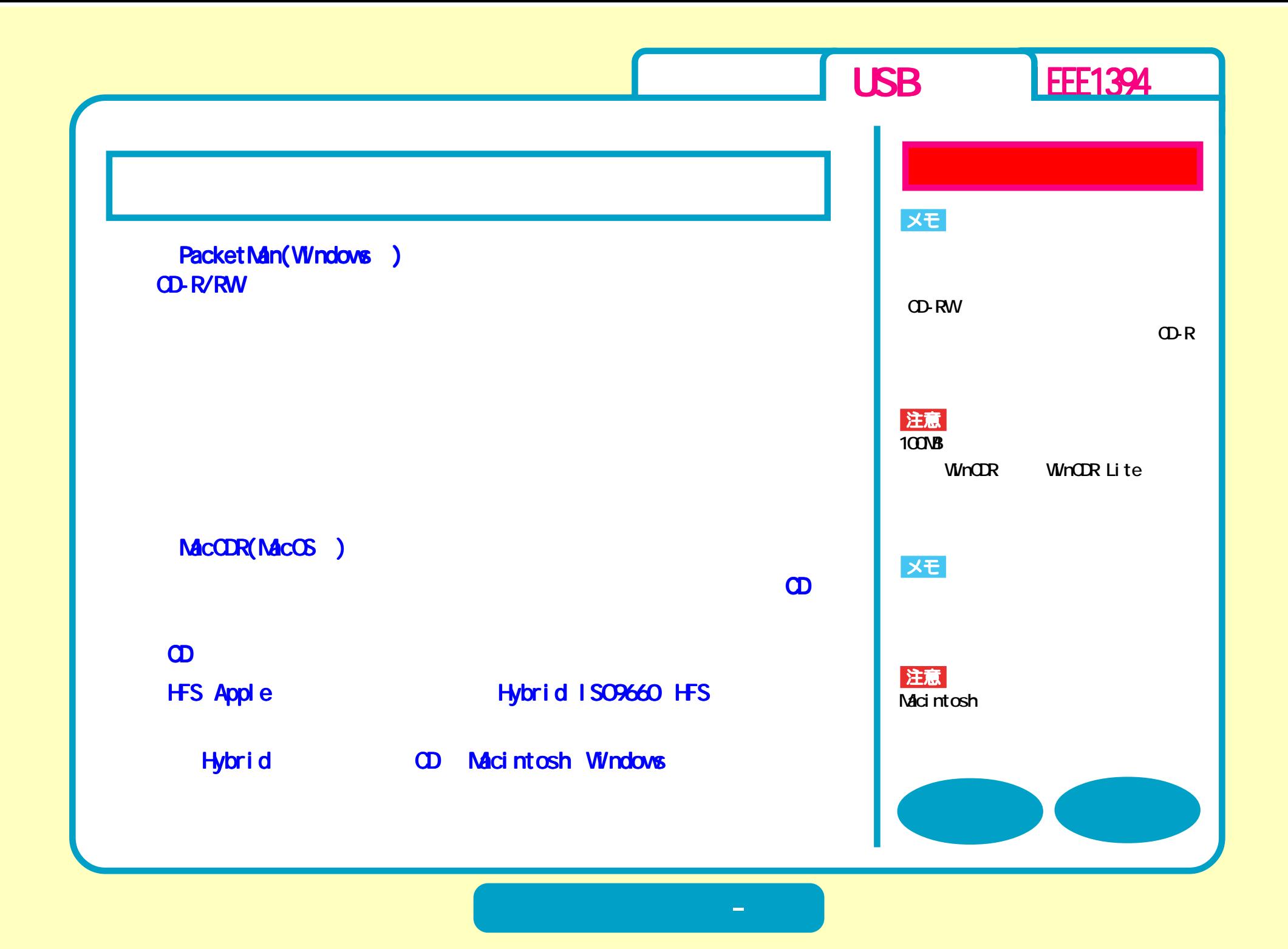

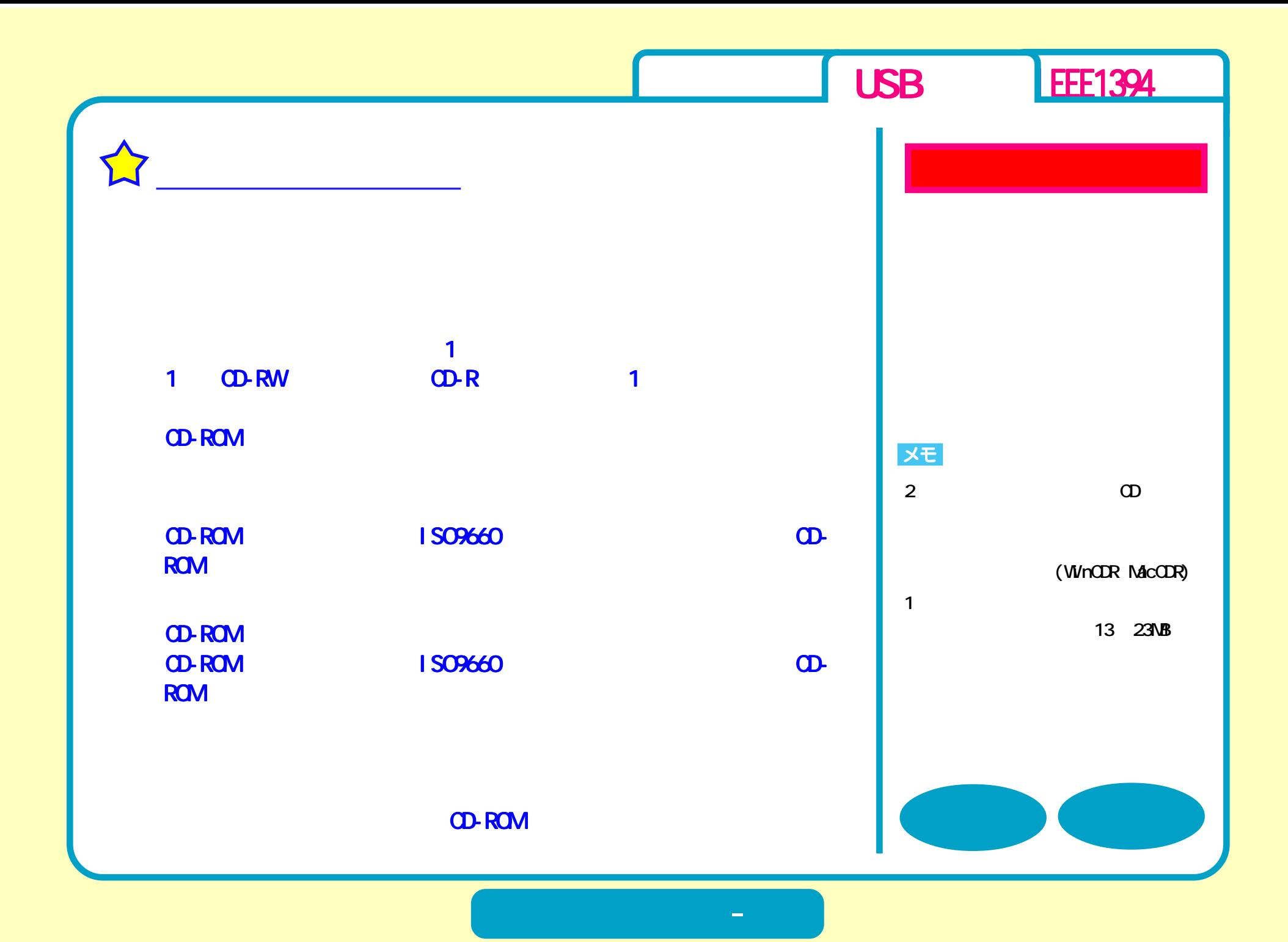

<span id="page-19-0"></span>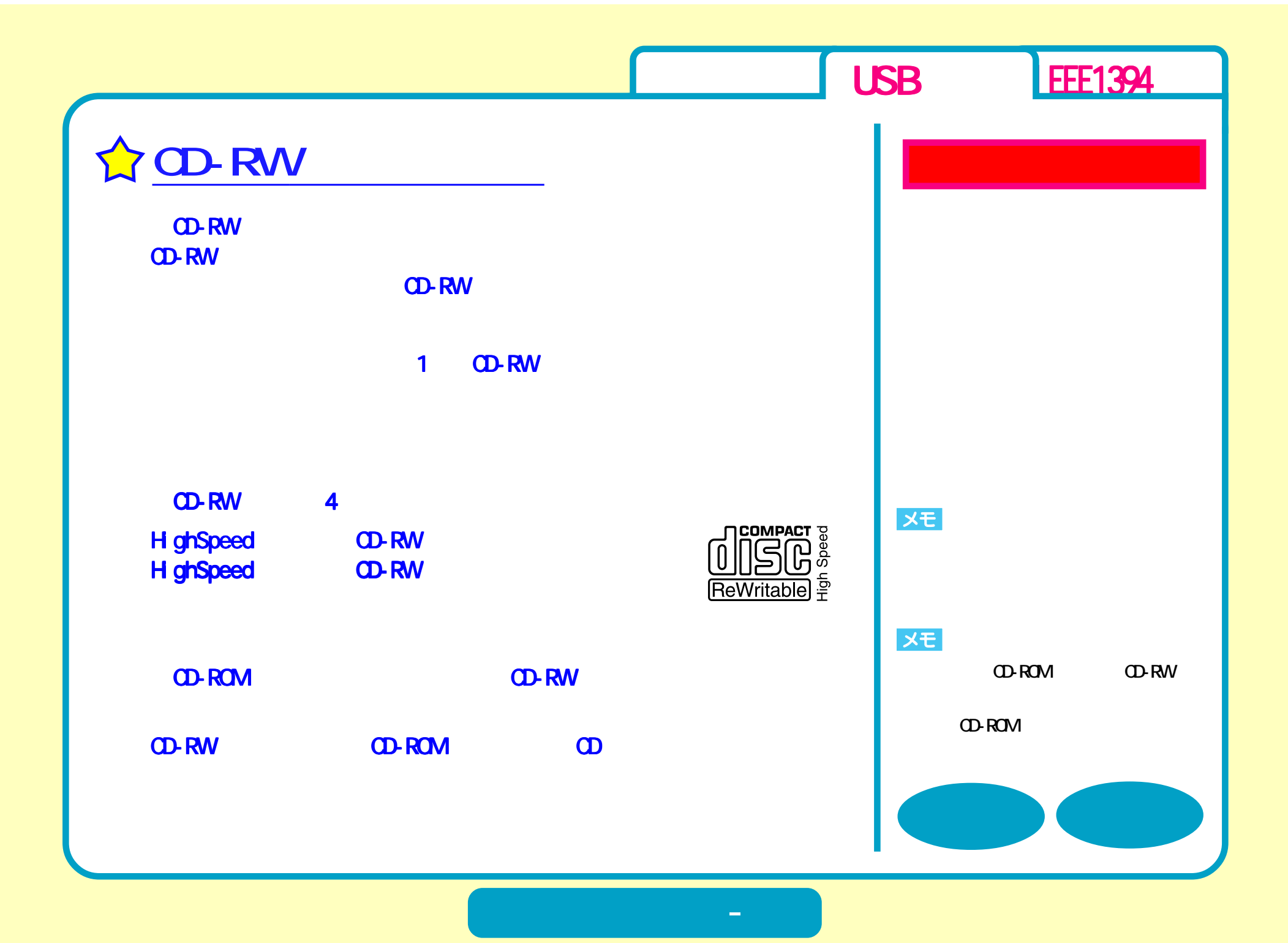

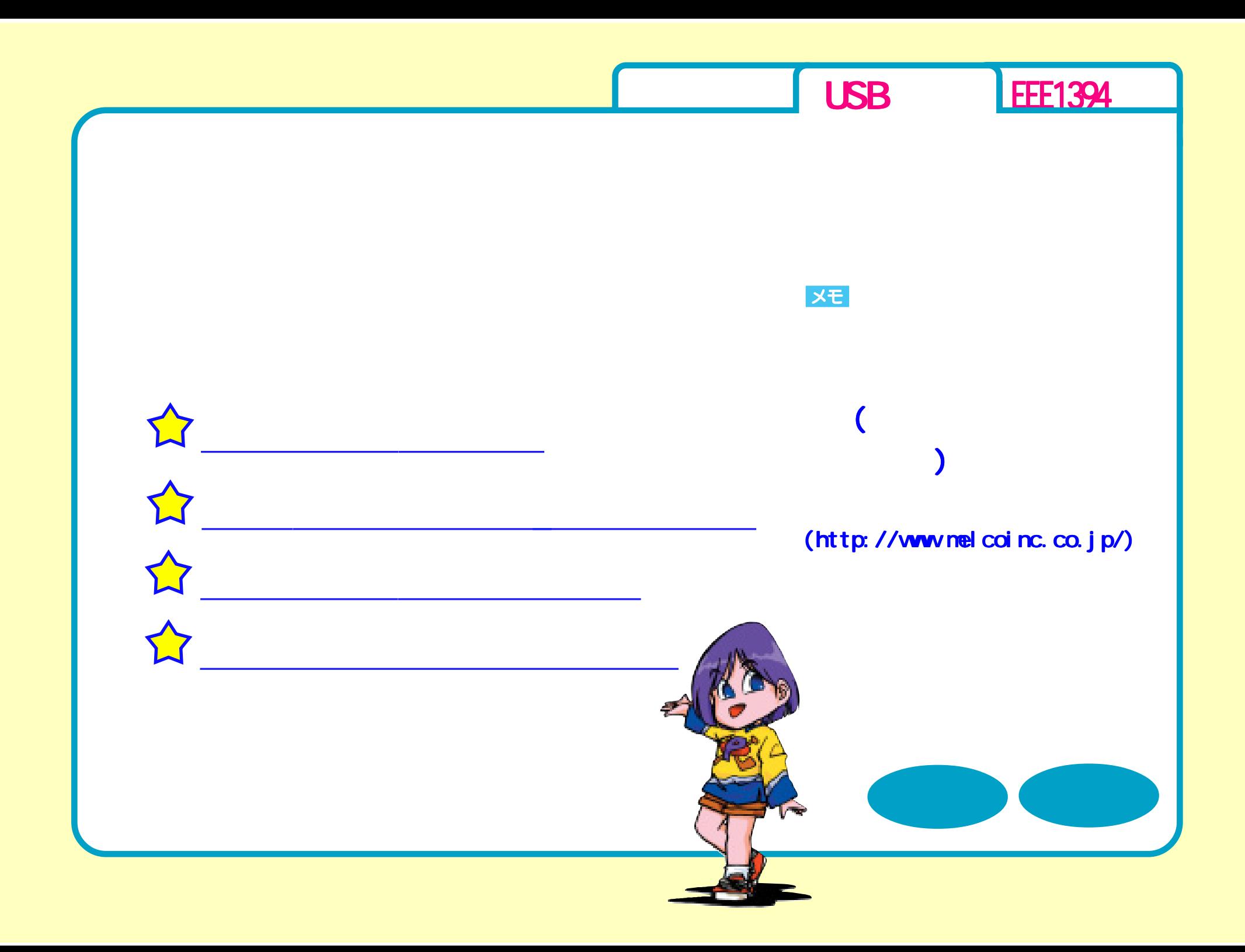

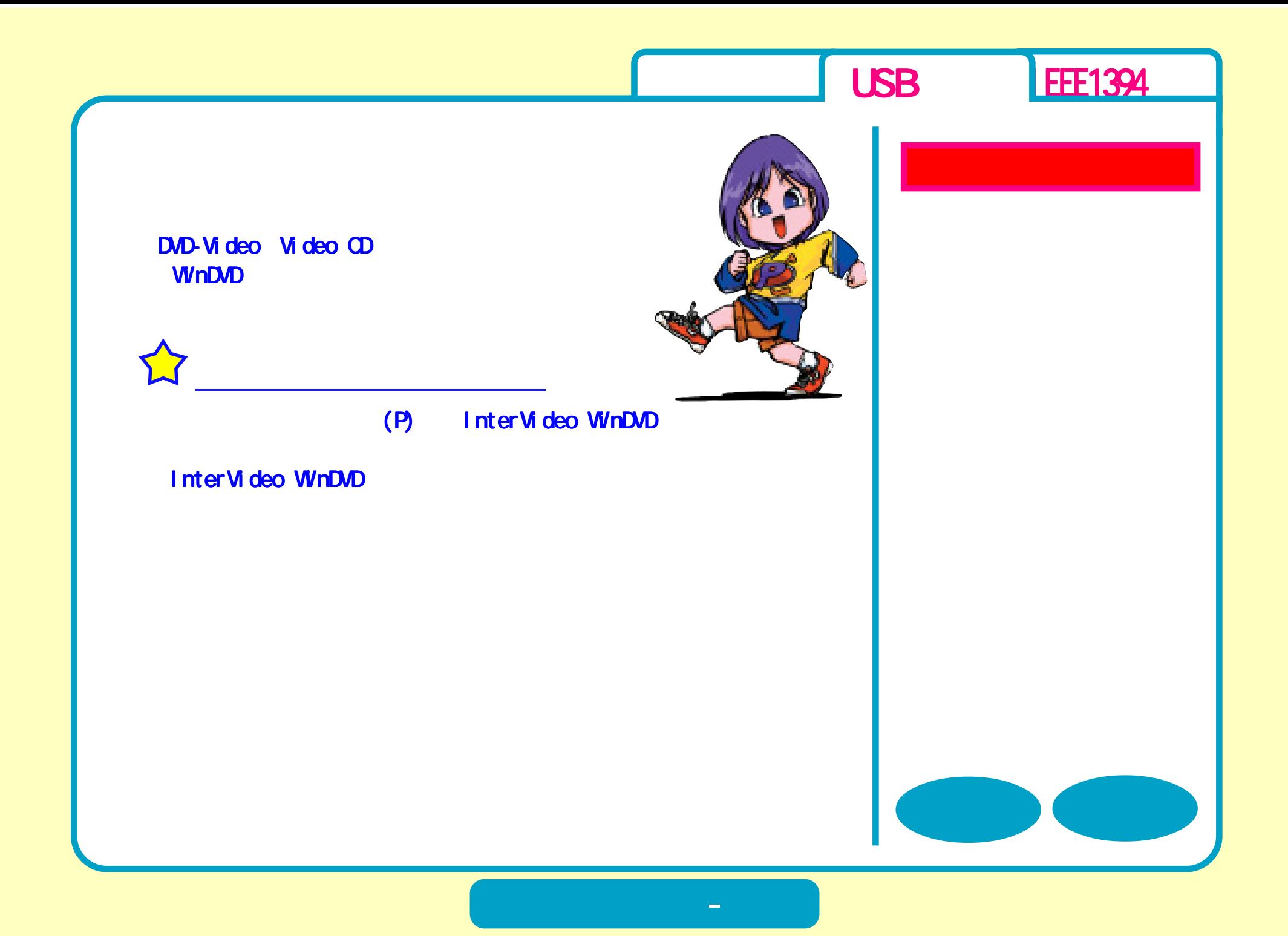

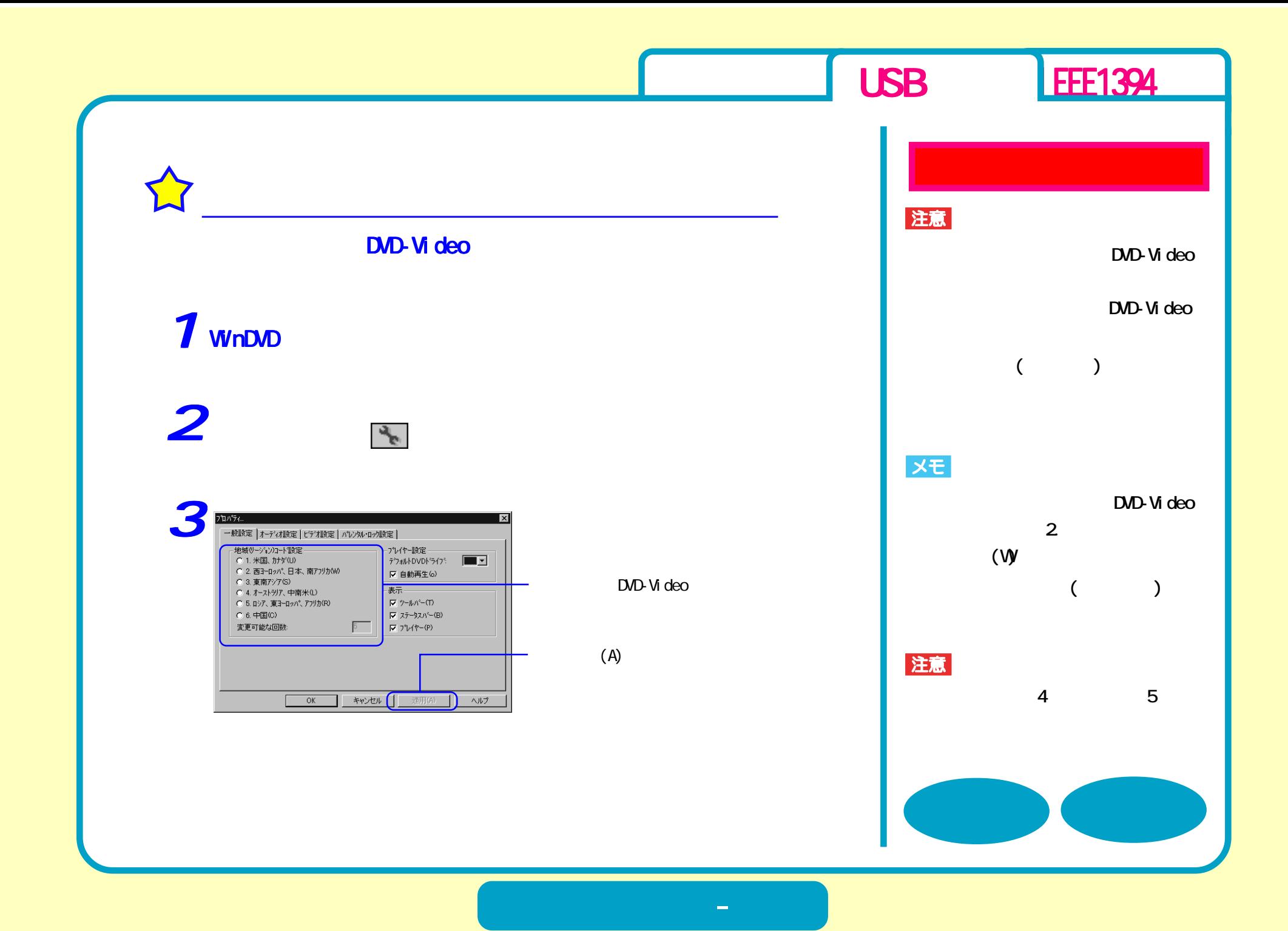

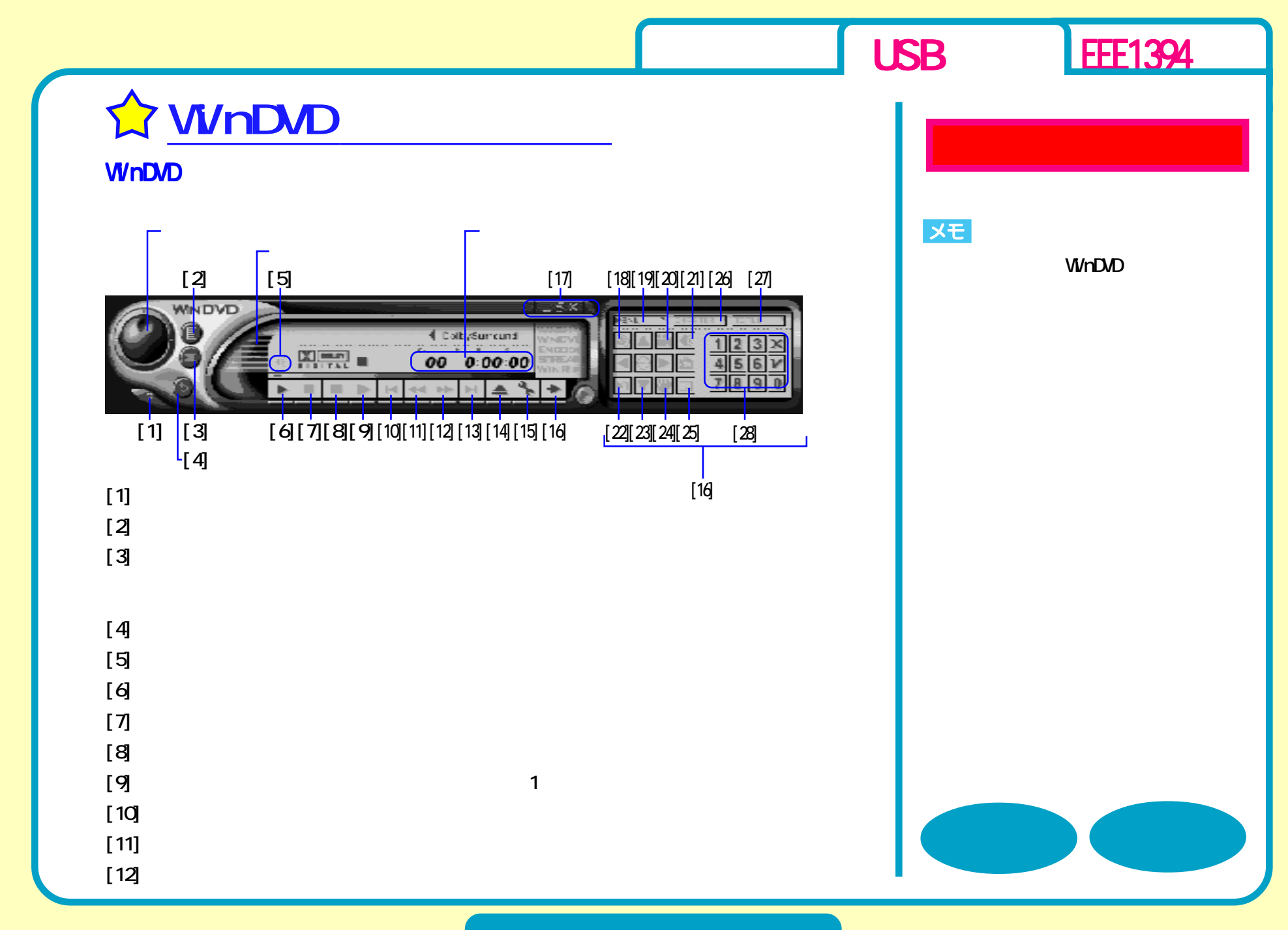

**DVD再生 - ③**

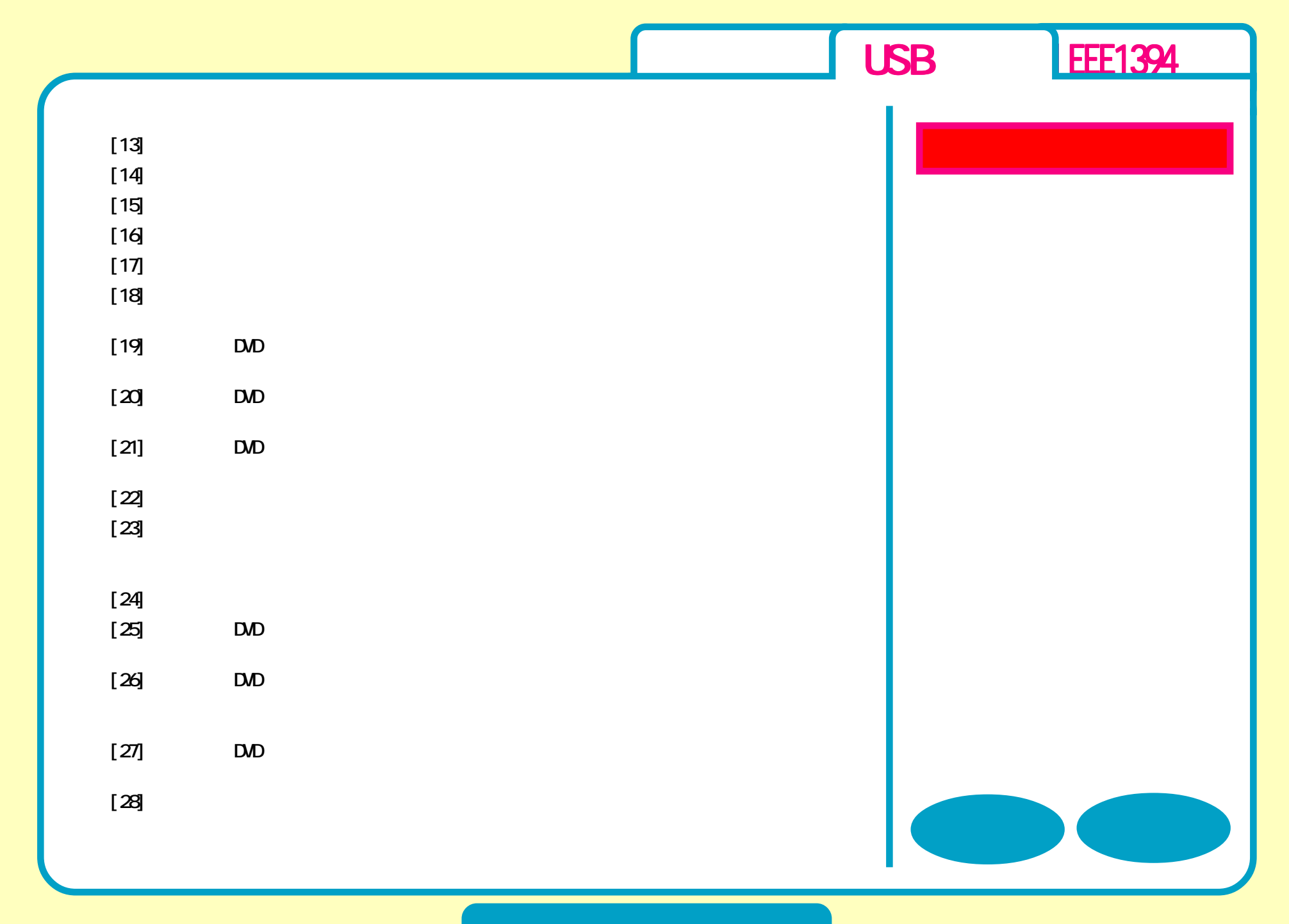

**DVD再生 - ④**

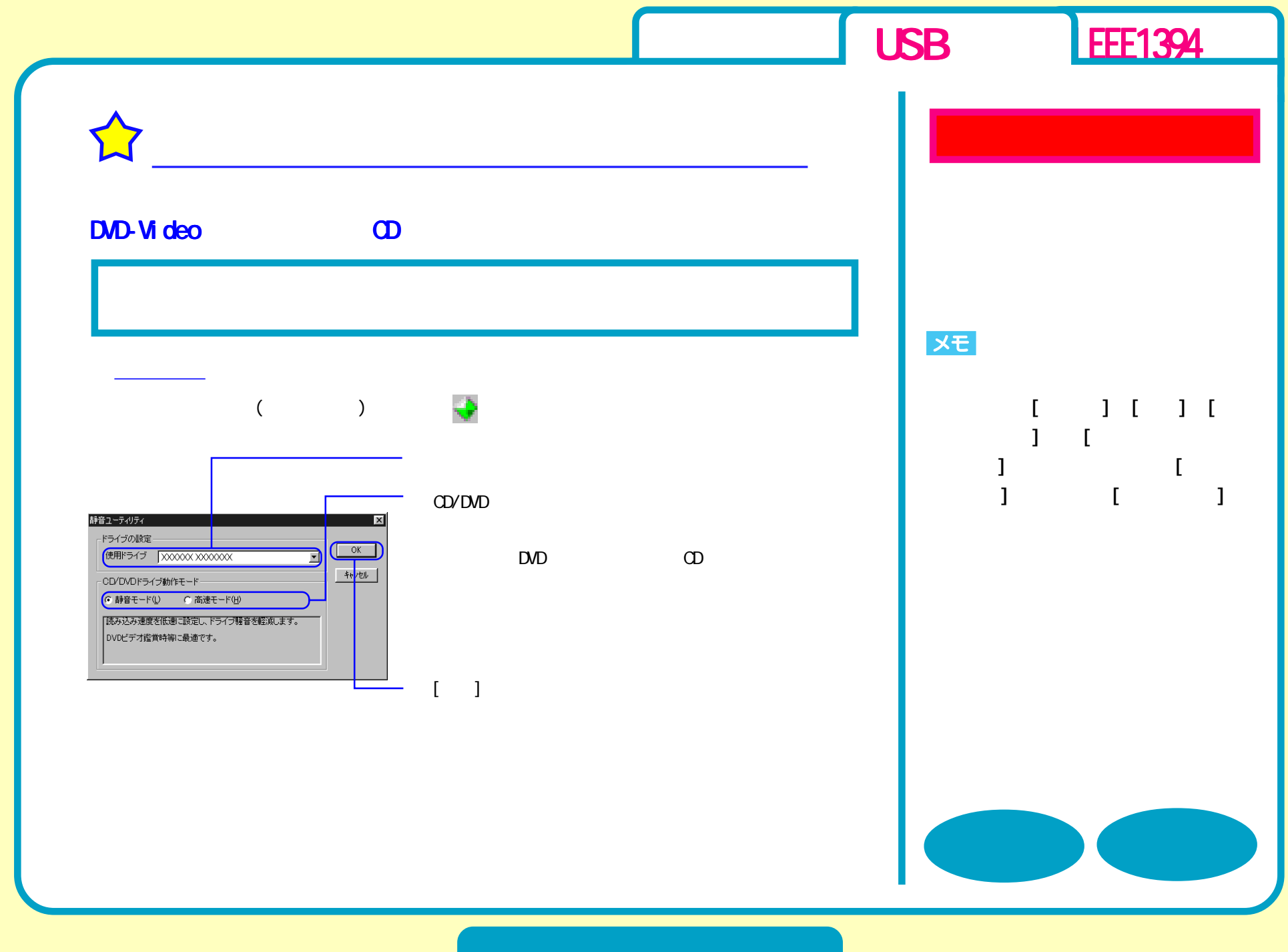

**DVD再生 - ⑤**

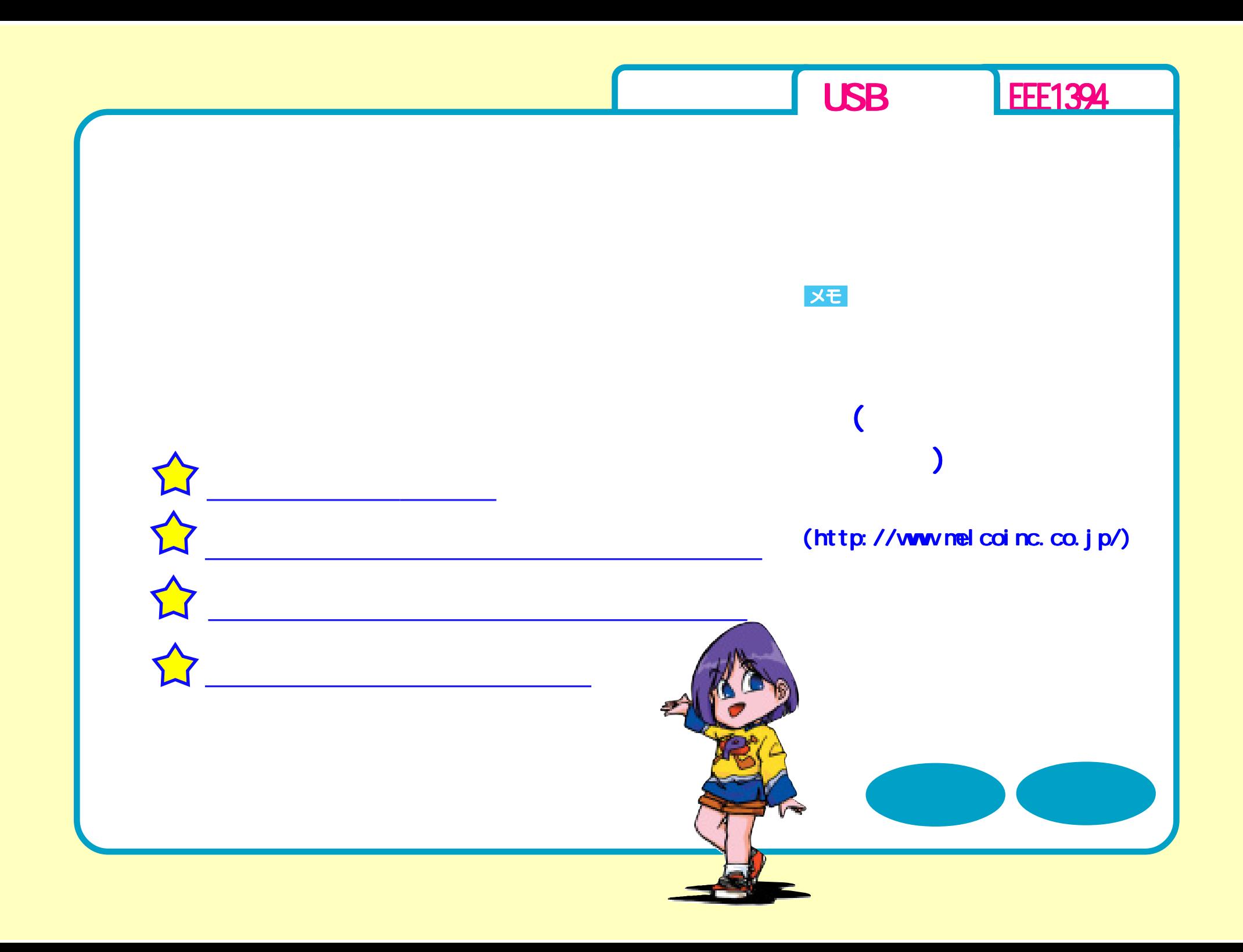

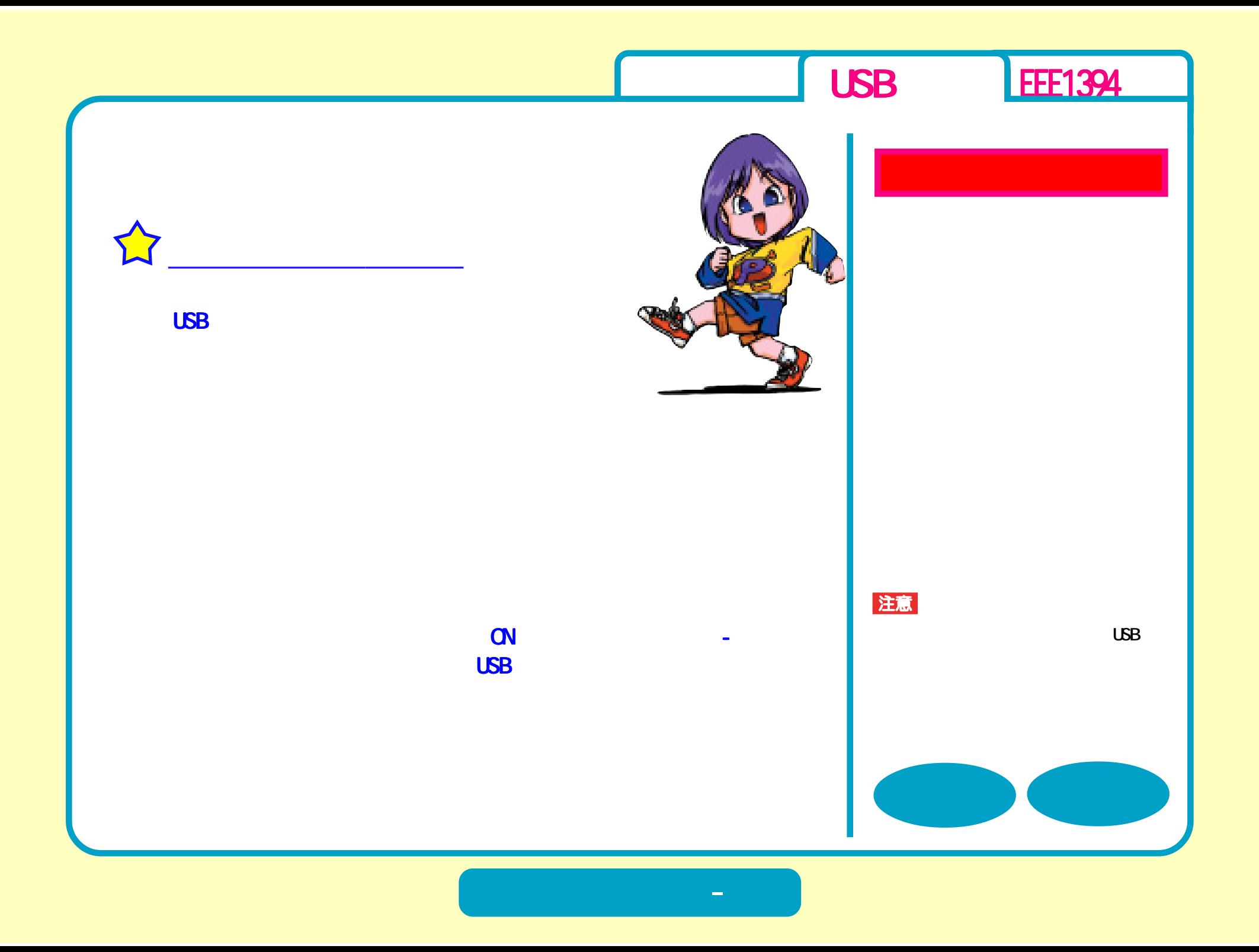

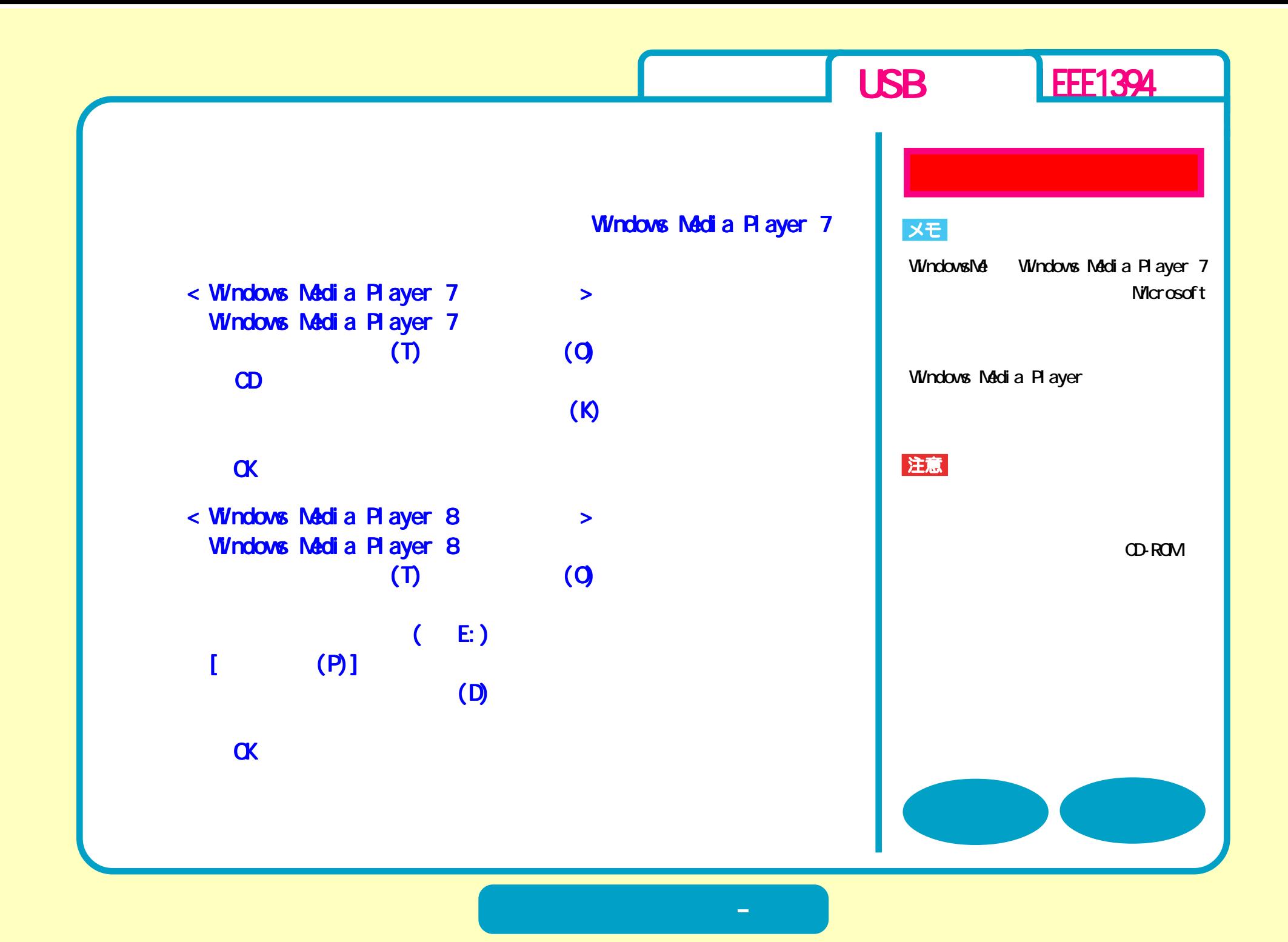

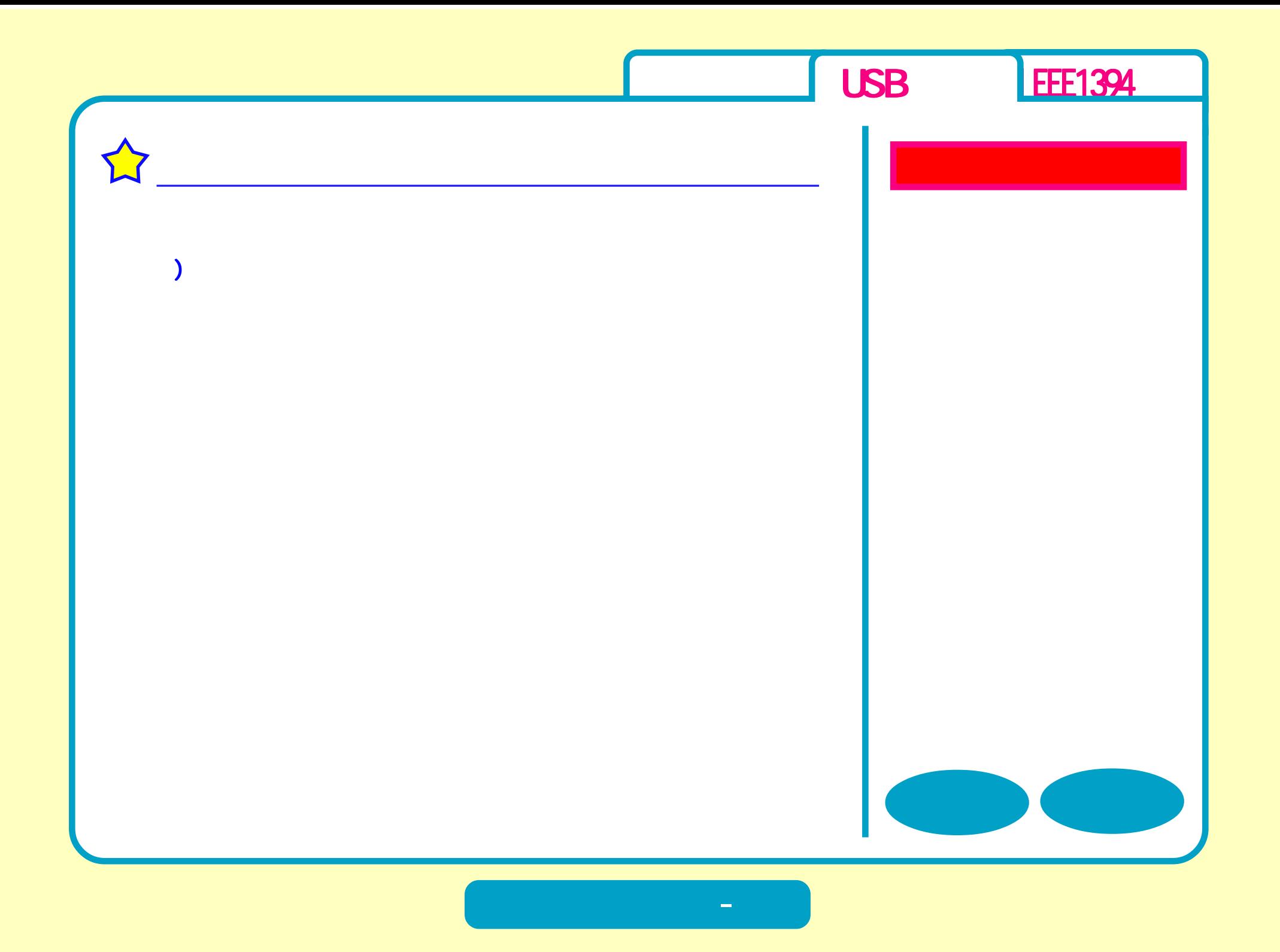

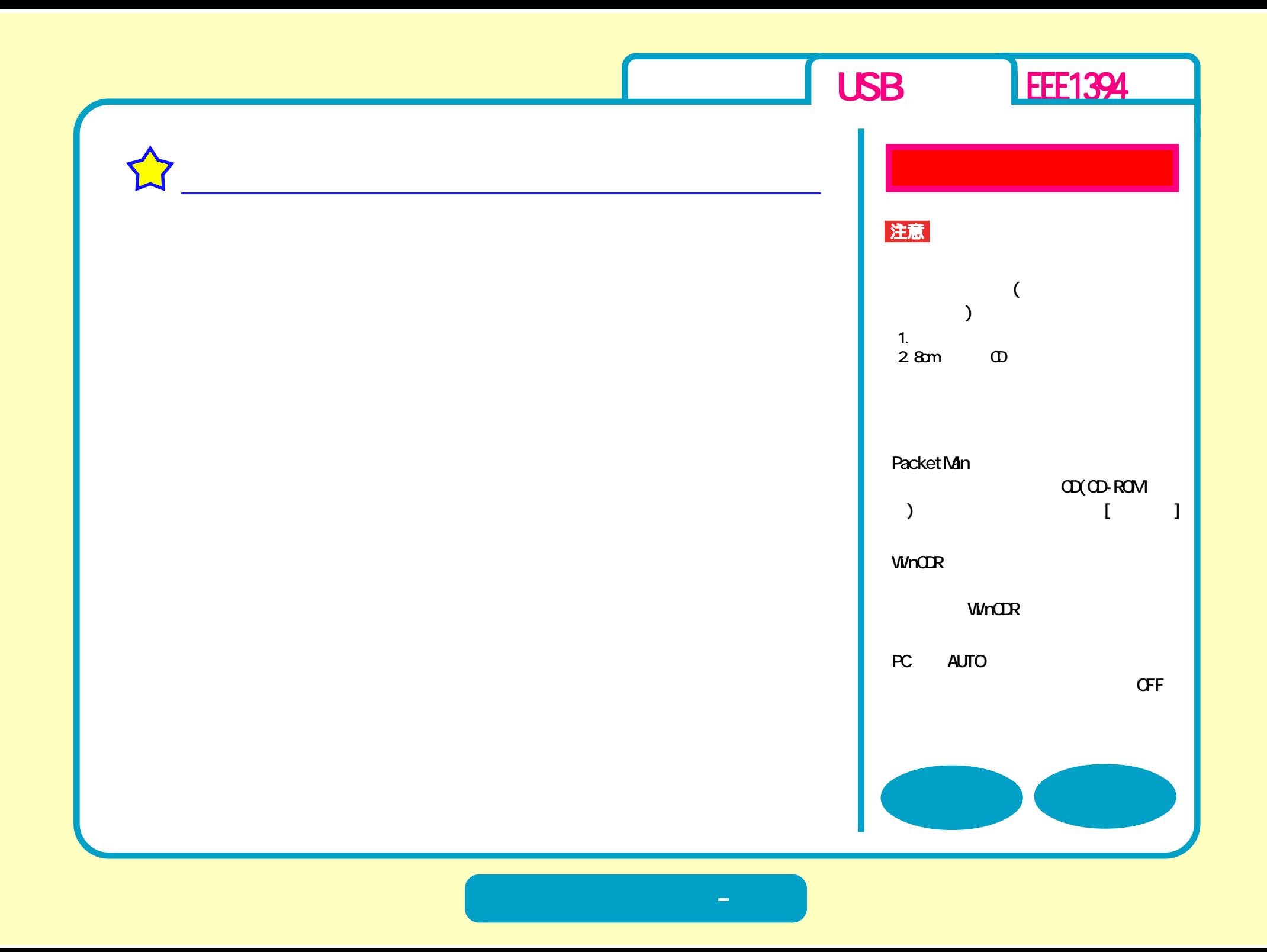

<span id="page-31-0"></span>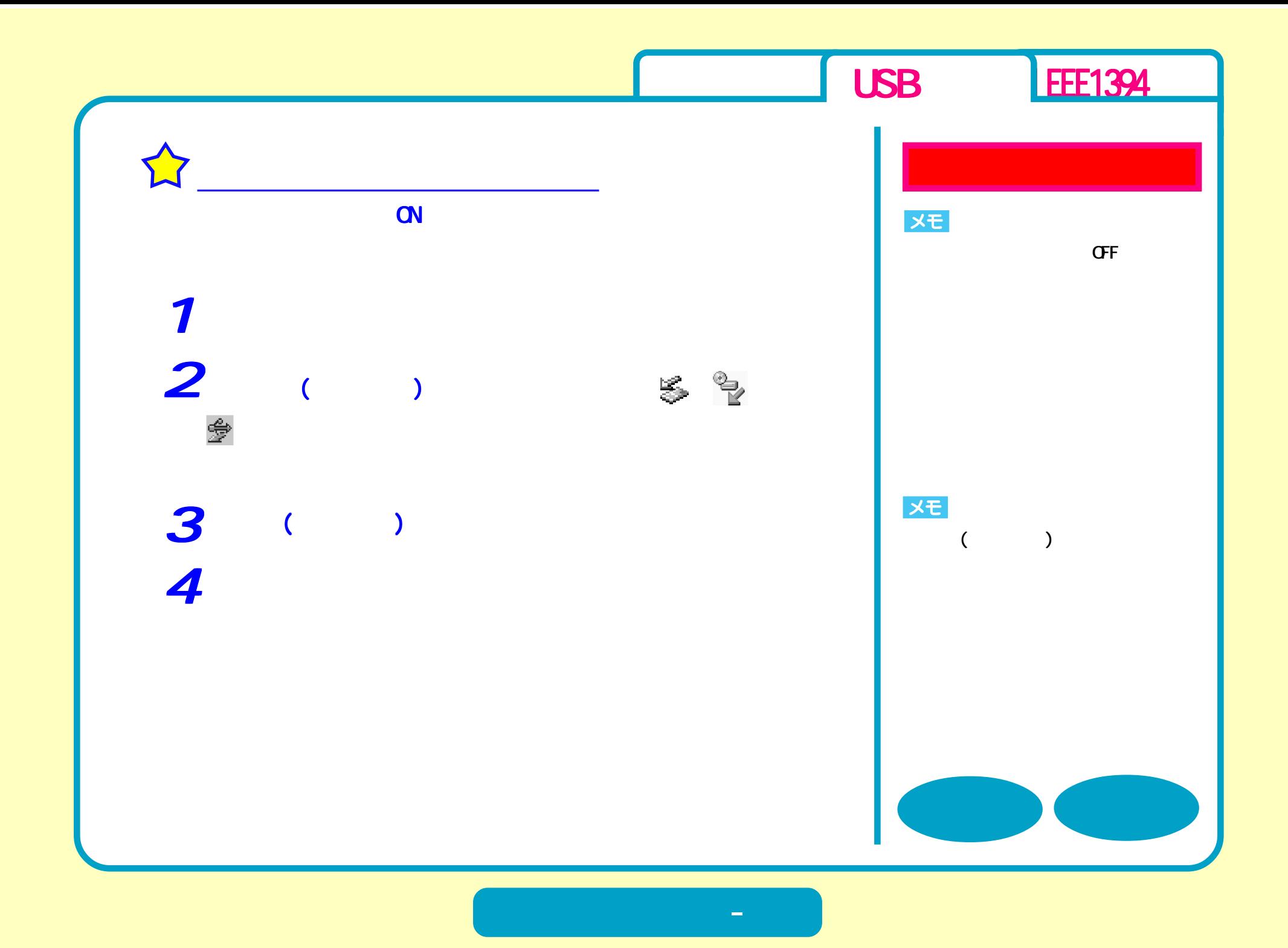

<span id="page-32-0"></span>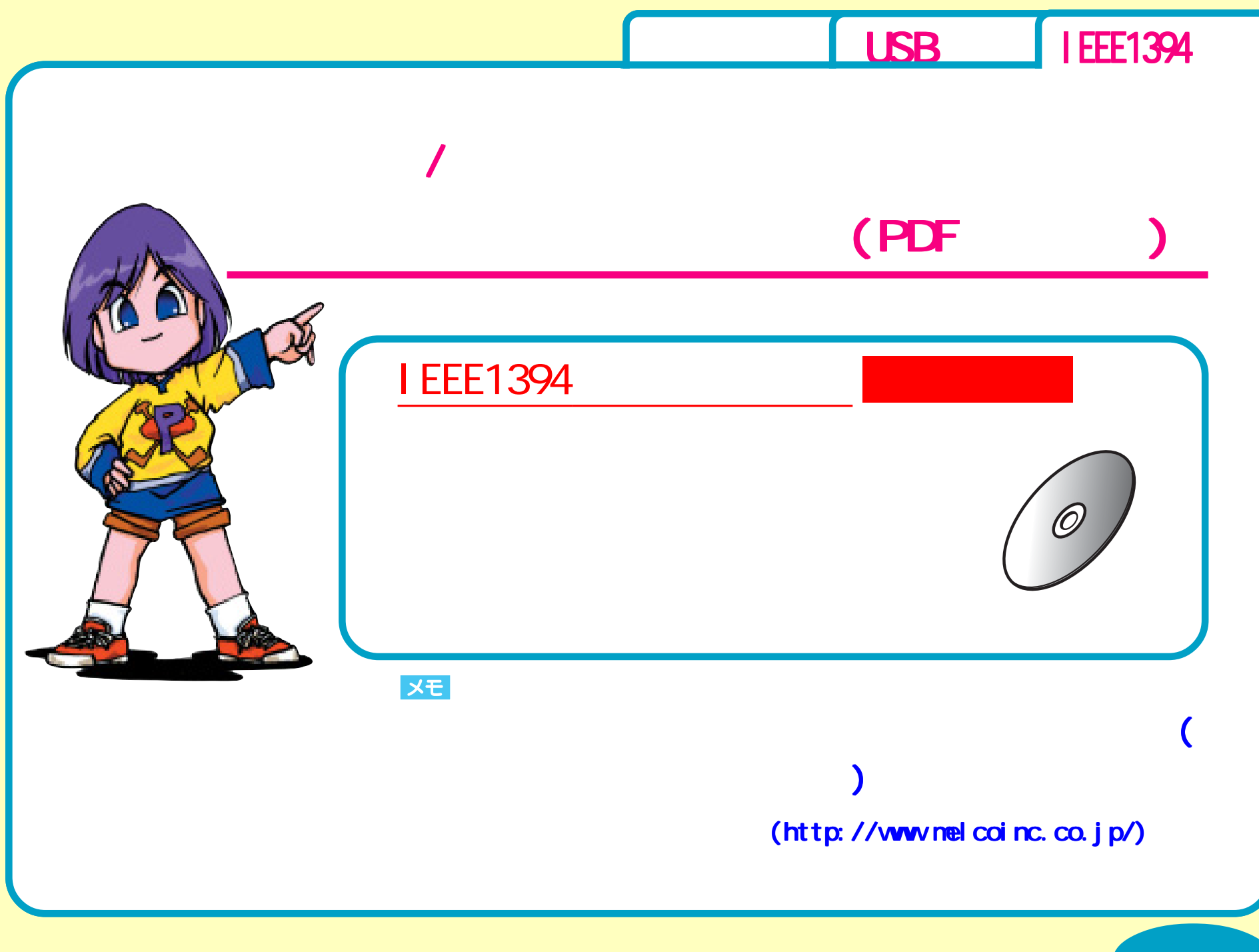

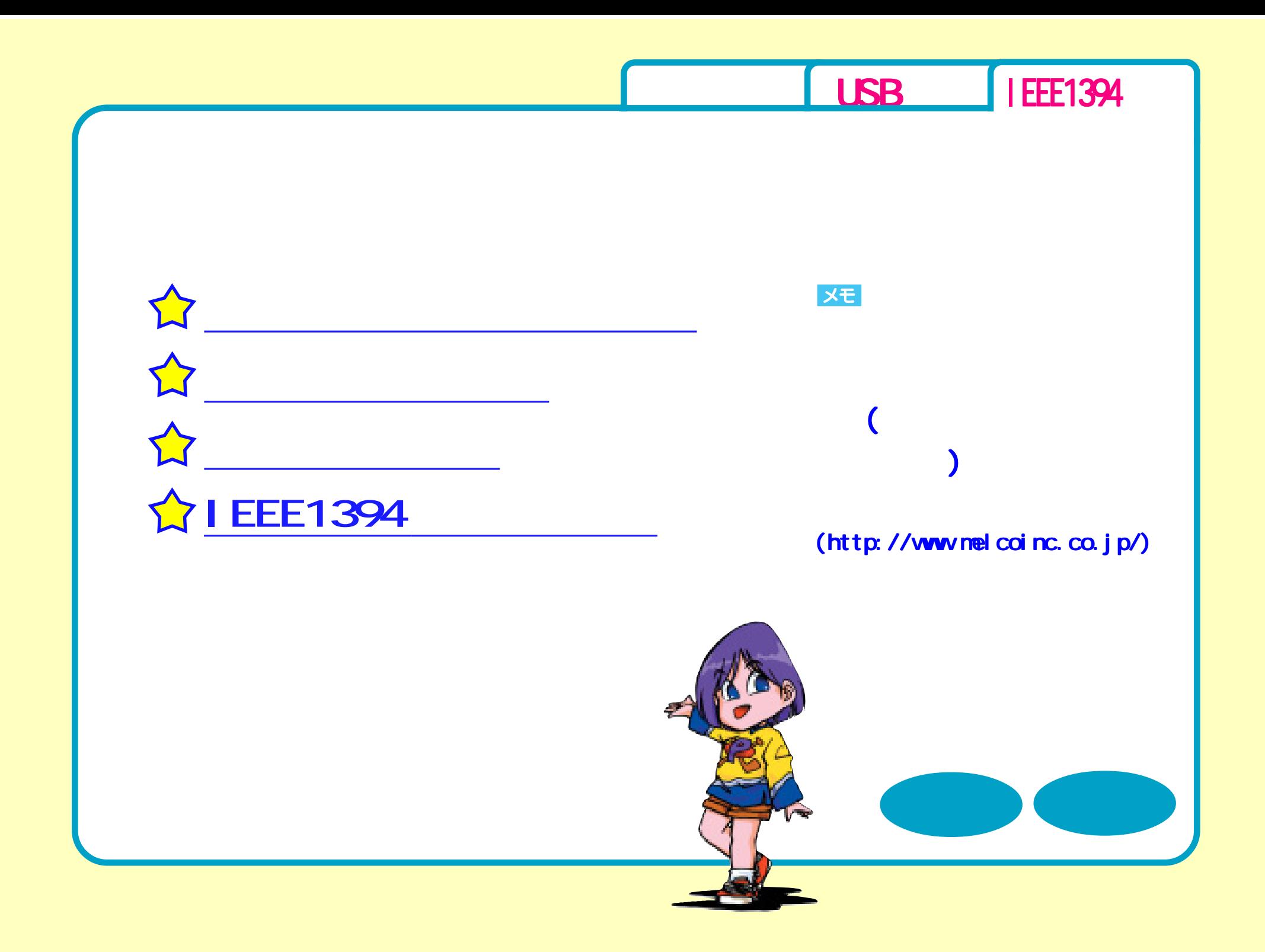

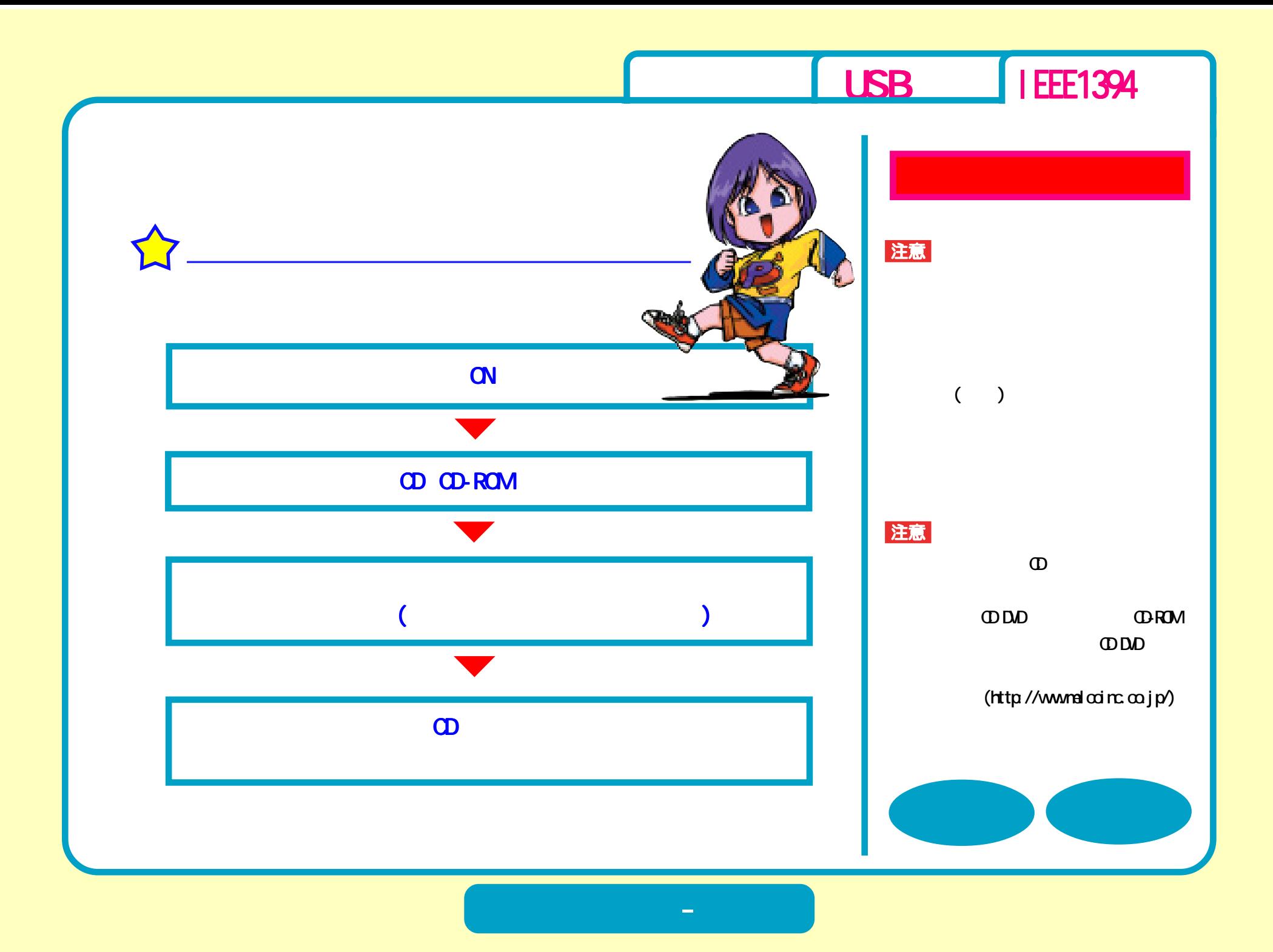

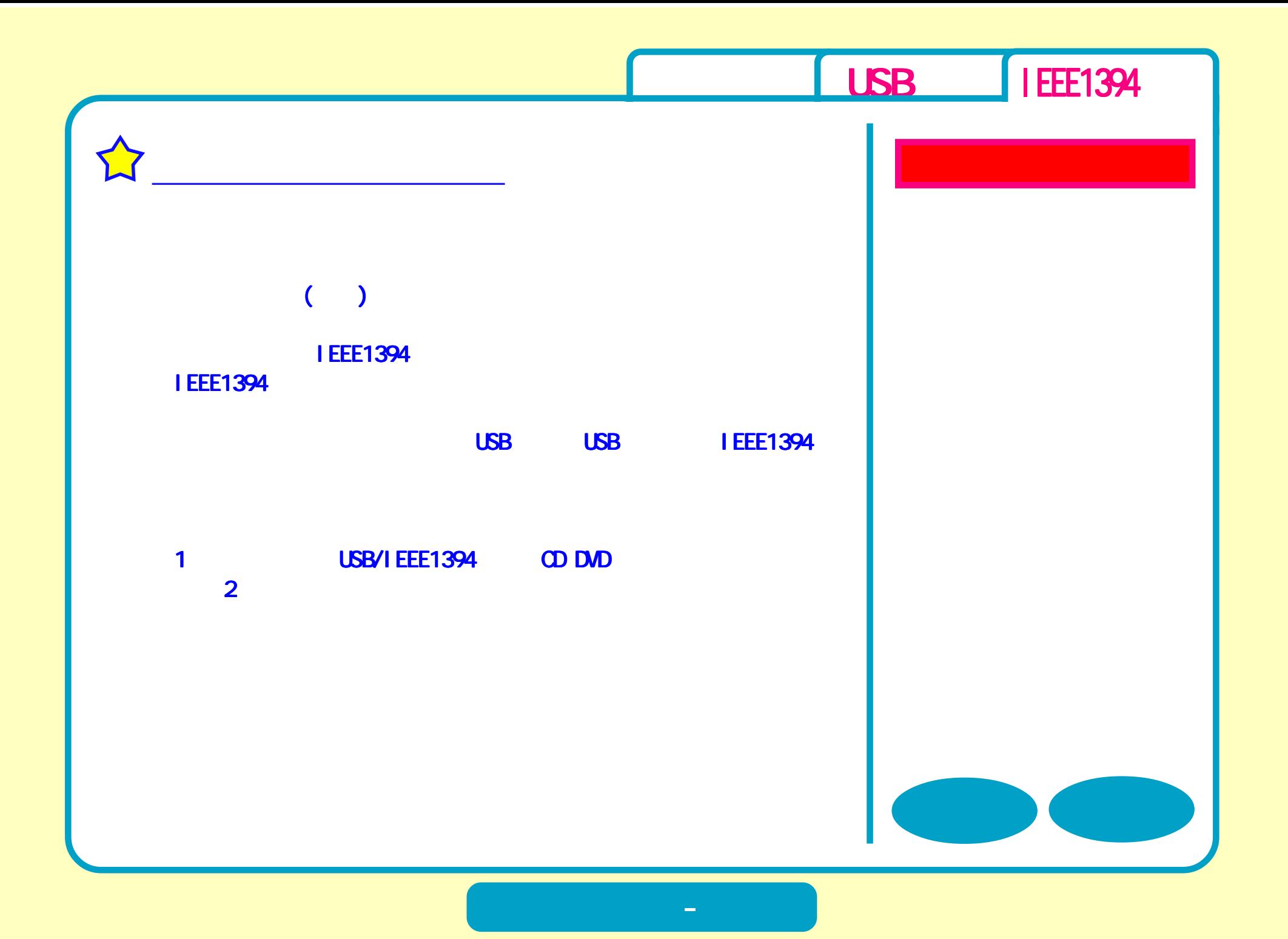

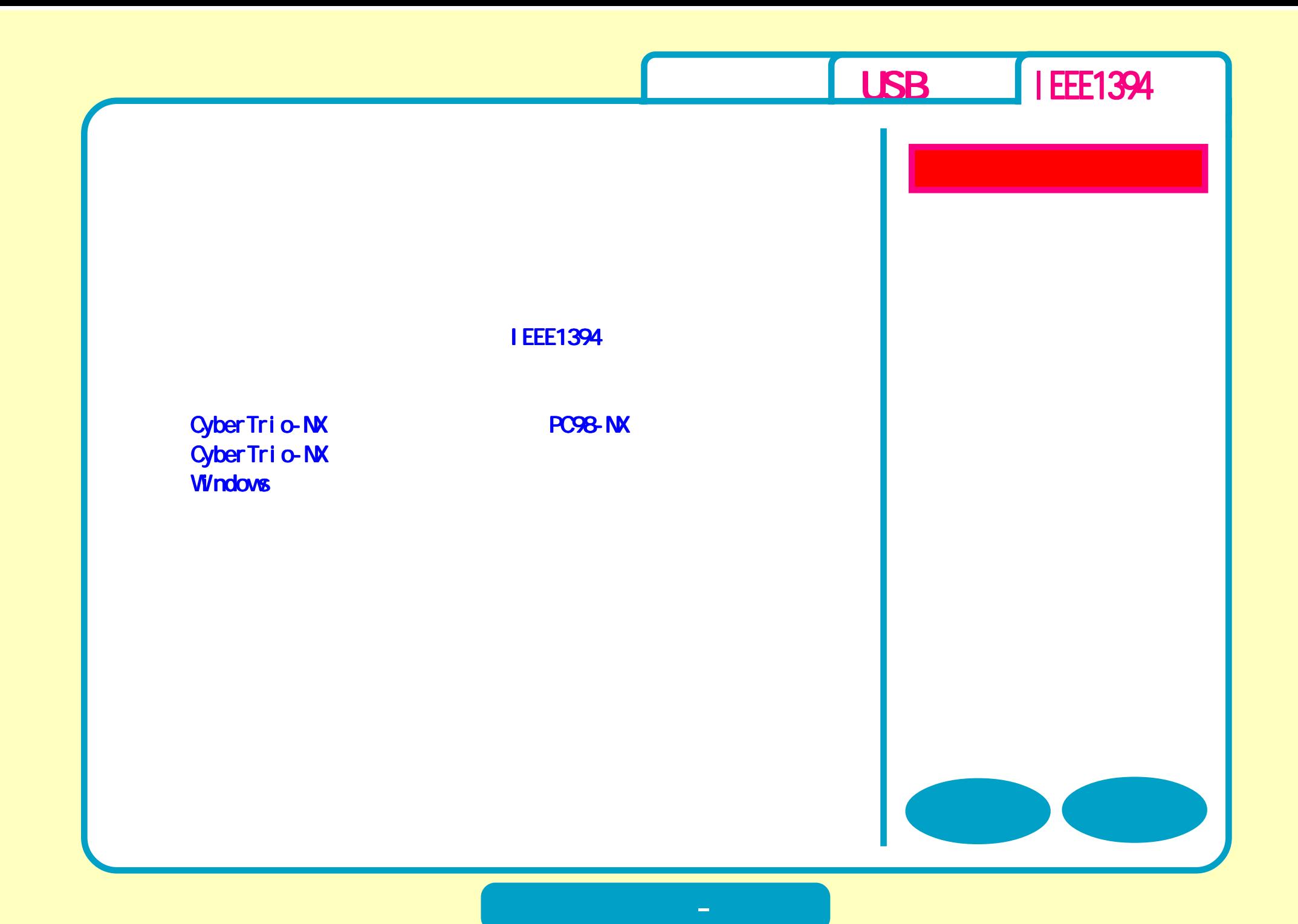

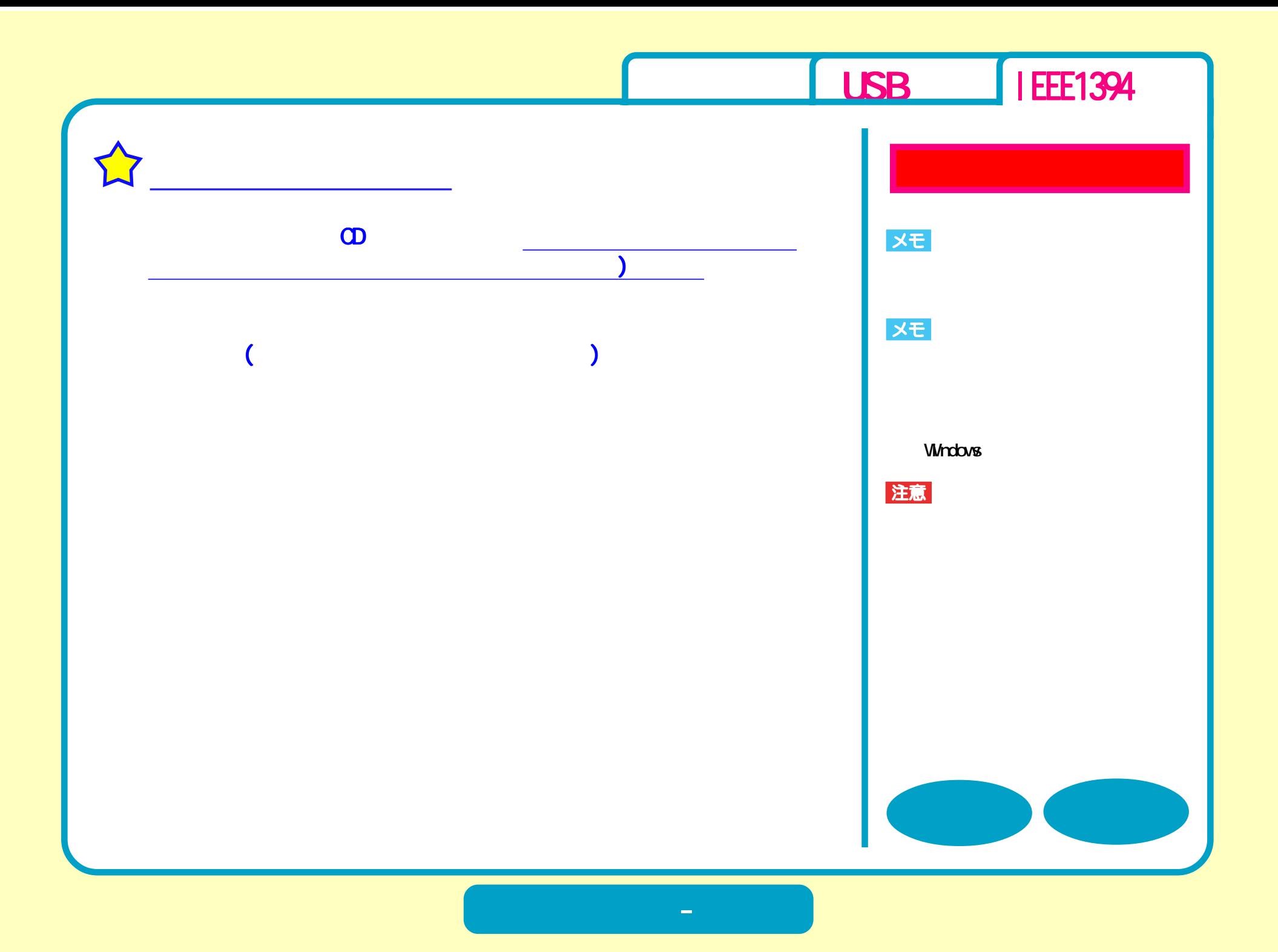

<span id="page-38-0"></span>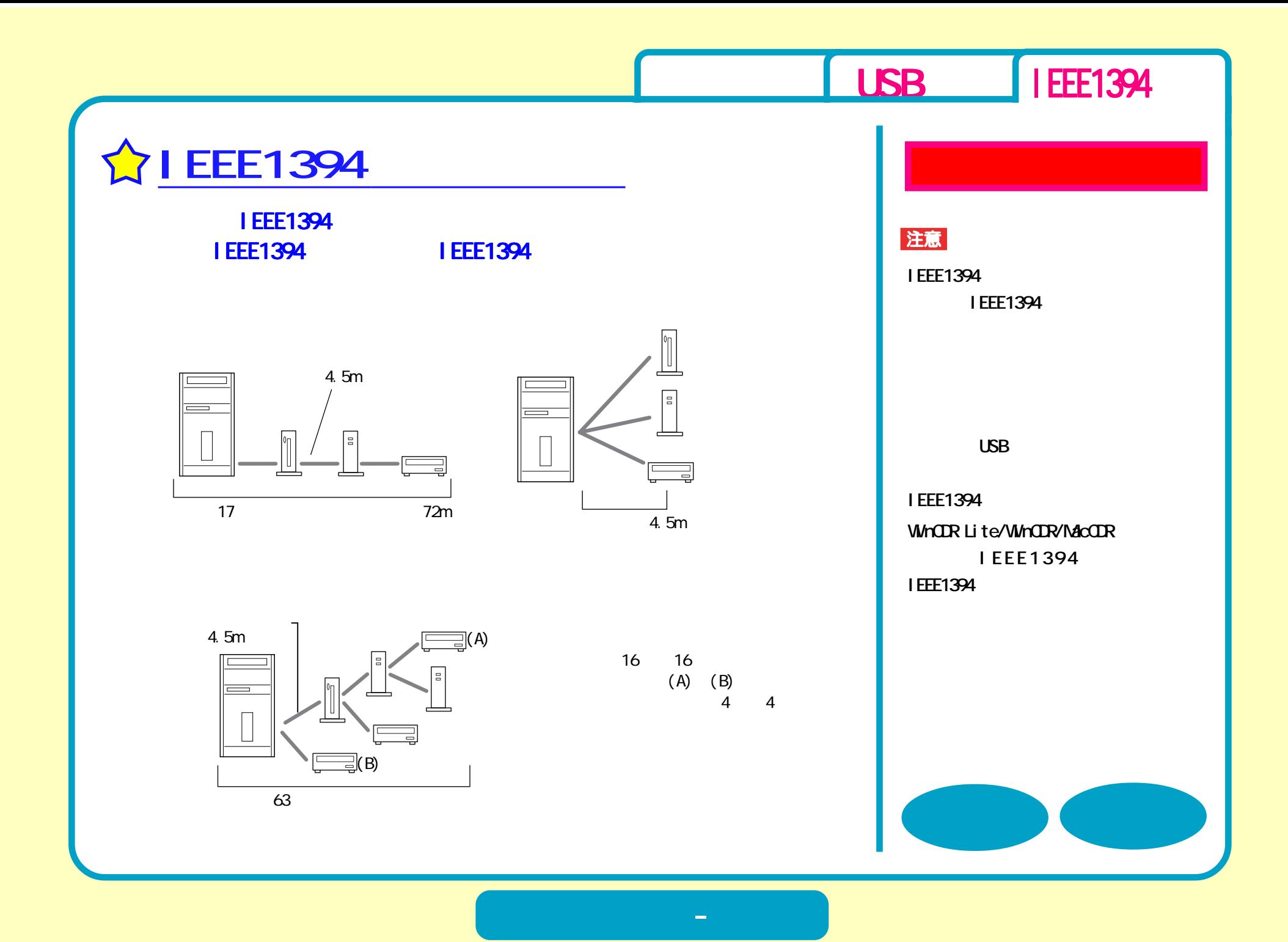

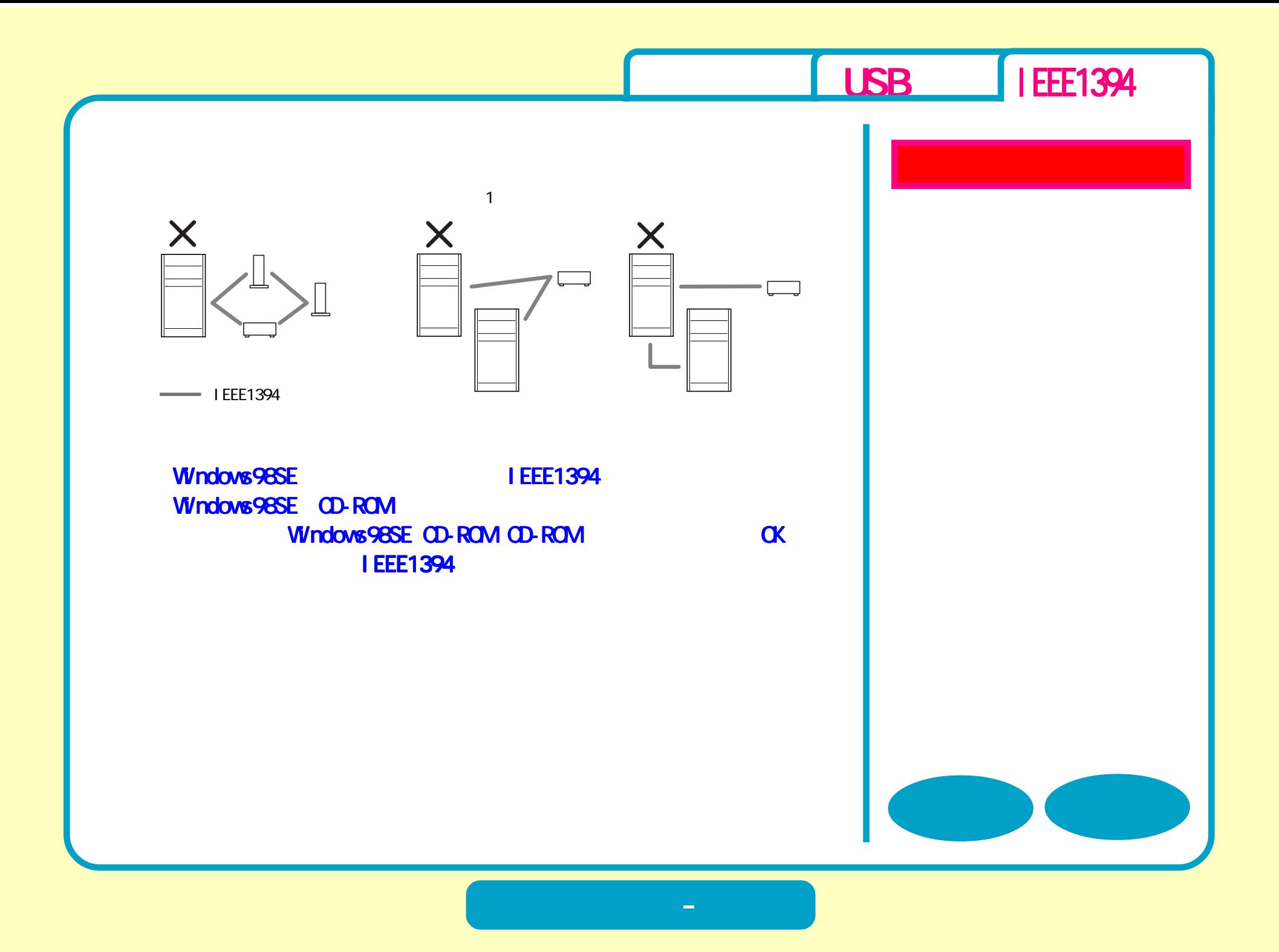

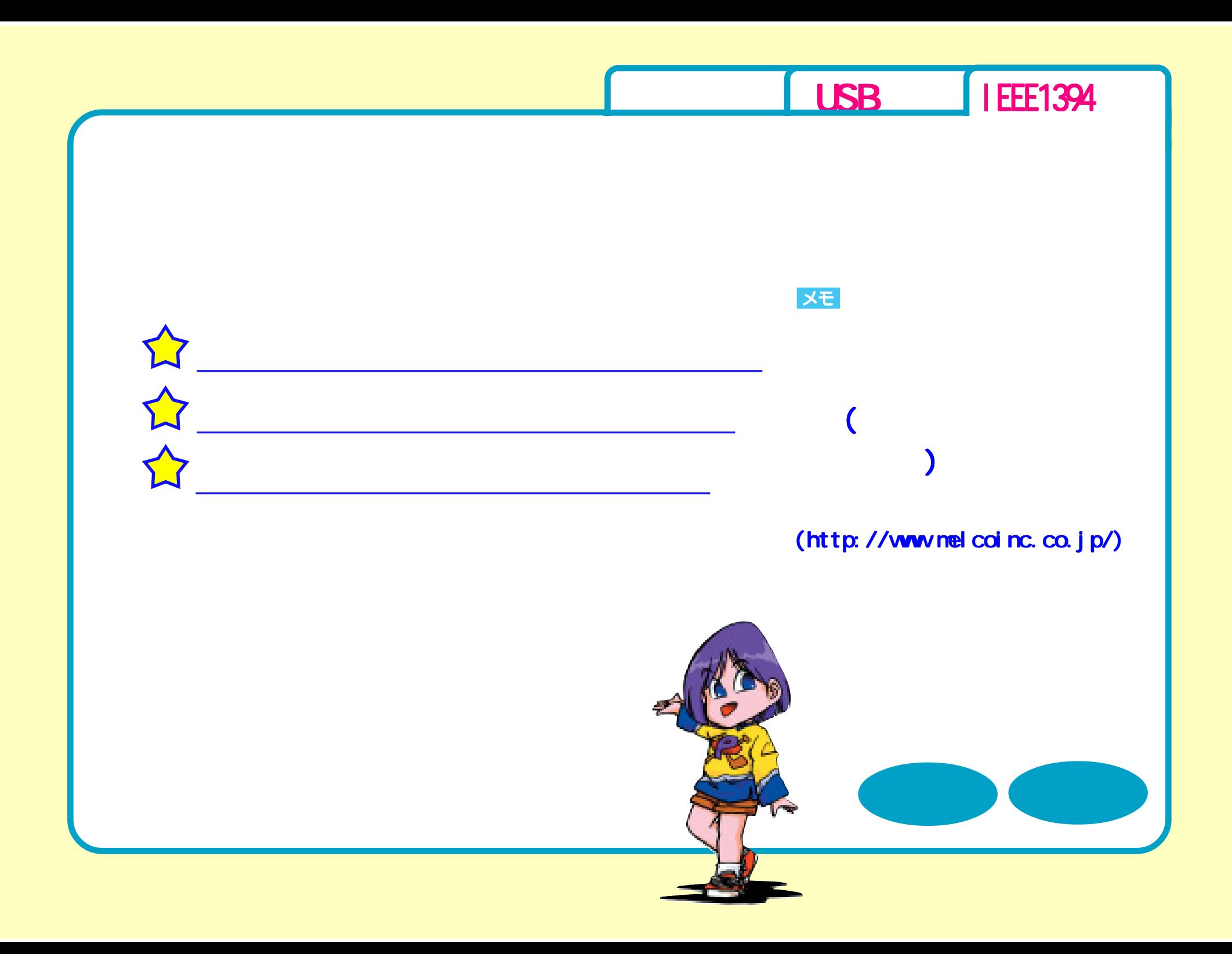

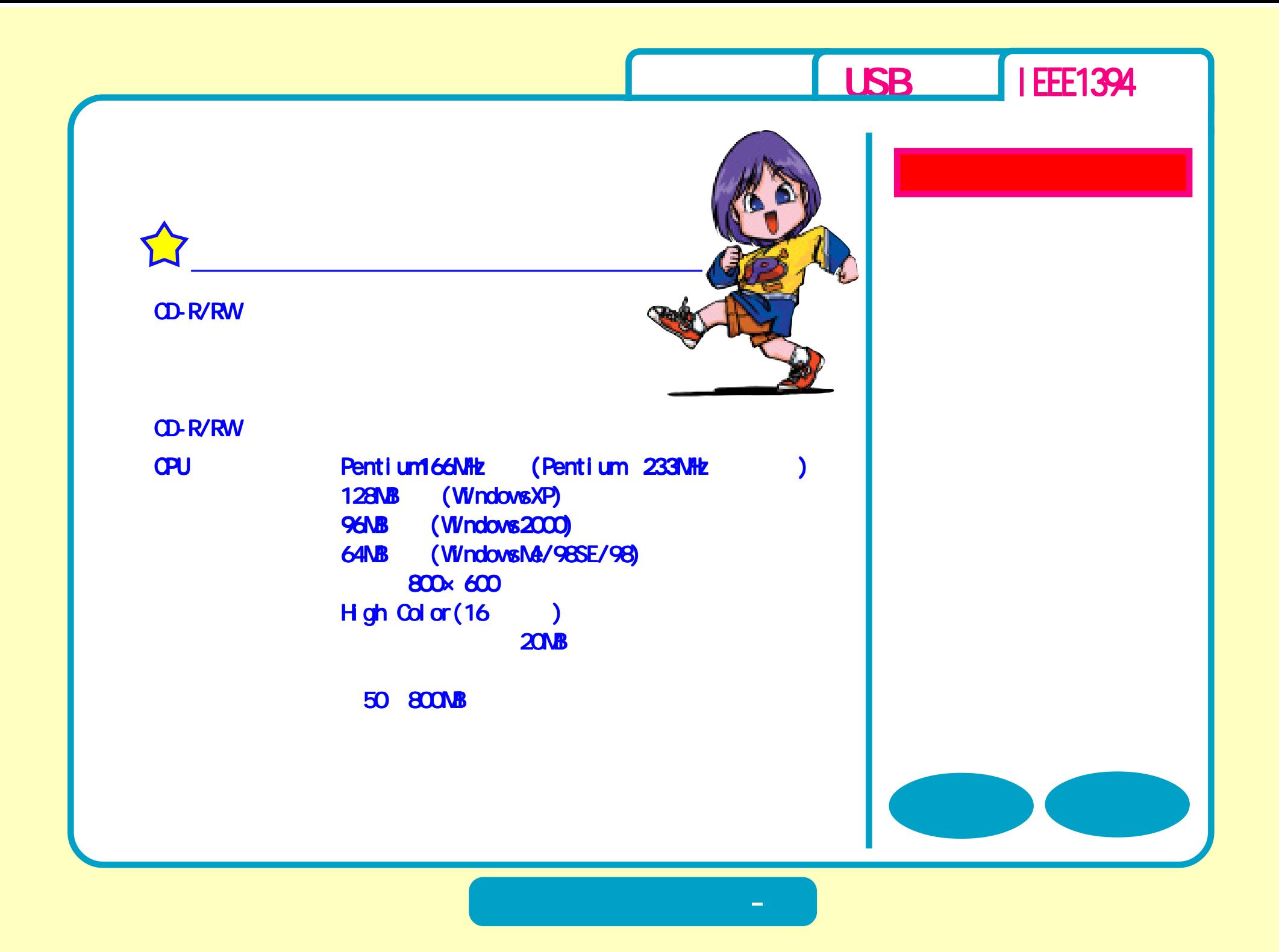

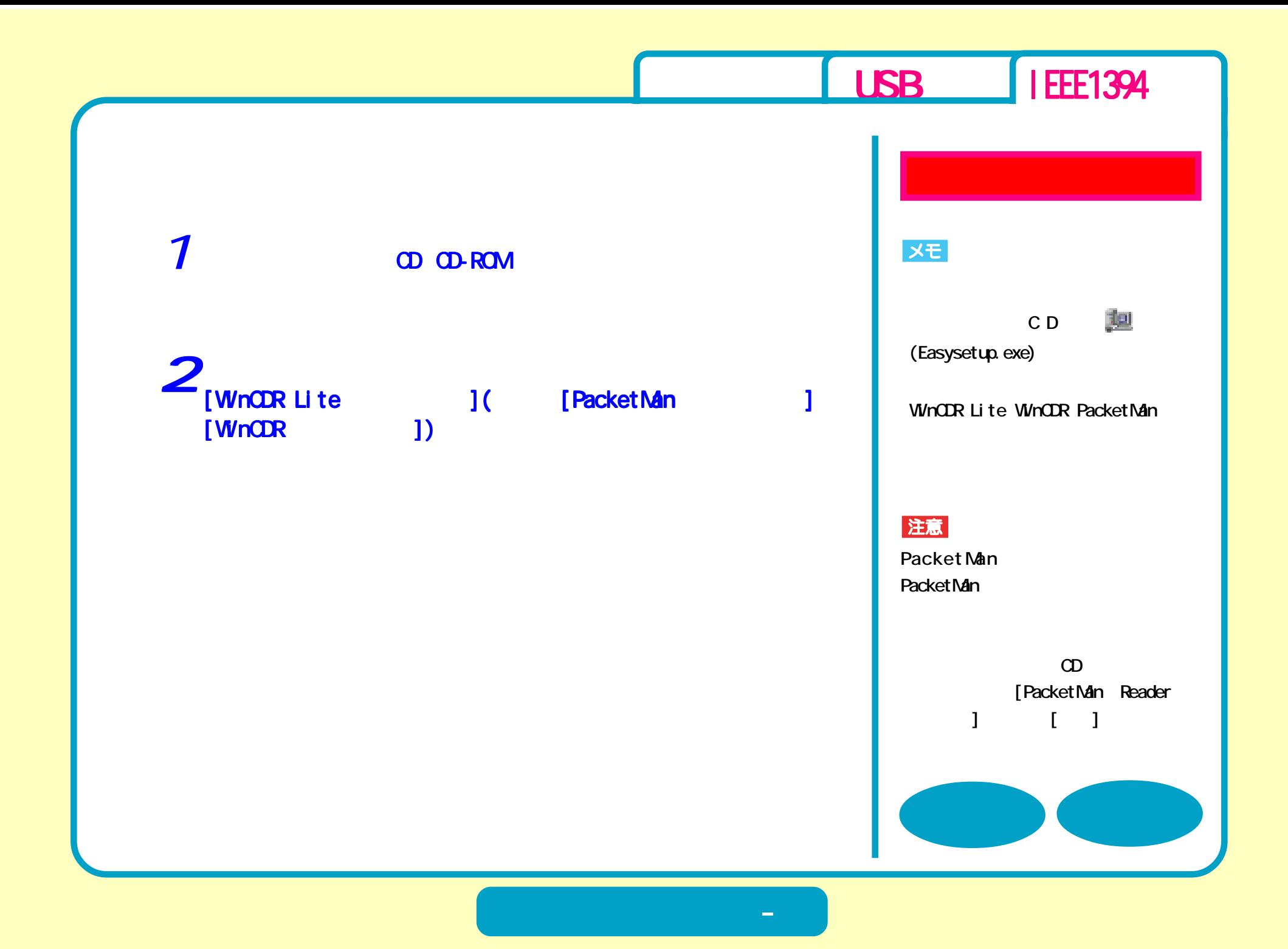

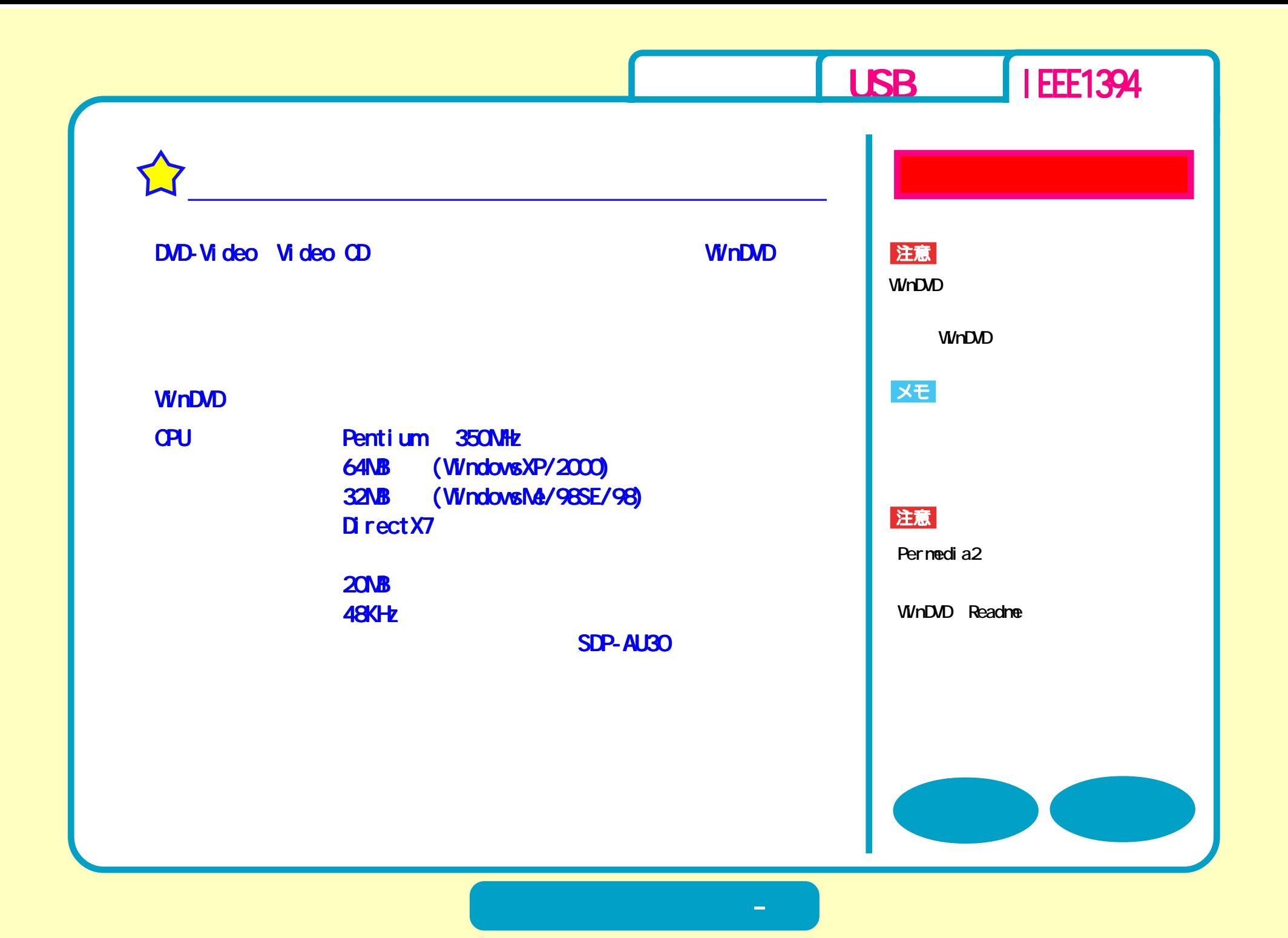

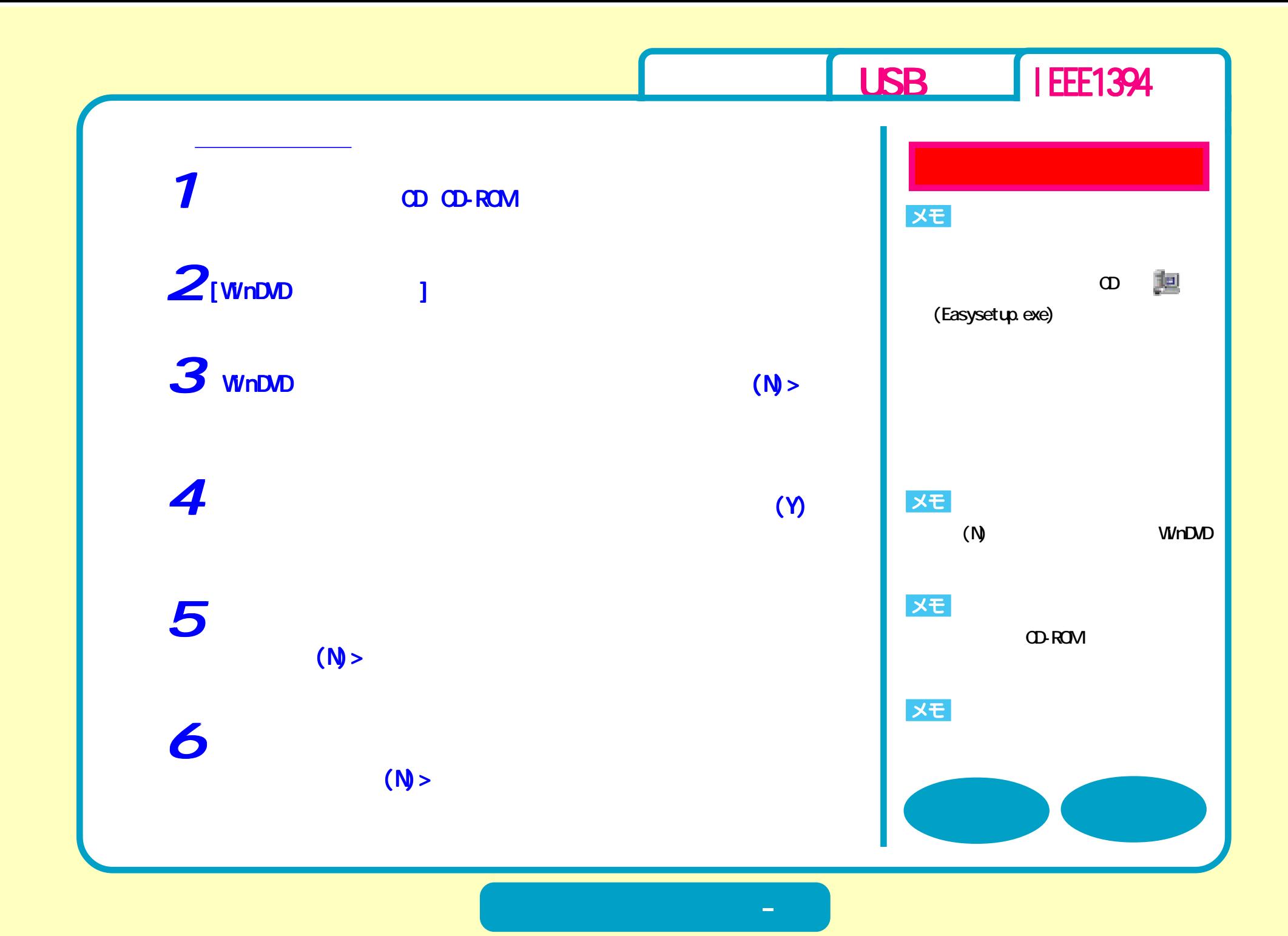

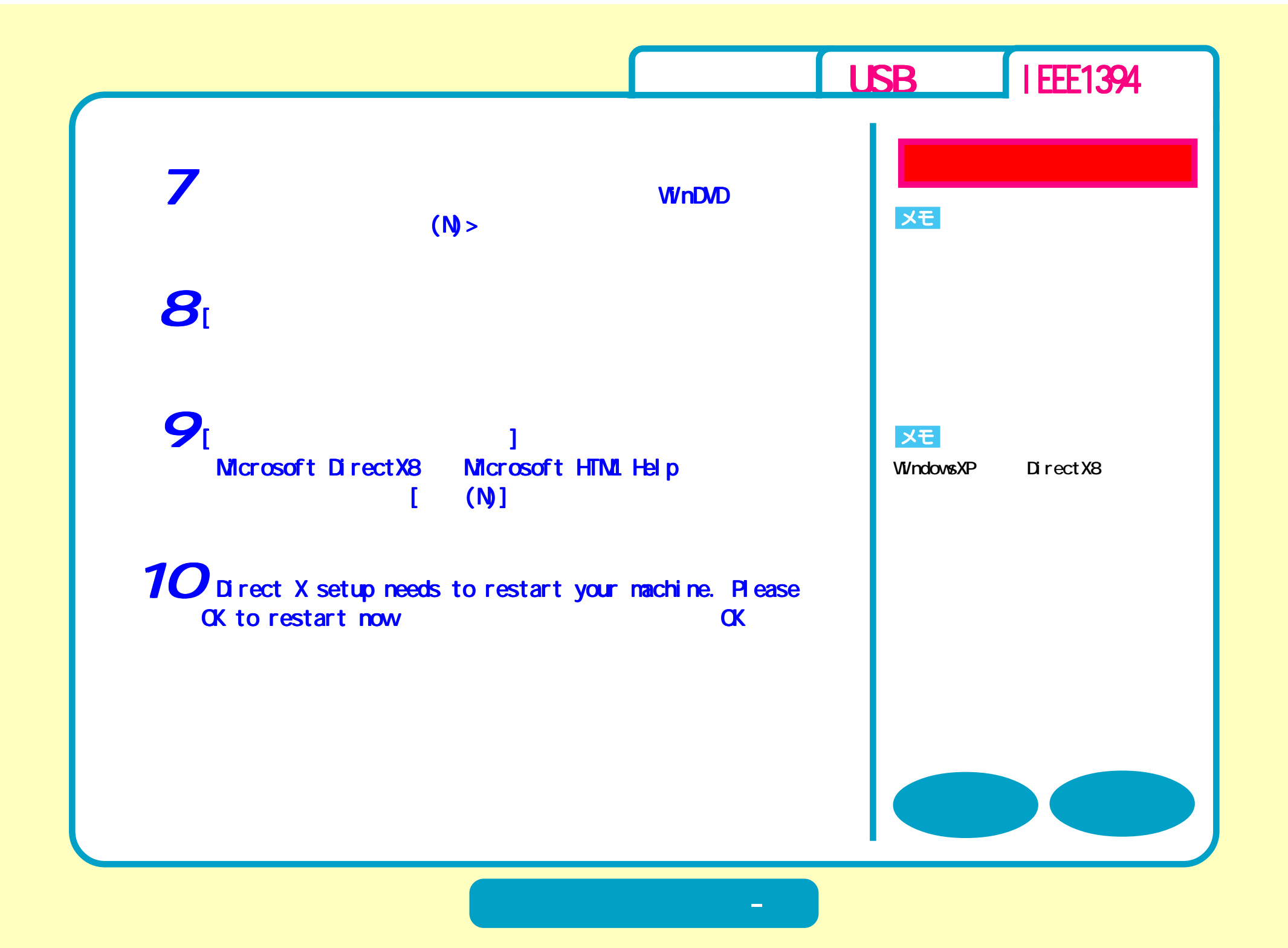

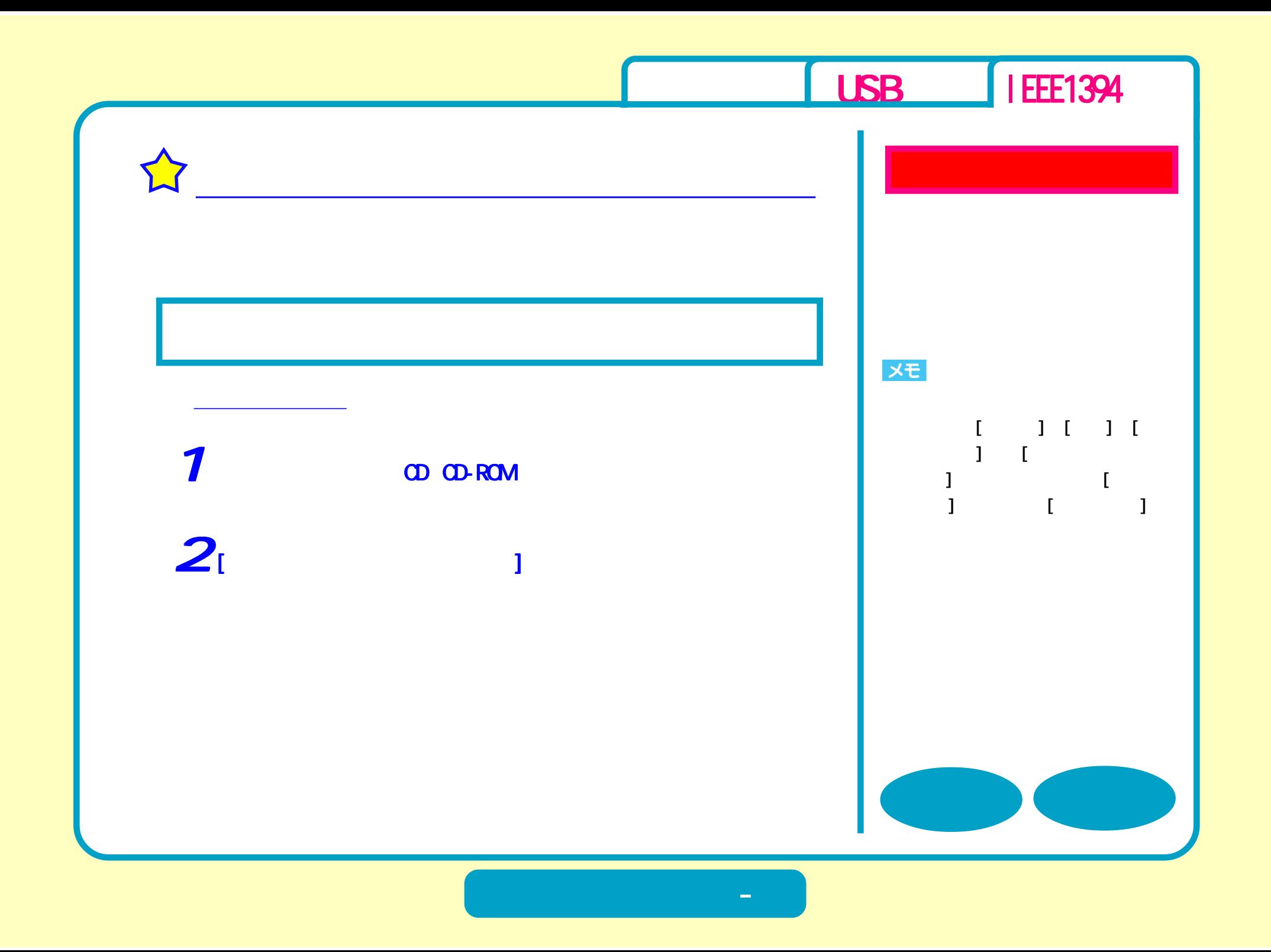

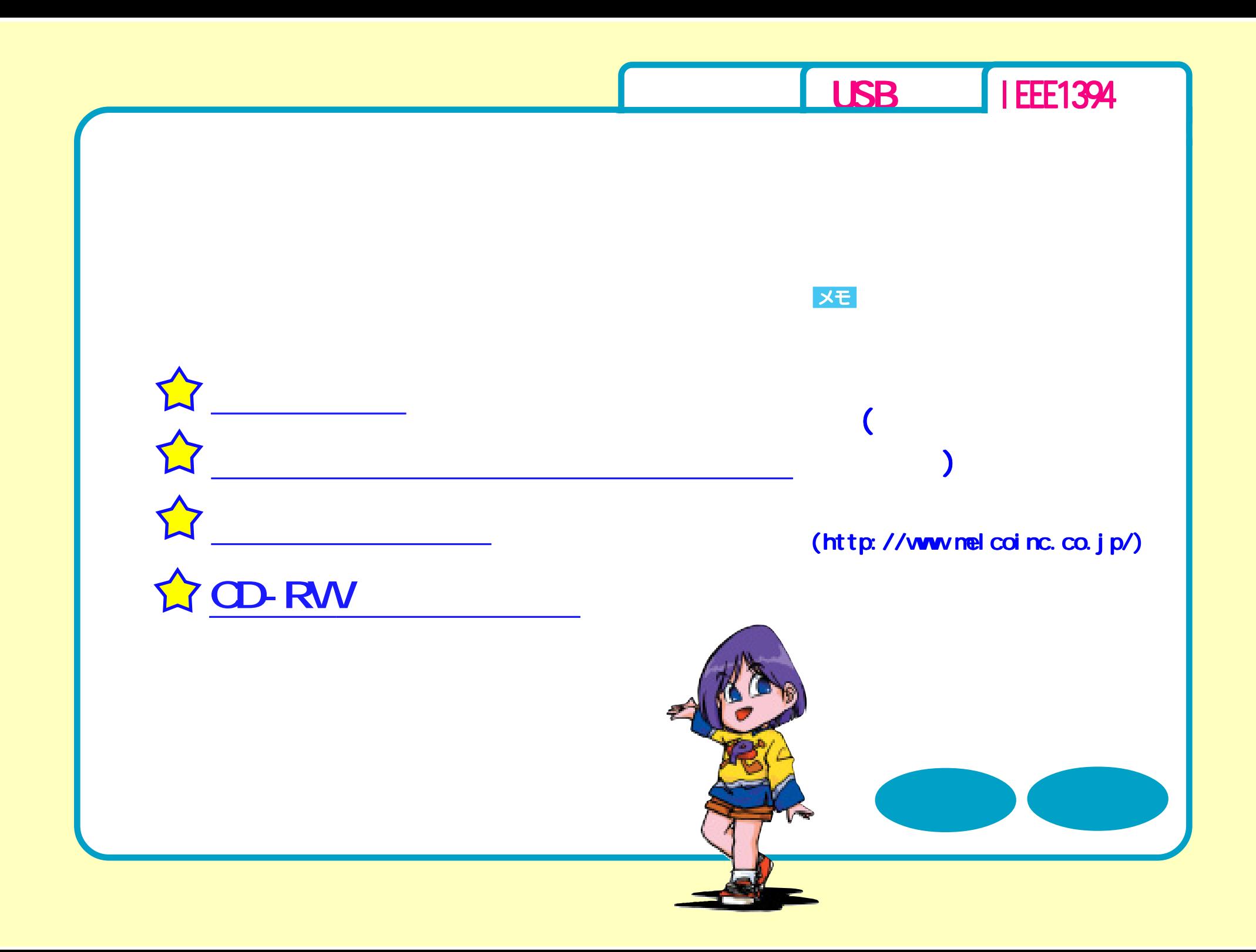

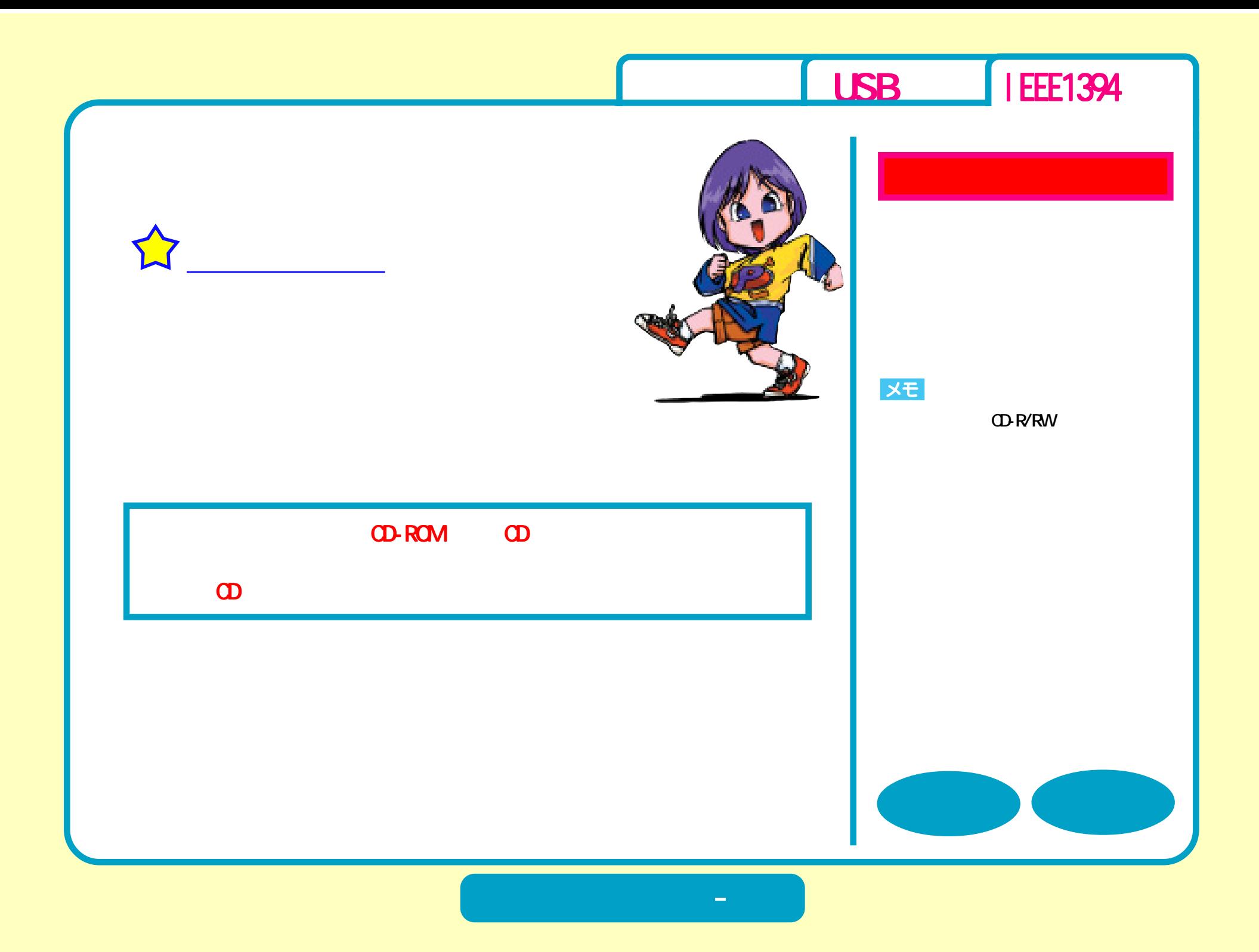

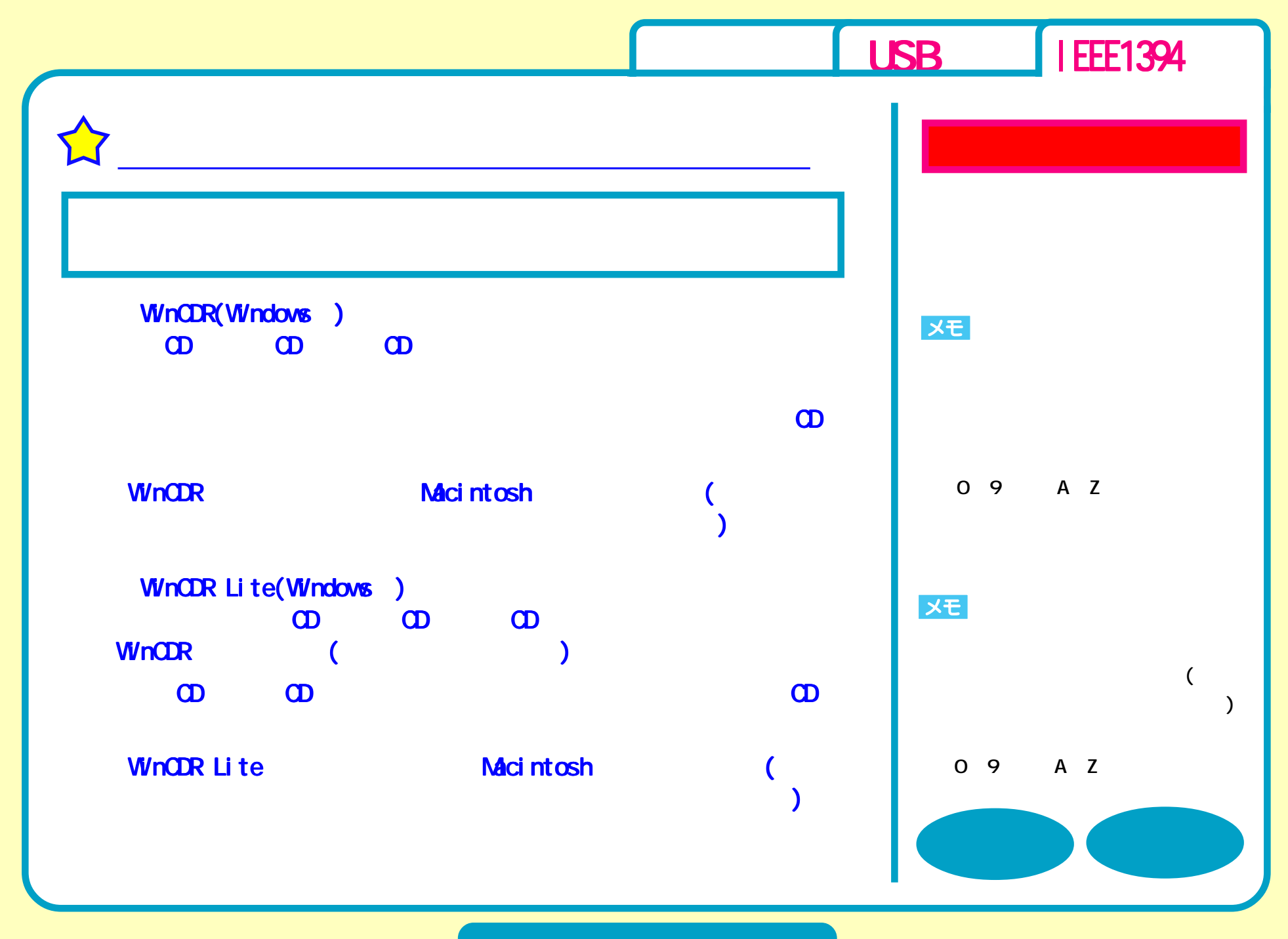

**CD書き込み - ②**

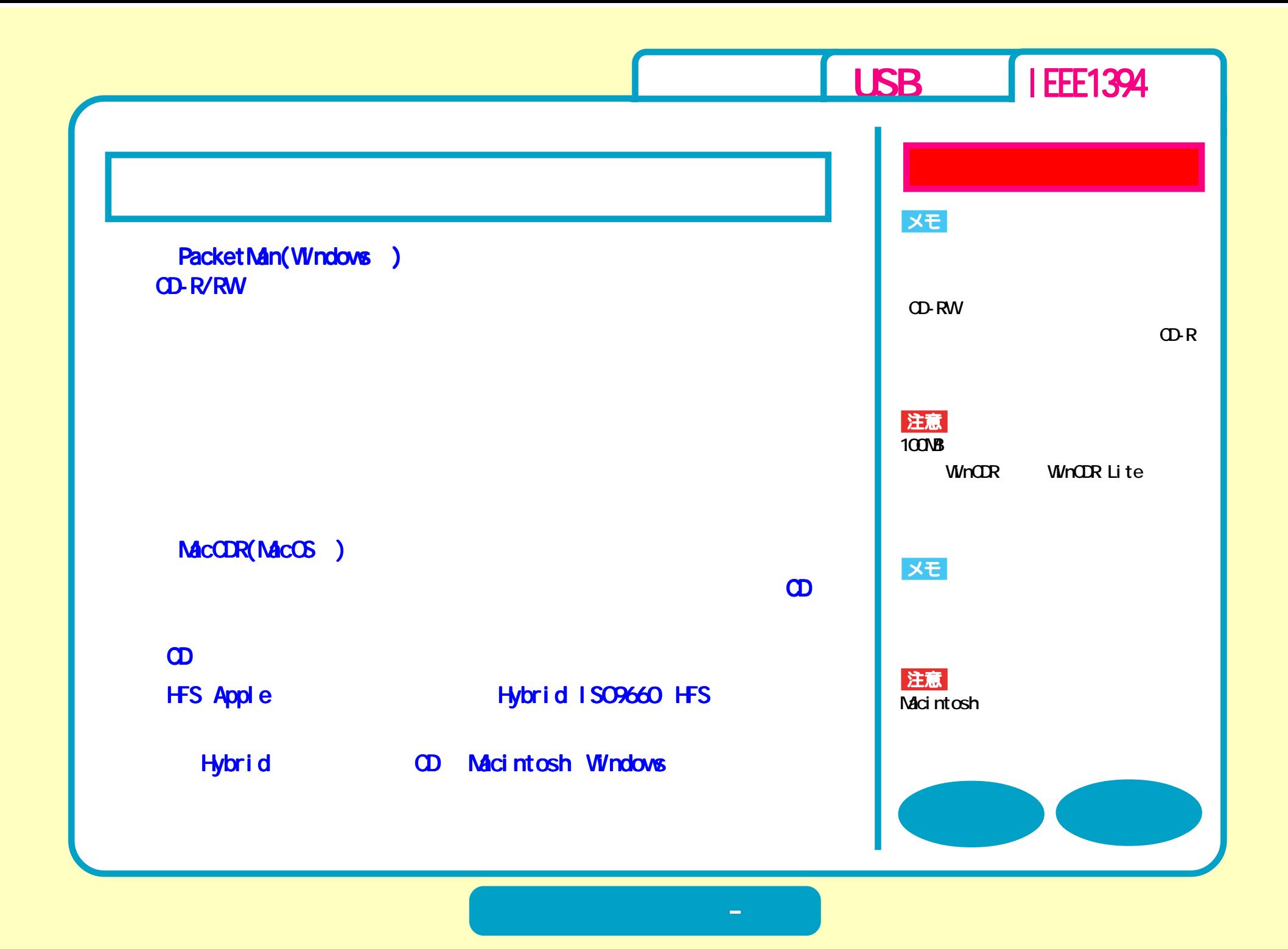

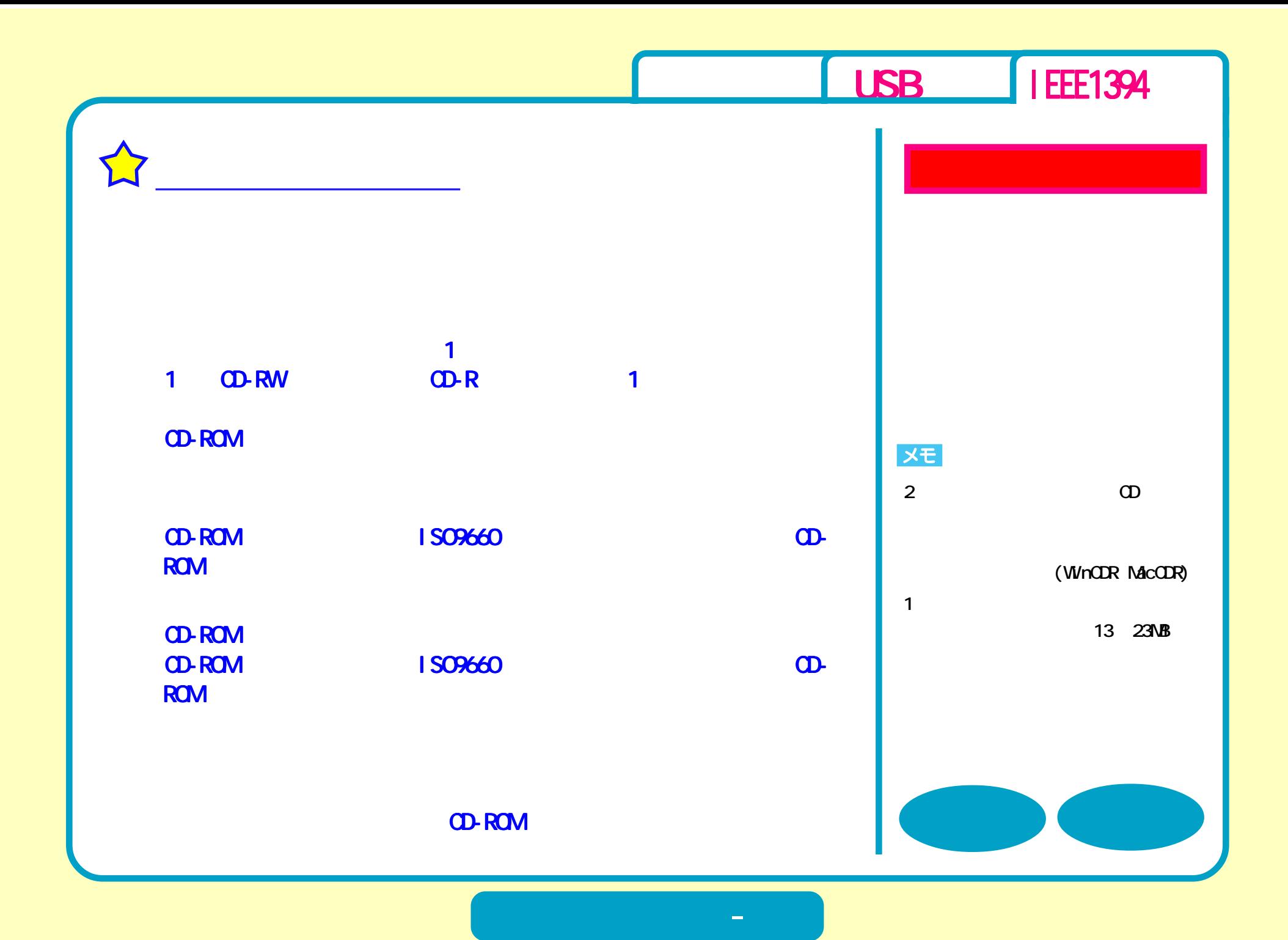

<span id="page-52-0"></span>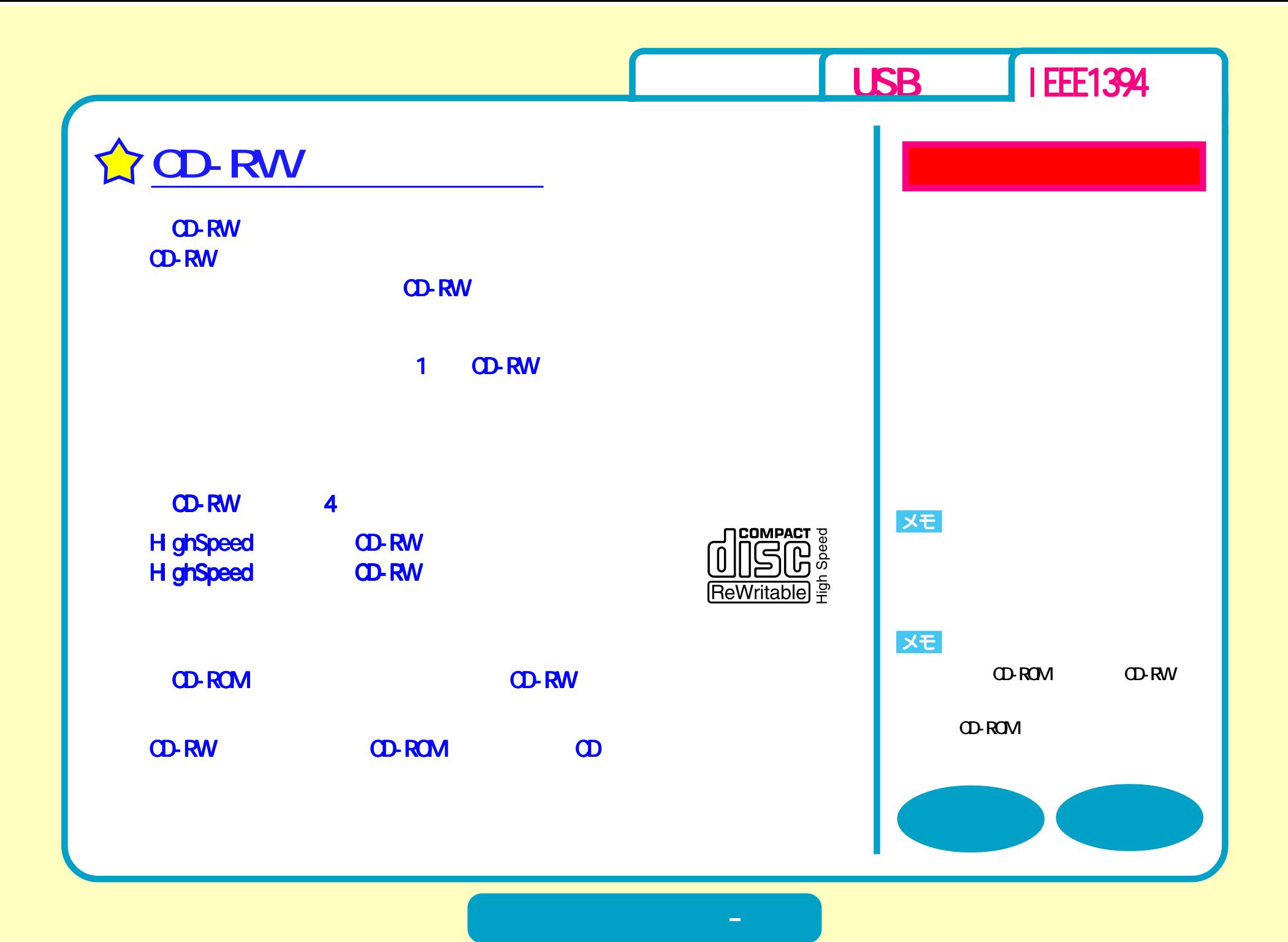

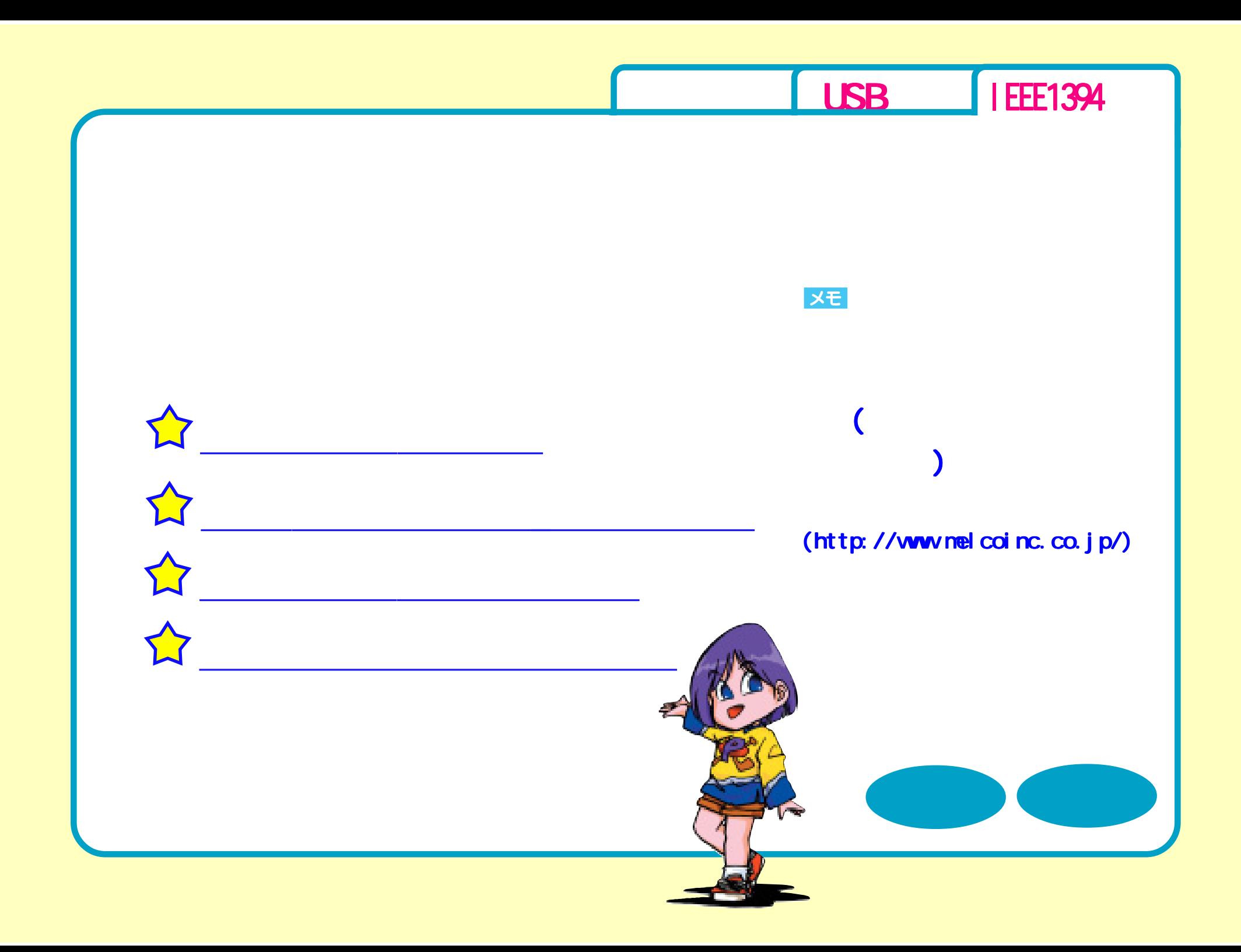

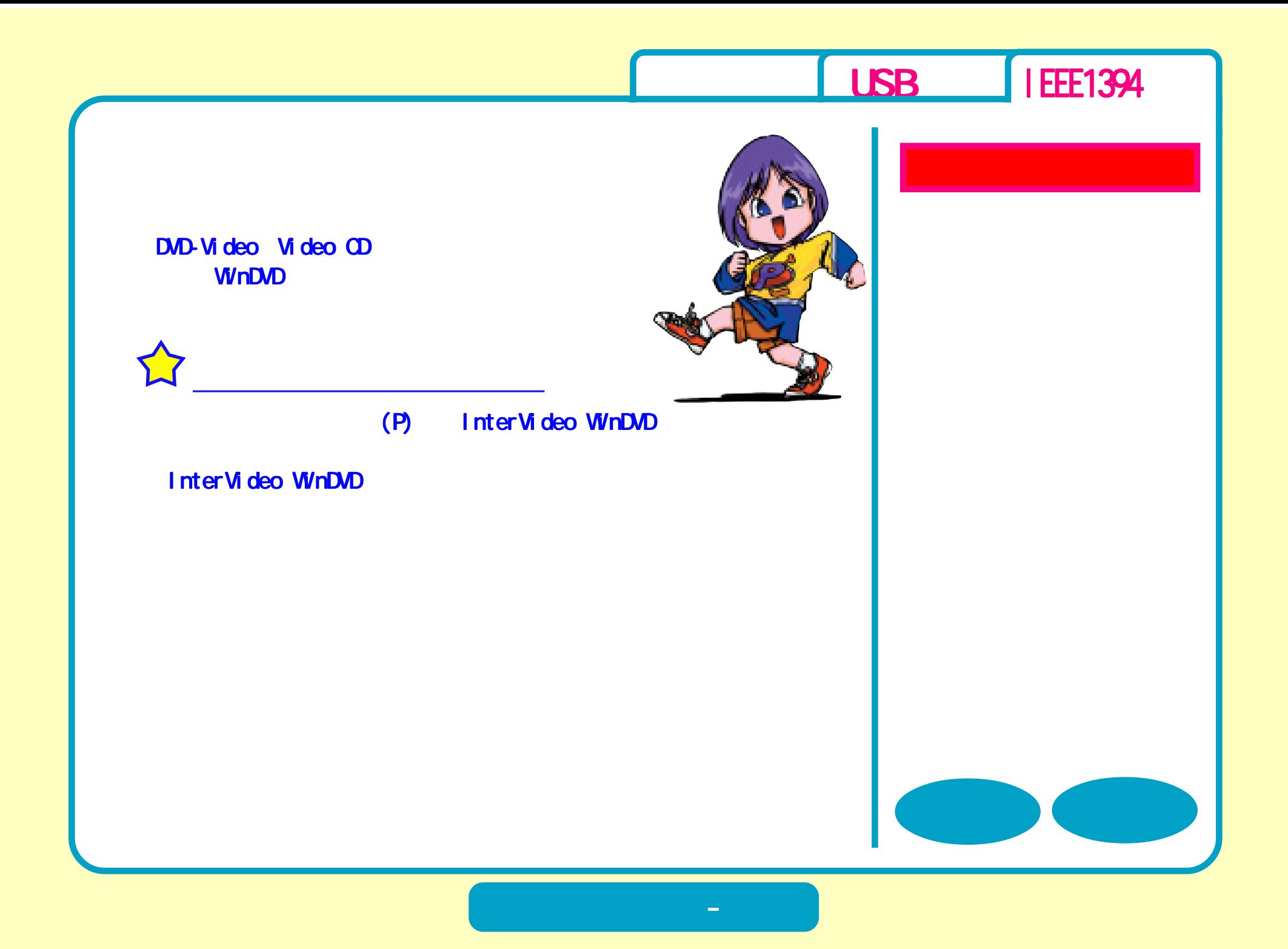

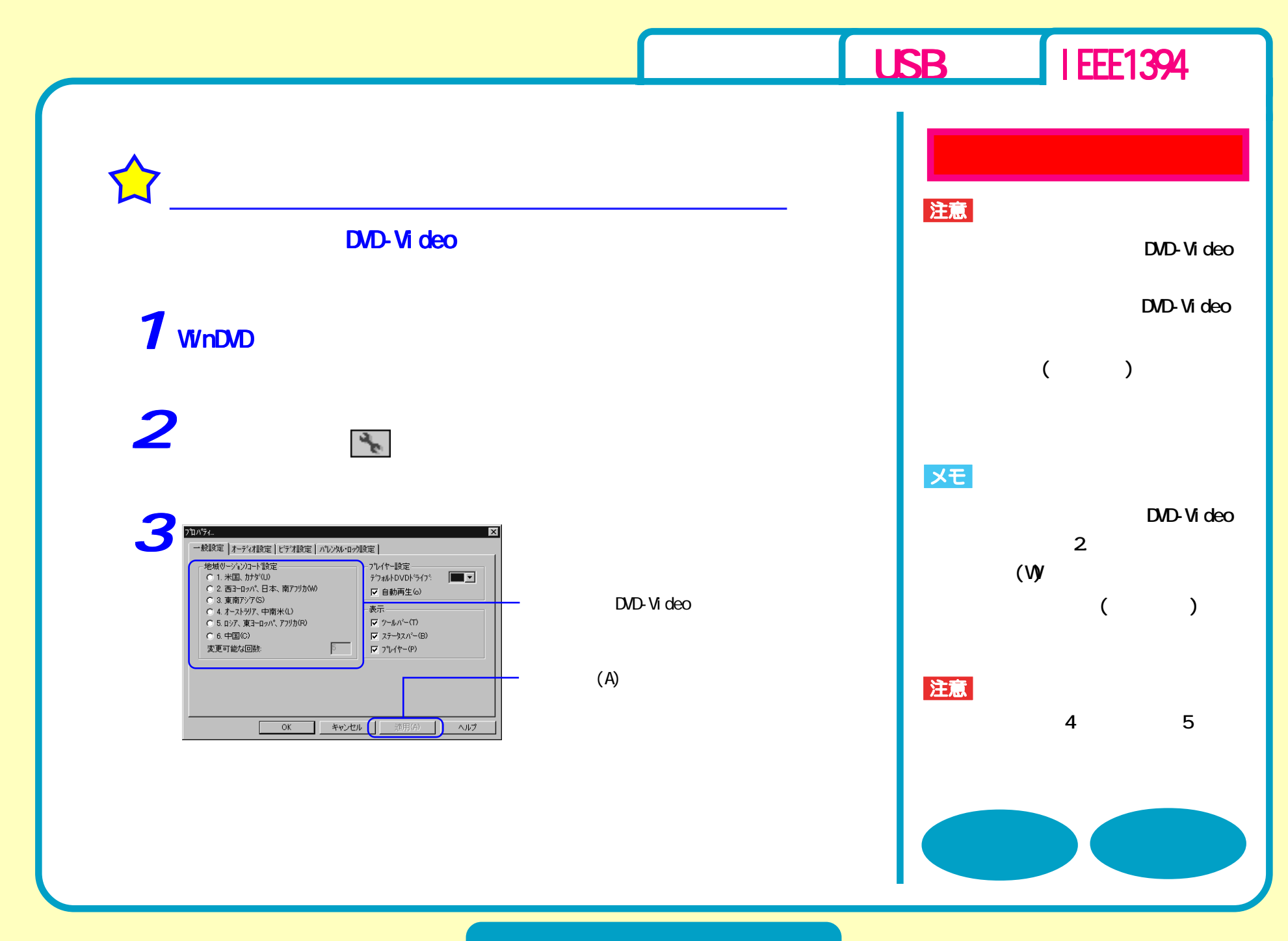

**DVD再生 - ②**

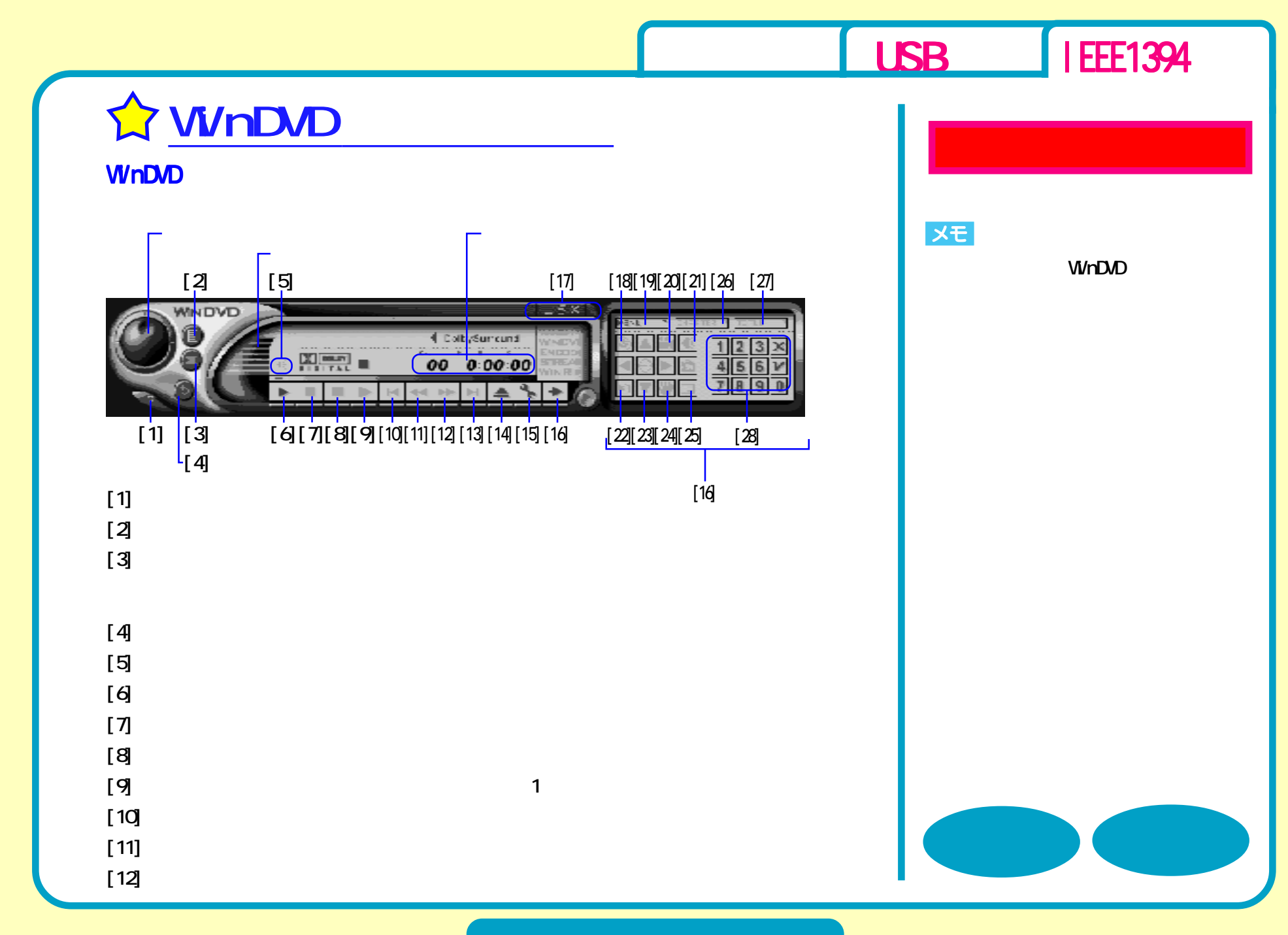

**DVD再生 - ③**

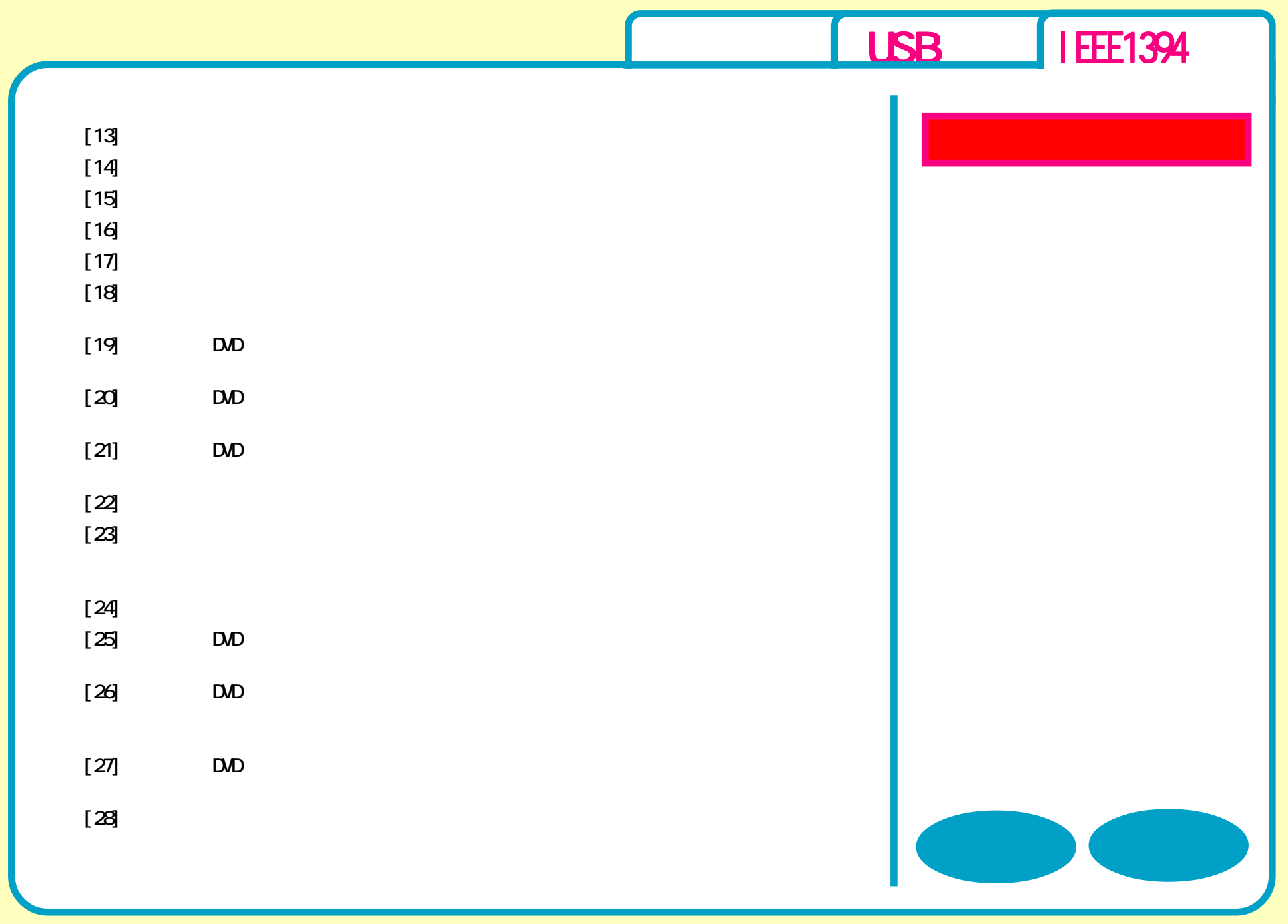

**DVD再生 - ④**

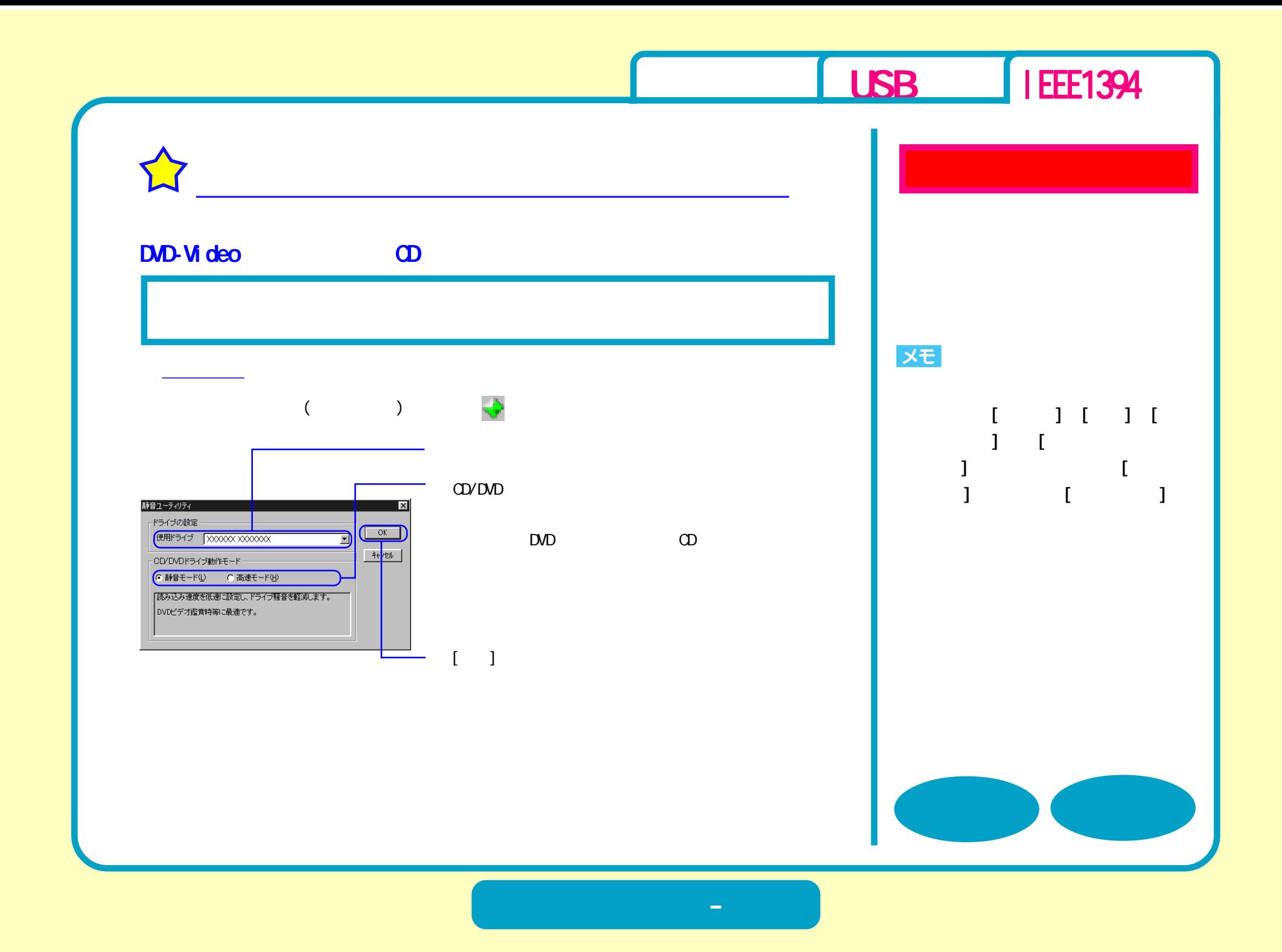

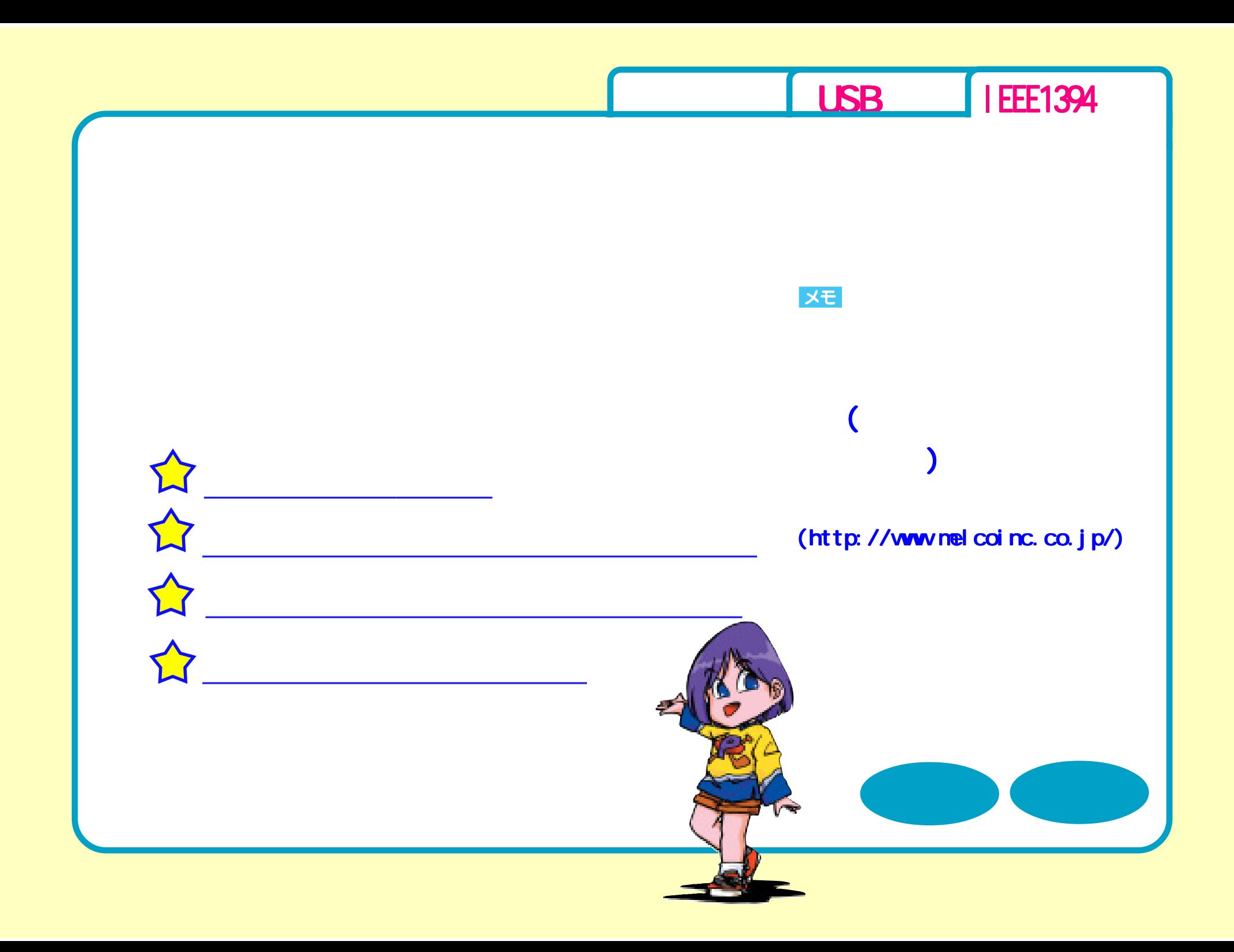

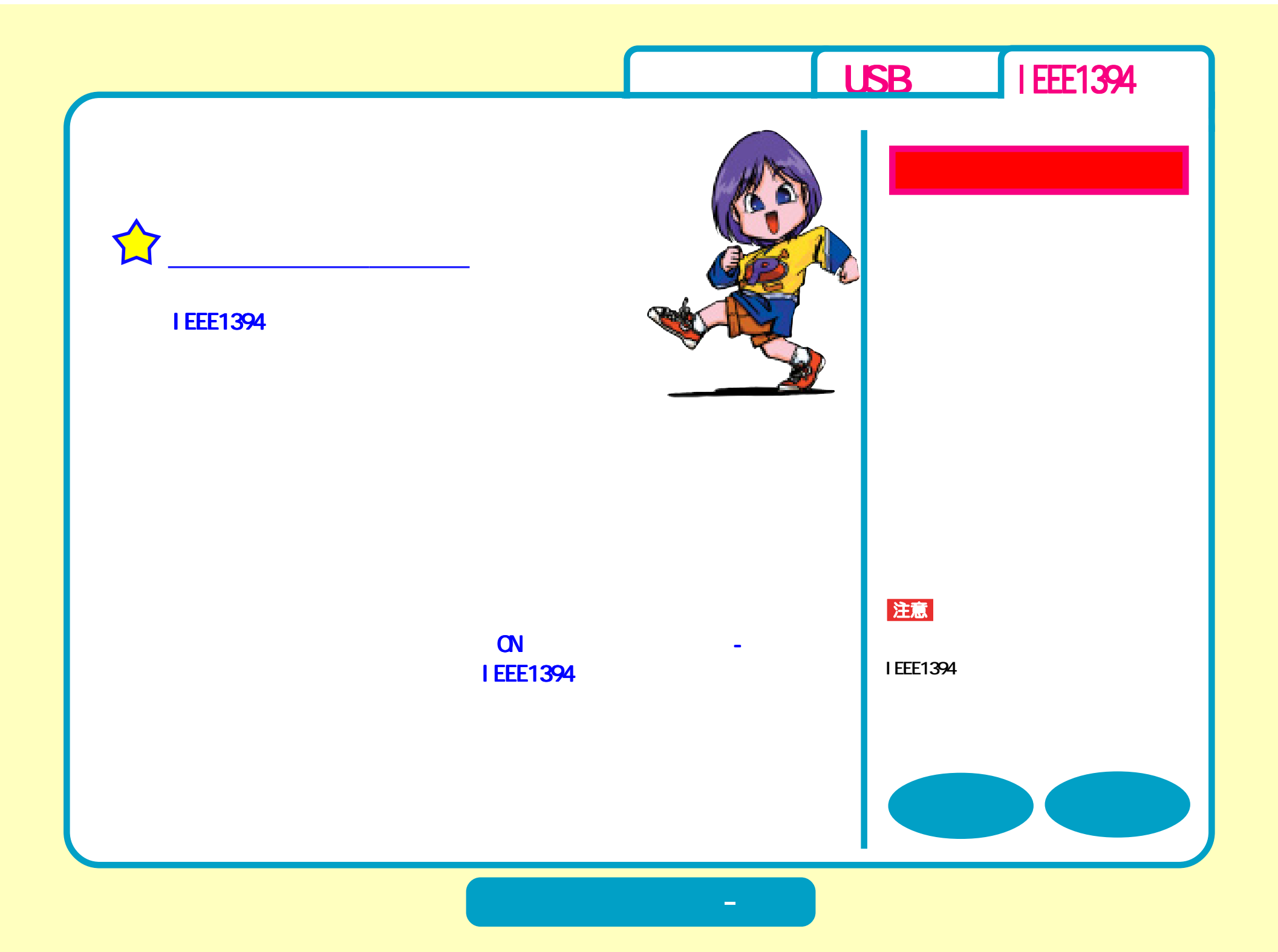

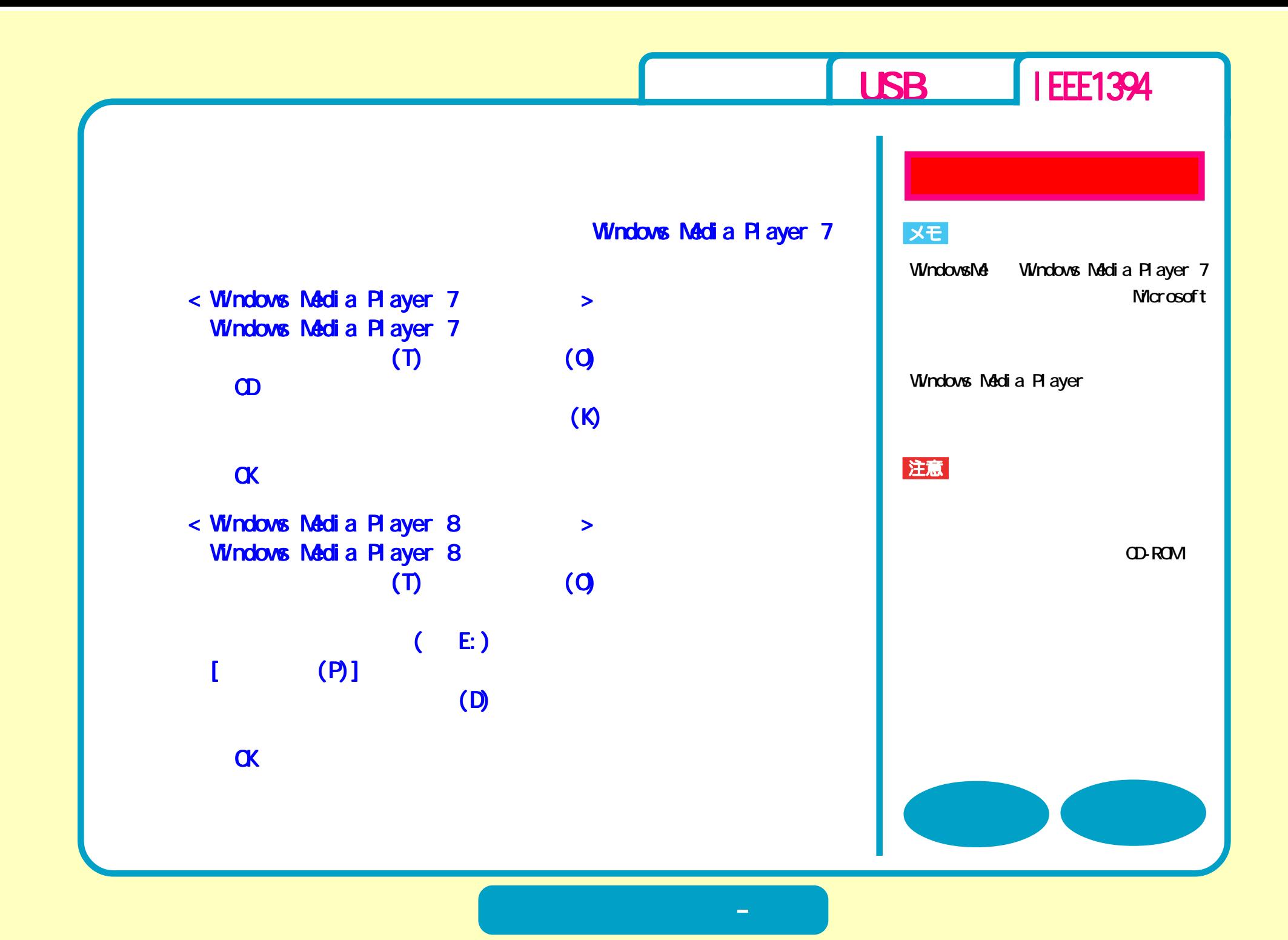

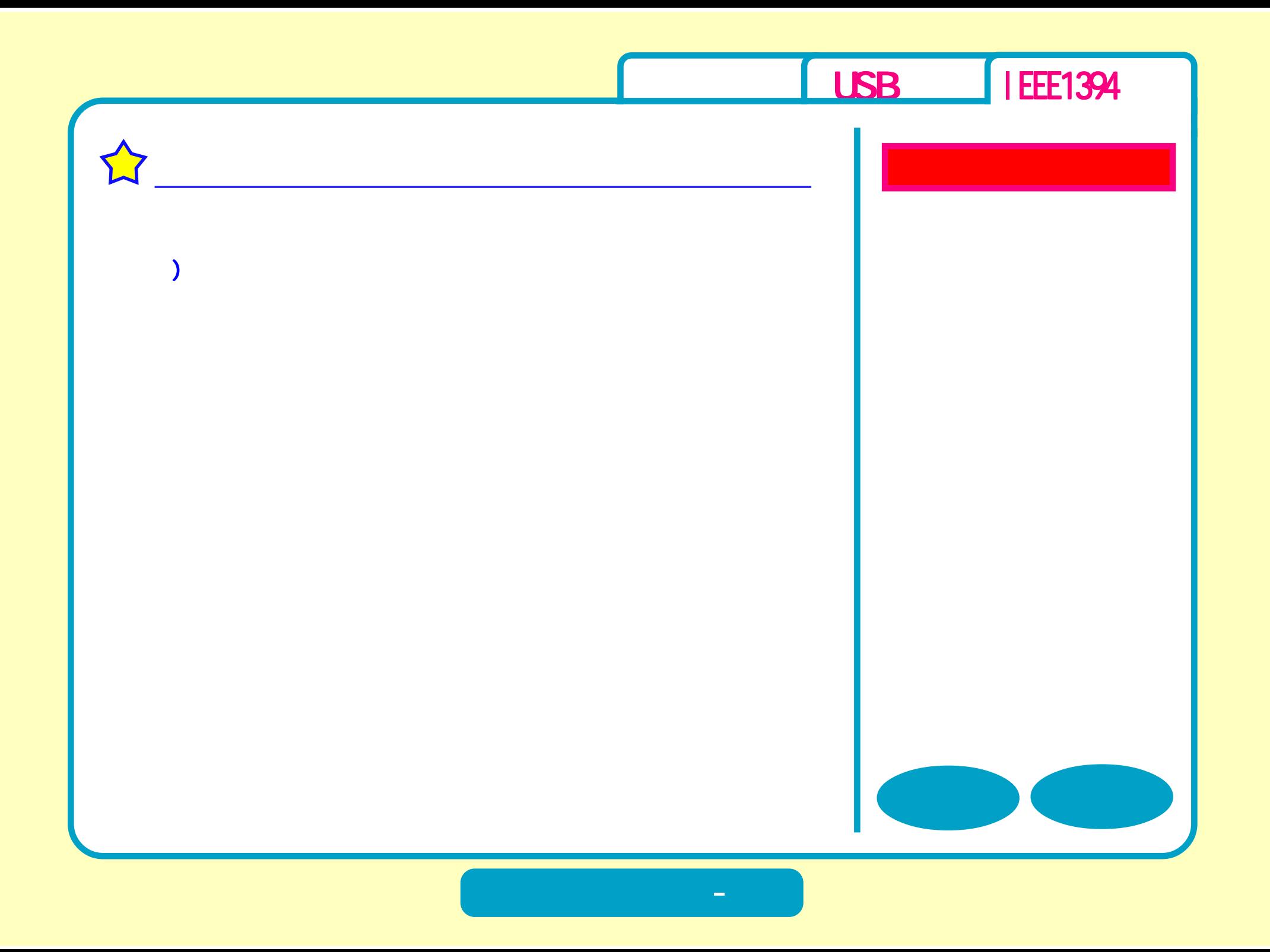

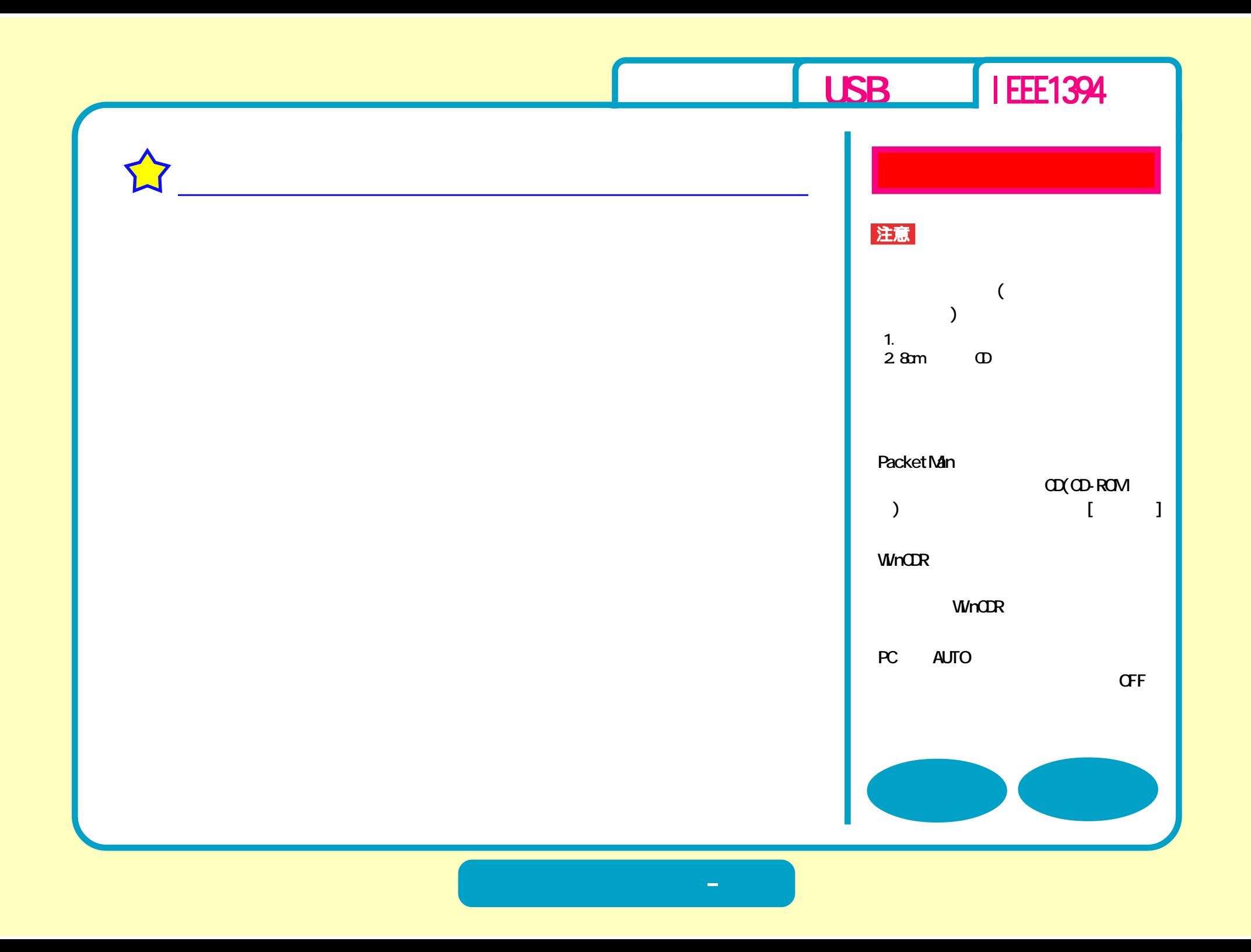

<span id="page-64-0"></span>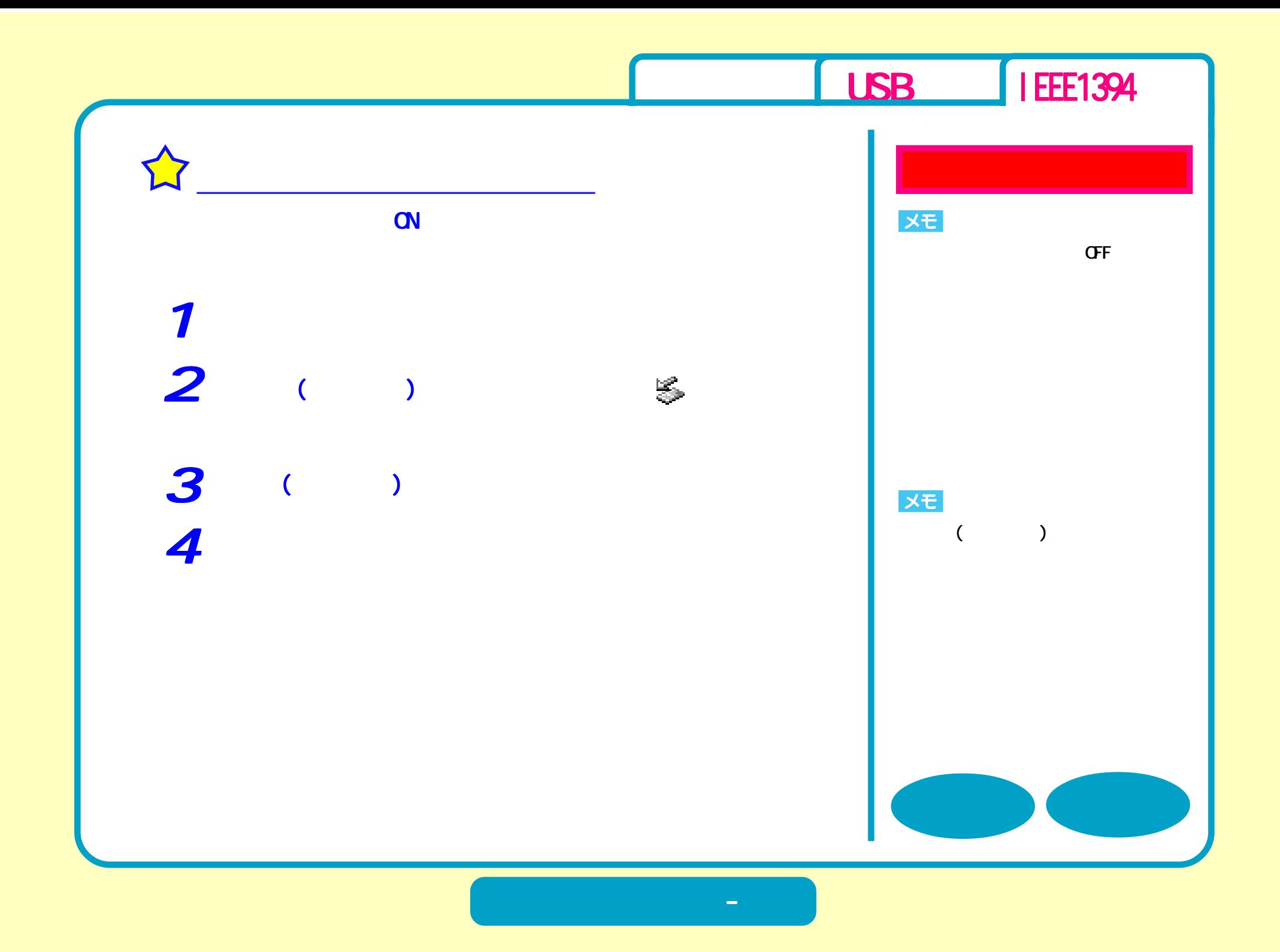

## [USB](#page-1-0) | EEE1394

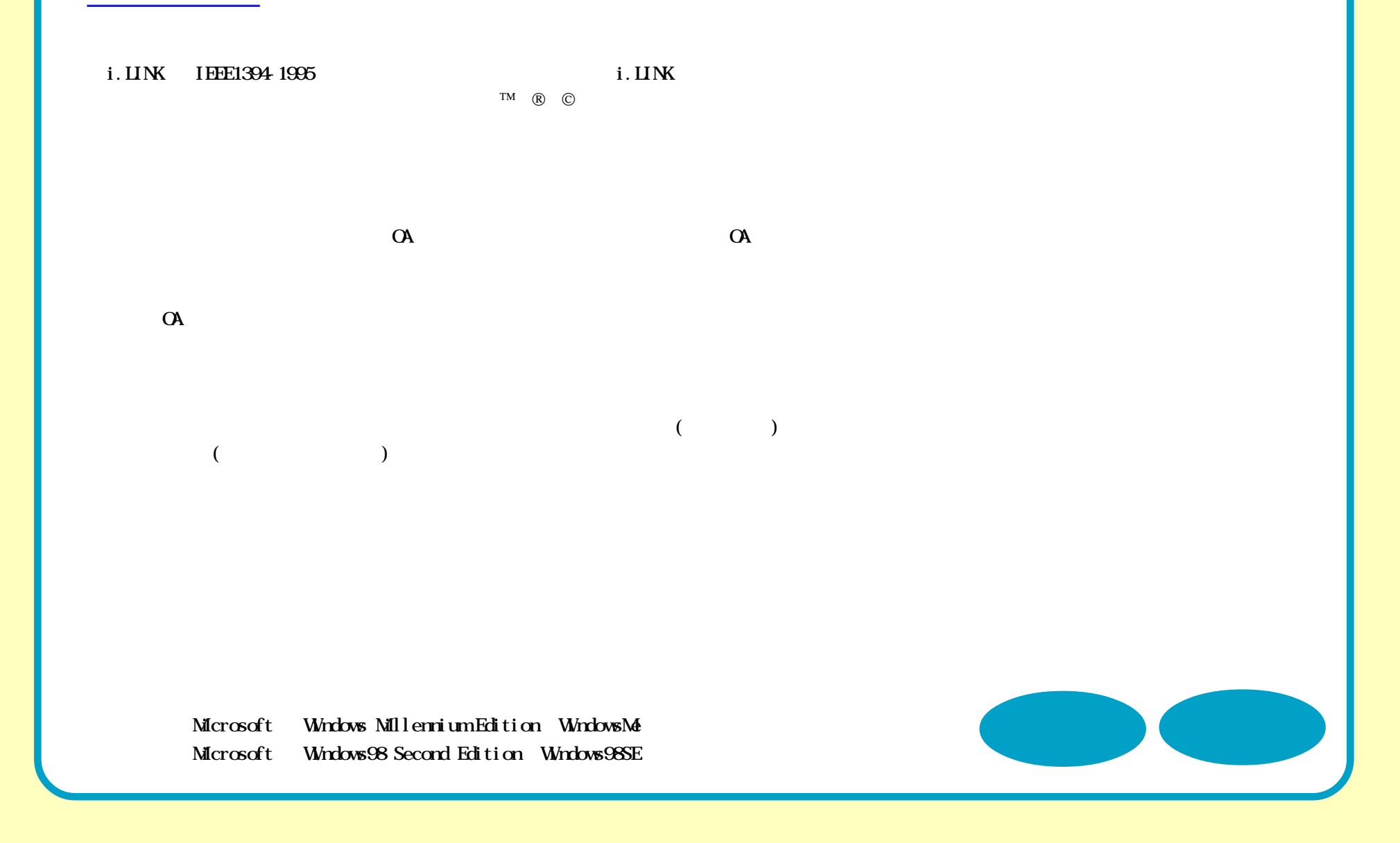

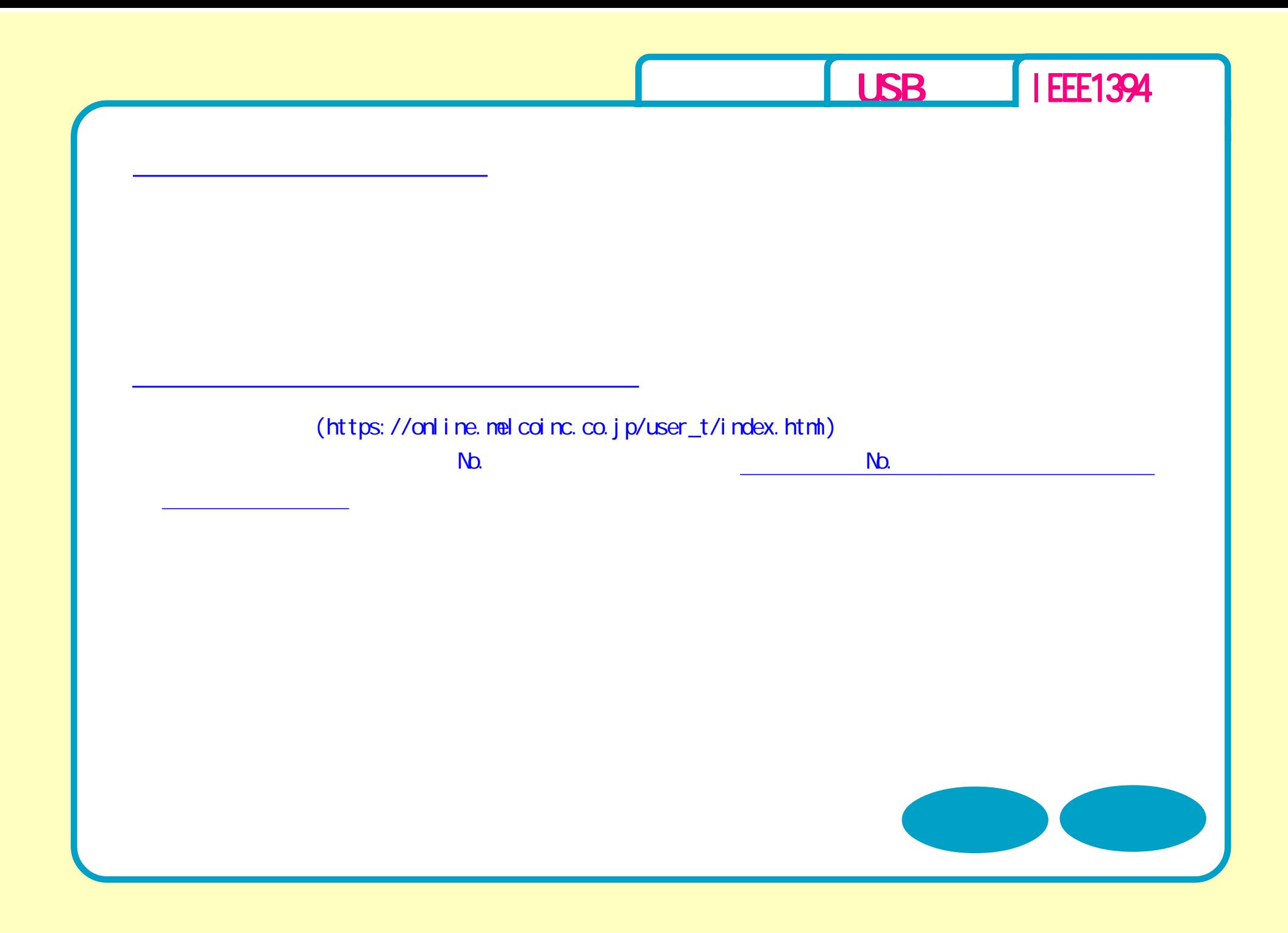

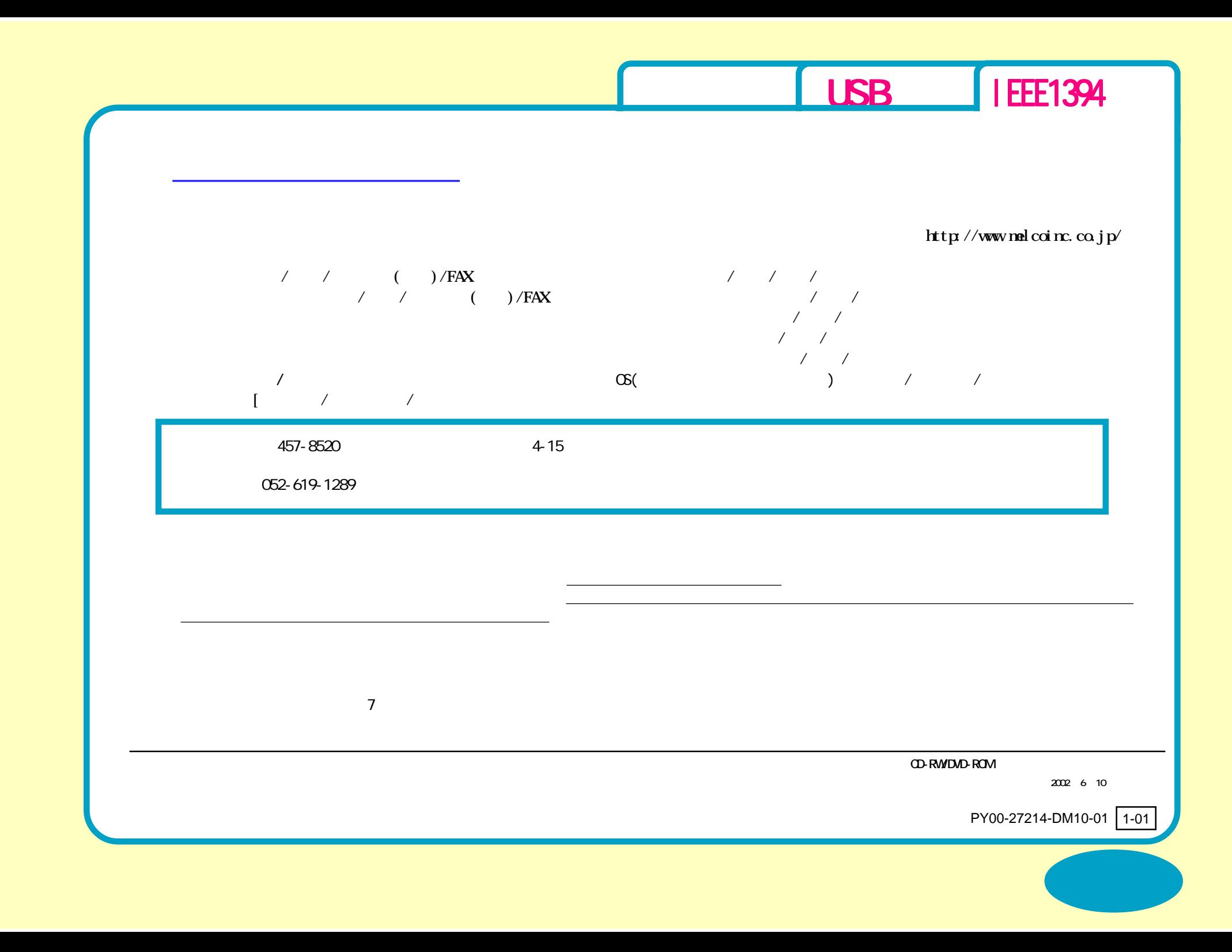